# **[MS-SSTDS]:**

# **Tabular Data Stream Protocol Version 4.2**

#### **Intellectual Property Rights Notice for Open Specifications Documentation**

- **Technical Documentation.** Microsoft publishes Open Specifications documentation for protocols, file formats, languages, standards as well as overviews of the interaction among each of these technologies.
- **Copyrights**. This documentation is covered by Microsoft copyrights. Regardless of any other terms that are contained in the terms of use for the Microsoft website that hosts this documentation, you may make copies of it in order to develop implementations of the technologies described in the Open Specifications and may distribute portions of it in your implementations using these technologies or your documentation as necessary to properly document the implementation. You may also distribute in your implementation, with or without modification, any schema, IDL's, or code samples that are included in the documentation. This permission also applies to any documents that are referenced in the Open Specifications.
- **No Trade Secrets**. Microsoft does not claim any trade secret rights in this documentation.
- **Patents**. Microsoft has patents that may cover your implementations of the technologies described in the Open Specifications. Neither this notice nor Microsoft's delivery of the documentation grants any licenses under those or any other Microsoft patents. However, a given Open Specification may be covered by Microsoft [Open Specification Promise](http://go.microsoft.com/fwlink/?LinkId=214445) or the [Community](http://go.microsoft.com/fwlink/?LinkId=214448)  [Promise.](http://go.microsoft.com/fwlink/?LinkId=214448) If you would prefer a written license, or if the technologies described in the Open Specifications are not covered by the Open Specifications Promise or Community Promise, as applicable, patent licenses are available by contacting *iplg@microsoft.com.*
- **Trademarks**. The names of companies and products contained in this documentation may be covered by trademarks or similar intellectual property rights. This notice does not grant any licenses under those rights. For a list of Microsoft trademarks, visit [www.microsoft.com/trademarks.](http://www.microsoft.com/trademarks)
- **Fictitious Names**. The example companies, organizations, products, domain names, e-mail addresses, logos, people, places, and events depicted in this documentation are fictitious. No association with any real company, organization, product, domain name, email address, logo, person, place, or event is intended or should be inferred.

**Reservation of Rights**. All other rights are reserved, and this notice does not grant any rights other than specifically described above, whether by implication, estoppel, or otherwise.

**Tools**. The Open Specifications do not require the use of Microsoft programming tools or programming environments in order for you to develop an implementation. If you have access to Microsoft programming tools and environments you are free to take advantage of them. Certain Open Specifications are intended for use in conjunction with publicly available standard specifications and network programming art, and assumes that the reader either is familiar with the aforementioned material or has immediate access to it.

# **Revision Summary**

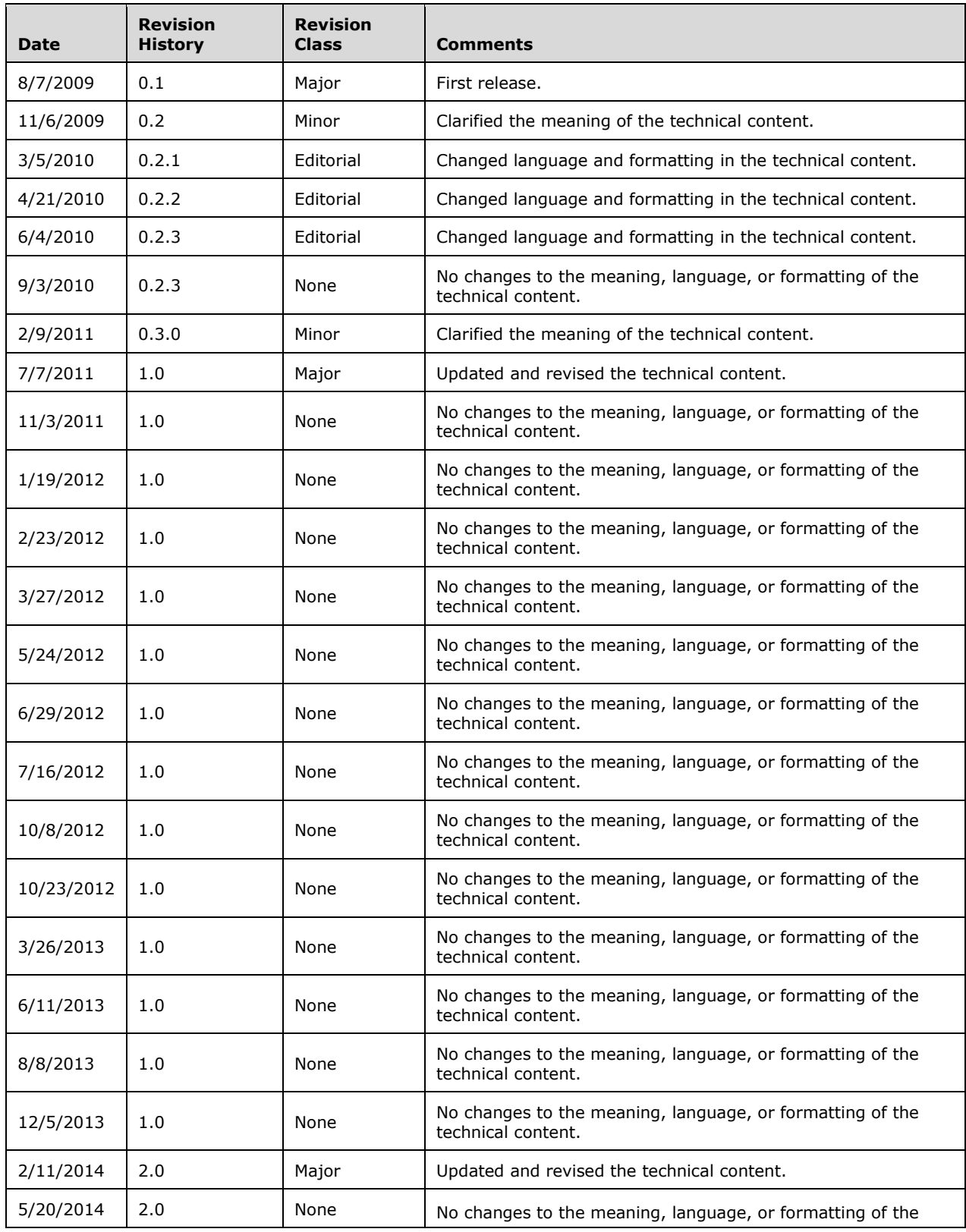

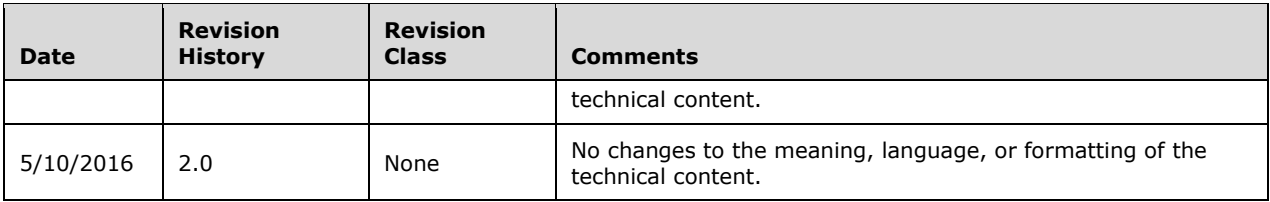

# **Table of Contents**

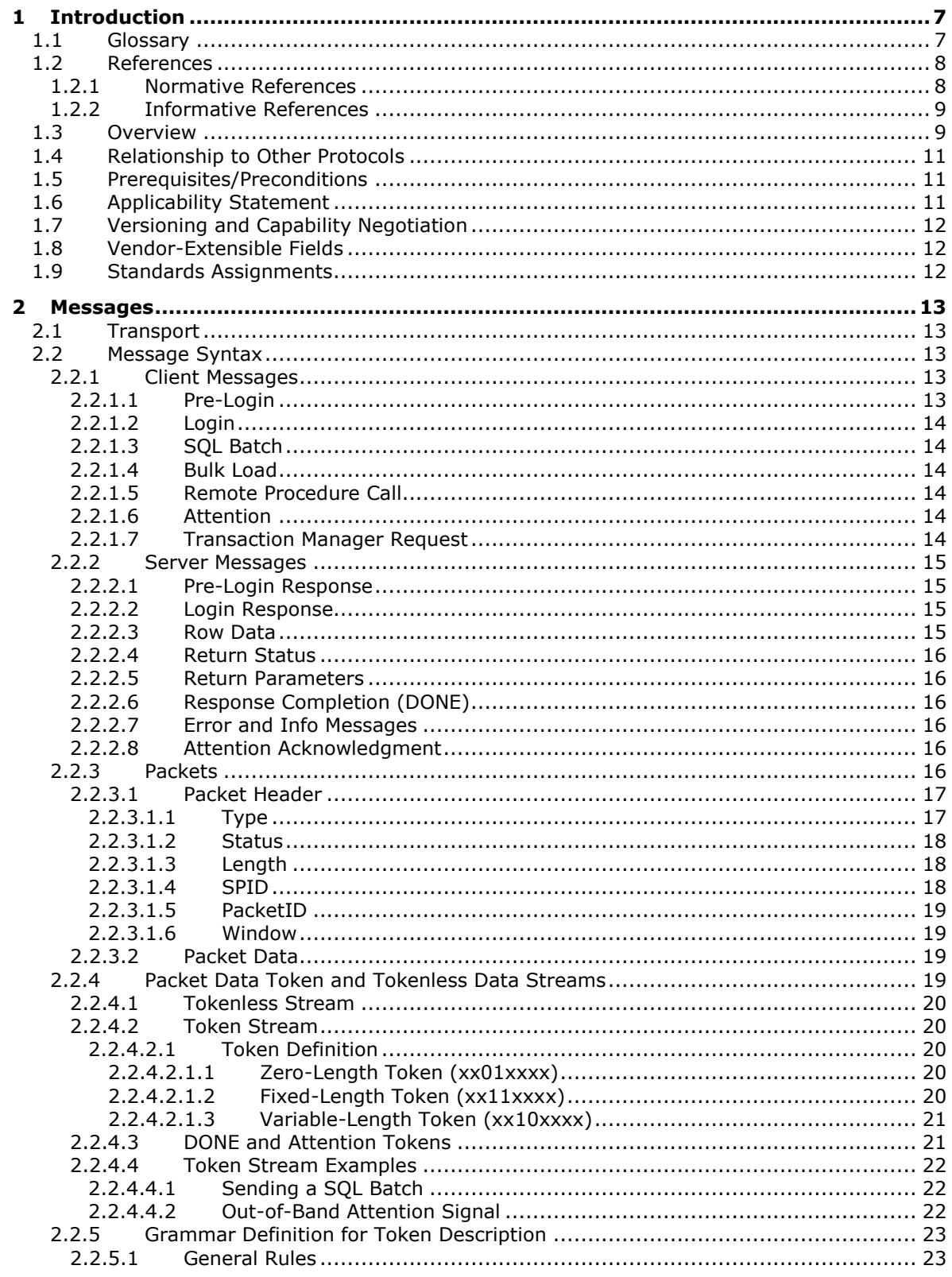

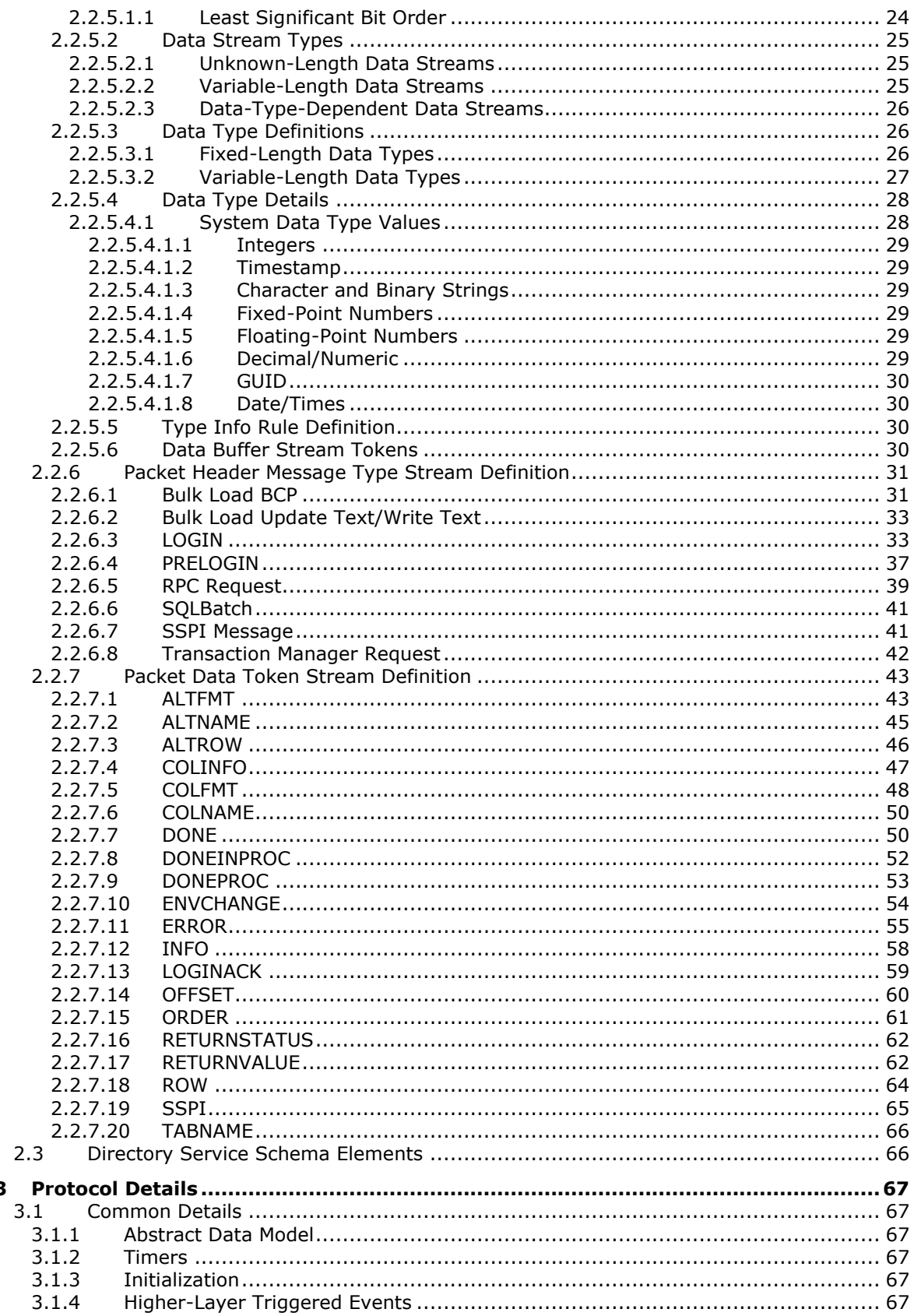

 $\mathbf{3}$ 

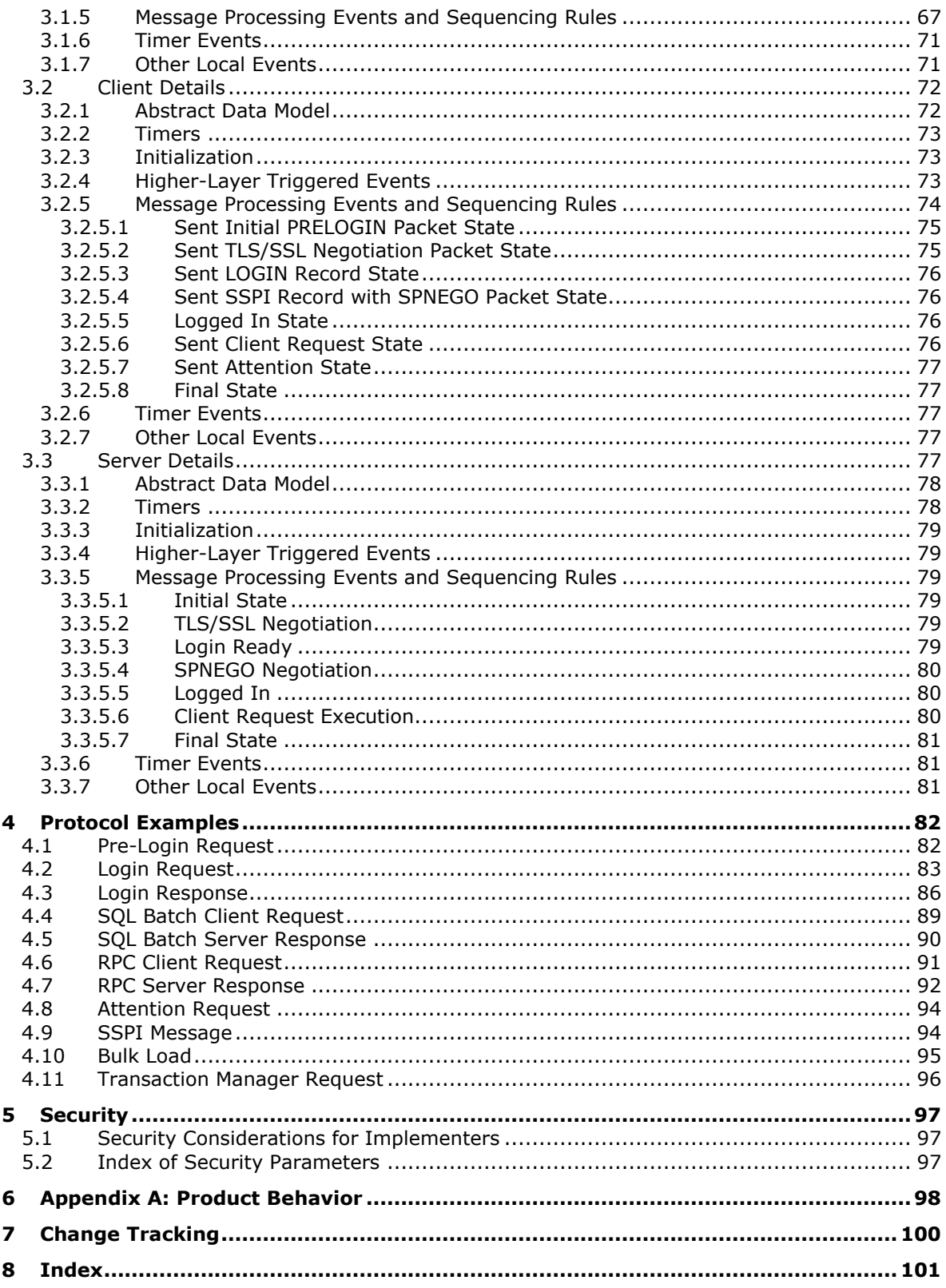

# <span id="page-6-0"></span>**1 Introduction**

The Tabular Data Stream Protocol version 4.2 is an application layer request/response protocol that facilitates interaction with a database server. This protocol provides for:

- Authentication and channel encryption negotiation.
- Specification of requests in SQL, including **[bulk insert](#page-6-2)**.
- Invocation of a **[stored procedure](#page-7-2)** or user-defined function, also known as a **[remote procedure](#page-6-3)  [call \(RPC\)](#page-6-3)**.
- The return of data.
- **[Transaction manager](#page-7-3)** requests.

Sections 1.5, 1.8, 1.9, 2, and 3 of this specification are normative. All other sections and examples in this specification are informative.

## <span id="page-6-1"></span>**1.1 Glossary**

This document uses the following terms:

- <span id="page-6-7"></span>**big-endian**: Multiple-byte values that are byte-ordered with the most significant byte stored in the memory location with the lowest address.
- <span id="page-6-2"></span>**bulk insert**: A method for efficiently populating the rows of a table from the client to the server.
- <span id="page-6-4"></span>**data stream**: A stream of data that corresponds to specific Tabular Data Stream (TDS) semantics. A single data stream can represent an entire TDS message or only a specific, well-defined portion of a TDS message. A TDS data stream can span multiple network data packets.
- <span id="page-6-6"></span>**Distributed Transaction Coordinator (DTC)**: A Windows service that coordinates transactions across multiple resource managers, including databases. For more information, see [\[MSDN-](http://go.microsoft.com/fwlink/?LinkId=89994)[DTC\].](http://go.microsoft.com/fwlink/?LinkId=89994)
- **final state**: The application layer has finished the communication, and the lower-layer connection should be disconnected.
- **initial state**: A prerequisite for application-layer communication. A lower-layer channel that can provide reliable communication must be established.
- <span id="page-6-8"></span>**little-endian**: Multiple-byte values that are byte-ordered with the least significant byte stored in the memory location with the lowest address.
- <span id="page-6-5"></span>**out-of-band**: A type of event that happens outside of the standard sequence of events. For example, an out-of-band signal or message can be sent during an unexpected time and will not cause any protocol parsing issues.
- <span id="page-6-3"></span>**remote procedure call (RPC)**: A context-dependent term commonly overloaded with three meanings. Note that much of the industry literature concerning RPC technologies uses this term interchangeably for any of the three meanings. Following are the three definitions: (\*) The runtime environment providing remote procedure call facilities. The preferred usage for this meaning is "RPC runtime". (\*) The pattern of request and response message exchange between two parties (typically, a client and a server). The preferred usage for this meaning is "RPC exchange". (\*) A single message from an exchange as defined in the previous definition. The preferred usage for this term is "RPC message". For more information about RPC, see [\[C706\].](http://go.microsoft.com/fwlink/?LinkId=89824)

<span id="page-7-7"></span>**Security Support Provider Interface (SSPI)**: A Windows-specific API implementation that provides the means for connected applications to call one of several security providers to establish authenticated connections and to exchange data securely over those connections. This is the Windows equivalent of Generic Security Services (GSS)-API, and the two families of APIs are on-the-wire compatible.

<span id="page-7-6"></span>**SQL batch**: A set of **[SQL statements](#page-7-4)**.

- <span id="page-7-8"></span>**SQL Server User Authentication (SQLAUTH)**: An authentication mechanism that is used to support user accounts on a database server that supports SQL. The username and password of the user account are transmitted as part of the login message that the client sends to the server.
- <span id="page-7-4"></span>**SQL statement**: A character string expression in a language that the server understands.
- <span id="page-7-2"></span>**stored procedure**: A precompiled collection of SQL statements and, optionally, control-of-flow statements that are stored under a name and processed as a unit. They are stored in a SQL database and can be run with one call from an application. Stored procedures return an integer return code and can additionally return one or more result sets. Also referred to as sproc.
- <span id="page-7-9"></span>**table response**: A collection of data, all formatted in a specific manner, that is sent by the server to the client for the purpose of communicating the result of a client request. The server returns the result in a table response format for LOGIN7, SQL, and remote procedure call (RPC) requests.
- <span id="page-7-5"></span>**TDS 4.2 session**: A successfully established communication over a period of time between a client and a server on which the Tabular Data Stream (TDS) protocol version 4.2 is used for message exchange.
- <span id="page-7-3"></span>**transaction manager**: The party that is responsible for managing and distributing the outcome of atomic transactions. A transaction manager is either a root transaction manager or a subordinate transaction manager for a specified transaction.
- **MAY, SHOULD, MUST, SHOULD NOT, MUST NOT:** These terms (in all caps) are used as defined in [\[RFC2119\].](http://go.microsoft.com/fwlink/?LinkId=90317) All statements of optional behavior use either MAY, SHOULD, or SHOULD NOT.

# <span id="page-7-0"></span>**1.2 References**

Links to a document in the Microsoft Open Specifications library point to the correct section in the most recently published version of the referenced document. However, because individual documents in the library are not updated at the same time, the section numbers in the documents may not match. You can confirm the correct section numbering by checking the [Errata.](http://msdn.microsoft.com/en-us/library/dn781092.aspx)

# <span id="page-7-1"></span>**1.2.1 Normative References**

We conduct frequent surveys of the normative references to assure their continued availability. If you have any issue with finding a normative reference, please contact [dochelp@microsoft.com.](mailto:dochelp@microsoft.com) We will assist you in finding the relevant information.

[IANAPORT] IANA, "Service Name and Transport Protocol Port Number Registry", November 2006, [http://www.iana.org/assignments/service-names-port-numbers/service-names-port-numbers.xhtml](http://go.microsoft.com/fwlink/?LinkId=89888)

[IEEE754] IEEE, "IEEE Standard for Binary Floating-Point Arithmetic", IEEE 754-1985, October 1985, [http://ieeexplore.ieee.org/servlet/opac?punumber=2355](http://go.microsoft.com/fwlink/?LinkId=89903)

[MSDN-NP] Microsoft Corporation, "Named Pipes", [http://msdn.microsoft.com/en](http://go.microsoft.com/fwlink/?LinkId=90247)[us/library/aa365590.aspx](http://go.microsoft.com/fwlink/?LinkId=90247)

[RFC1122] Braden, R., Ed., "Requirements for Internet Hosts -- Communication Layers", STD 3, RFC 1122, October 1989, [http://www.rfc-editor.org/rfc/rfc1122.txt](http://go.microsoft.com/fwlink/?LinkId=112180)

[RFC2119] Bradner, S., "Key words for use in RFCs to Indicate Requirement Levels", BCP 14, RFC 2119, March 1997, [http://www.rfc-editor.org/rfc/rfc2119.txt](http://go.microsoft.com/fwlink/?LinkId=90317)

[RFC2246] Dierks, T., and Allen, C., "The TLS Protocol Version 1.0", RFC 2246, January 1999, [http://www.rfc-editor.org/rfc/rfc2246.txt](http://go.microsoft.com/fwlink/?LinkId=90324)

[RFC4234] Crocker, D., Ed., and Overell, P., "Augmented BNF for Syntax Specifications: ABNF", RFC 4234, October 2005, [http://www.rfc-editor.org/rfc/rfc4234.txt](http://go.microsoft.com/fwlink/?LinkId=90462)

[RFC793] Postel, J., Ed., "Transmission Control Protocol: DARPA Internet Program Protocol Specification", RFC 793, September 1981, [http://www.rfc-editor.org/rfc/rfc793.txt](http://go.microsoft.com/fwlink/?LinkId=150872)

[SSL3] Netscape, "SSL 3.0 Specification", [http://tools.ietf.org/html/draft-ietf-tls-ssl-version3-00](http://go.microsoft.com/fwlink/?LinkId=90534)

## <span id="page-8-0"></span>**1.2.2 Informative References**

[MSDN-BROWSE] Microsoft Corporation, "Browse Mode", [http://msdn.microsoft.com/en](http://go.microsoft.com/fwlink/?LinkId=140931)[us/library/aa936959\(SQL.80\).aspx](http://go.microsoft.com/fwlink/?LinkId=140931)

[MSDN-BULKINSERT] Microsoft Corporation, "About Bulk Import and Bulk Export Operations", [http://msdn.microsoft.com/en-us/library/ms187042.aspx](http://go.microsoft.com/fwlink/?LinkId=112204)

[MSDN-DTC] Microsoft Corporation, "Distributed Transaction Coordinator", [http://msdn.microsoft.com/en-us/library/ms684146.aspx](http://go.microsoft.com/fwlink/?LinkId=89994)

[MSDN-MBCS] Microsoft Corporation, "Code Pages Supported by Windows", [http://msdn.microsoft.com/en-us/goglobal/bb964654.aspx](http://go.microsoft.com/fwlink/?LinkId=152566)

[MSDN-NamedPipes] Microsoft Corporation, "Creating a Valid Connection String Using Named Pipes", [http://msdn.microsoft.com/en-us/library/ms189307\(v=sql.105\).aspx](http://go.microsoft.com/fwlink/?LinkId=127839)

[MSDN-NTLM] Microsoft Corporation, "Microsoft NTLM", [http://msdn.microsoft.com/en](http://go.microsoft.com/fwlink/?LinkId=145227)[us/library/aa378749.aspx](http://go.microsoft.com/fwlink/?LinkId=145227)

[MSDN-UPDATETEXT] Microsoft Corporation, "UPDATETEXT (Transact-SQL)", [http://msdn.microsoft.com/en-us/library/ms189466.aspx](http://go.microsoft.com/fwlink/?LinkId=154272)

[MSDN-WRITETEXT] Microsoft Corporation, "WRITETEXT (Transact-SQL)", [http://msdn.microsoft.com/en-us/library/ms186838.aspx](http://go.microsoft.com/fwlink/?LinkId=154269)

[RFC4120] Neuman, C., Yu, T., Hartman, S., and Raeburn, K., "The Kerberos Network Authentication Service (V5)", RFC 4120, July 2005, [http://www.rfc-editor.org/rfc/rfc4120.txt](http://go.microsoft.com/fwlink/?LinkId=90458)

[RFC4178] Zhu, L., Leach, P., Jaganathan, K., and Ingersoll, W., "The Simple and Protected Generic Security Service Application Program Interface (GSS-API) Negotiation Mechanism", RFC 4178, October 2005, [http://www.rfc-editor.org/rfc/rfc4178.txt](http://go.microsoft.com/fwlink/?LinkId=90461)

[SSPI] Microsoft Corporation, "SSPI", [http://msdn.microsoft.com/en-us/library/aa380493.aspx](http://go.microsoft.com/fwlink/?LinkId=90536)

## <span id="page-8-1"></span>**1.3 Overview**

The TDS 4.2 protocol is an application-level protocol used for the transfer of requests and responses between clients and database server systems. In such systems, the client will typically establish a long-lived connection with the server. Once the connection is established using a transport-level protocol, TDS 4.2 messages are used to communicate between the client and the server. A database server can also act as the client if needed, in which case a separate TDS 4.2 connection must be established. Note that the **[TDS 4.2 session](#page-7-5)** is directly tied to the transport-level session, meaning that a TDS 4.2 session is established when the transport-level connection is established and the server receives a request to establish a TDS 4.2 connection. It persists until the transport-level connection is terminated (for example, when a TCP socket is closed). In addition, TDS 4.2 does not make any assumption about the transport protocol used, but it does assume the transport protocol supports reliable, in-order delivery of the data.

The TDS 4.2 protocol includes facilities for authentication and identification, channel encryption negotiation, issuing of **[SQL batches](#page-7-6)**, stored procedure calls, returning data, and transaction manager requests. Returned data is self-describing and record-oriented. The **[data streams](#page-6-4)** describe the names, types, and optional descriptions of the rows being returned. The following figure depicts a (simplified) typical flow of communication for TDS 4.2.

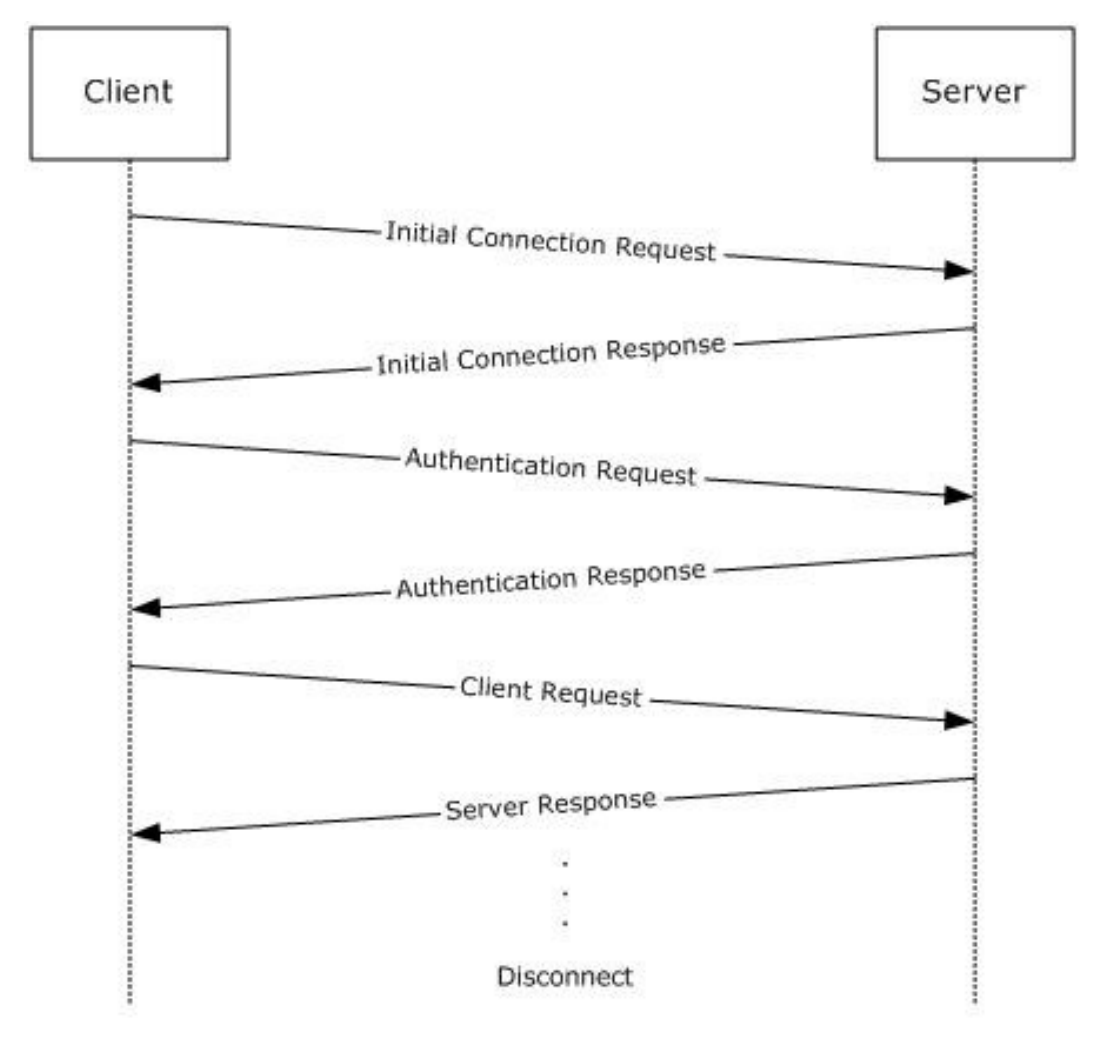

## **Figure 1: Communication flow in the TDS 4.2 protocol**

The following example is a high-level description of the messages exchanged between the client and the server to execute a simple client request, such as the execution of a **[SQL statement](#page-7-4)**. It is assumed that the client and the server have already established a connection and authentication has succeeded.

Client:SQL statement

The server executes the SQL statement and then sends back the results to the client. The data columns being returned are first described by the server (represented as column metadata that contains COLNAME and COLFMT) and then the rows follow. A completion message is sent after all the row data has been transferred.

```
Server:COLNAMEdata stream
COLFMTdata stream
ROWdata stream
.
.
ROWdata stream
DONEdata stream
```
See section [2.2.4](#page-18-3) for additional information on the correlation between the data stream and TDS 4.2 buffer.

# <span id="page-10-0"></span>**1.4 Relationship to Other Protocols**

The TDS 4.2 protocol depends upon a network transport connection being established prior to a TDS 4.2 conversation occurring (the choice of transport protocol is not important to TDS 4.2).

This relationship is illustrated in the following figure.

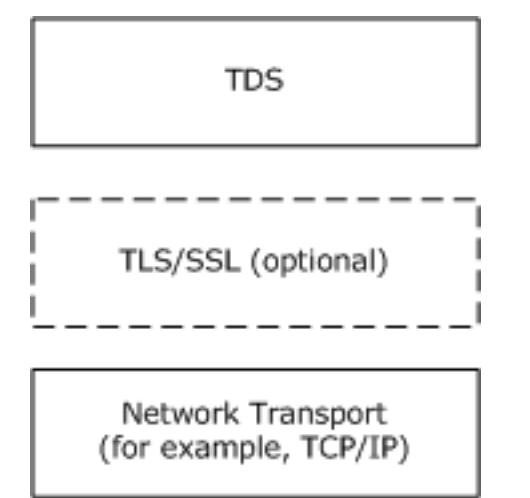

**Figure 2: Protocol relationship**

# <span id="page-10-1"></span>**1.5 Prerequisites/Preconditions**

Throughout this document, it is assumed that the client has already discovered the server and established a network transport connection for use with TDS 4.2.

No security association is assumed to have been established at the lower layer before TDS 4.2 begins functioning. For **[SSPI](#page-7-7)** authentication to be used, SSPI support must be available on both the client and server machines (for more information about SSPI, see [\[SSPI\]\)](http://go.microsoft.com/fwlink/?LinkId=90536). If channel encryption is to be used, Transport Layer Security (TLS) /Secure Socket Layer (SSL) support must be present on both the client and server machines, and a certificate suitable for encryption must be deployed on the server machine. (For more details about TLS, see [\[RFC2246\].](http://go.microsoft.com/fwlink/?LinkId=90324))

# <span id="page-11-0"></span>**1.6 Applicability Statement**

The TDS 4.2 protocol is appropriate to use for facilitating request/response communications between an application and a database server in all scenarios in which network or local connectivity is available.

## <span id="page-11-1"></span>**1.7 Versioning and Capability Negotiation**

This document covers versioning issues in the following areas:

- **Supported Transports:** This protocol can be implemented on top of any network transport protocol as discussed in section [2.1.](#page-12-1)
- **Protocol Versions:** This protocol supports exactly one version, which is Tabular Data Stream Protocol Version 4.2.
- **Security and Authentication Methods:** The TDS 4.2 protocol supports **SQL [Server User](#page-7-8)  [Authentication \(SQLAUTH\)](#page-7-8)**. SQLAUTH is an authentication mechanism used to support SQL Server user accounts. The user name and password of the user account are transmitted as part of the login message that the client sends to the server. The TDS 4.2 protocol also supports SSPI authentication and indirectly supports any authentication mechanism that SSPI supports. The use of SSPI in TDS 4.2 is defined in sections [2.2.6.7](#page-40-1) and [3.2.5.1.](#page-74-0)
- **Capability Negotiation:** This protocol does explicit capability negotiation as specified in this section.

In general, the TDS 4.2 protocol does not provide facilities for capability negotiation, because the complete set of supported features is fixed for each version of the protocol. Certain features such as authentication type are not negotiated, but instead requested by the client. However, one feature that is negotiated is channel encryption. The encryption behavior used for the TDS 4.2 session is negotiated in the initial messages exchanged by the client and server. See the PRELOGIN description in section [2.2.6.4](#page-36-0) for further details.

Note that the cipher suite for TLS/SSL and the authentication mechanism for SSPI are negotiated outside of the influence of TDS 4.2 (for more details, see [\[RFC2246\]](http://go.microsoft.com/fwlink/?LinkId=90324) and [\[SSL3\]\)](http://go.microsoft.com/fwlink/?LinkId=90534).

# <span id="page-11-2"></span>**1.8 Vendor-Extensible Fields**

None.

## <span id="page-11-3"></span>**1.9 Standards Assignments**

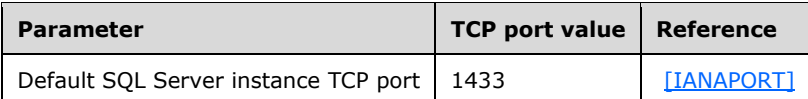

# <span id="page-12-0"></span>**2 Messages**

The formal syntax of all messages is specified in Augmented Backus-Naur Form (ABNF); for more details, see [\[RFC4234\].](http://go.microsoft.com/fwlink/?LinkId=90462)

# <span id="page-12-1"></span>**2.1 Transport**

The TDS 4.2 protocol does not prescribe a specific underlying transport protocol to use on the Internet or on other networks. This protocol only presumes a reliable transport that guarantees in-sequence delivery of data.

The chosen transport may be either stream-oriented or message-oriented. If a message-oriented transport is used, then any TDS 4.2 packet sent from a TDS 4.2 client to a TDS 4.2 server MUST be contained within a single transport data unit. Any additional mapping of TDS 4.2 data onto the transport data units of the protocol in question is outside the scope of this specification.

The TDS 4.2 protocol has implementations over the following transports:

- TCP. For more details, see [\[RFC793\].](http://go.microsoft.com/fwlink/?LinkId=150872)
- Named Pipes in message mode. For more details, see [\[MSDN-NP\]](http://go.microsoft.com/fwlink/?LinkId=90247)[.<1>](#page-97-1)
- Optionally, the TDS 4.2 protocol has implemented TLS (for more details, see [\[RFC2246\]\)](http://go.microsoft.com/fwlink/?LinkId=90324) and SSL on top of the preceding transports, in case TLS/SSL encryption is negotiated.

## <span id="page-12-2"></span>**2.2 Message Syntax**

Character data, such as SQL statements, within a TDS 4.2 message is in multi-byte character set (MBCS) format (for more information, see [\[MSDN-MBCS\]\)](http://go.microsoft.com/fwlink/?LinkId=152566). Character counts within TDS 4.2 messages are specified as byte counts.

## <span id="page-12-3"></span>**2.2.1 Client Messages**

Messages sent from the client to the server are as follows:

- A [pre-login record](#page-12-4)
- A [login record](#page-13-0)
- A SQL batch (in any language that the server will accept)
- A SQL statement followed by its associated binary data (for example, the data for a bulk load SQL statement)
- A [remote procedure call](#page-13-3) (RPC)
- An [attention signal](#page-13-4)
- A [transaction manager request](#page-13-5)

These are briefly described in the subsections under this section; detailed descriptions of message contents are included in section [2.2.6.](#page-30-0)

# <span id="page-12-4"></span>**2.2.1.1 Pre-Login**

Before a login occurs, a handshake-denominated pre-login message exchange occurs between client and server, setting up contexts such as encryption. See section [2.2.6.4](#page-36-0) for additional details.

# <span id="page-13-0"></span>**2.2.1.2 Login**

When the client begins to establish a TDS 4.2 protocol connection with the server side, the client MUST send a login message data stream to the server. The client may have more than one connection to the server, but each connection is established separately in the same way. For additional details, see section [2.2.6.3.](#page-32-1)

After the server has received the login record from the client, it will notify the client that it has either accepted or rejected the connection request. For additional details, see section [3.3.5.1.](#page-78-3)

# <span id="page-13-1"></span>**2.2.1.3 SQL Batch**

To send a SQL statement or a batch of SQL statements, the SQL batch, represented by a multiplebyte character set (MBCS) string, is copied into the data section of a TDS 4.2 packet and then sent to the server. A SQLBatch packet header may span more than one TDS 4.2 packet. For additional details, see section [2.2.6.6.](#page-40-0)

## <span id="page-13-2"></span>**2.2.1.4 Bulk Load**

The bulk insert/bulk load operation is a case of a SQL statement that is followed by binary data. The client first sends the INSERT BULK SQL statement. The server responds with a DONE token. The client then sends a BulkLoadBCP data stream to the server. For additional details, see section [2.2.6.1.](#page-30-1)

## <span id="page-13-3"></span>**2.2.1.5 Remote Procedure Call**

To execute a remote procedure call (RPC) on the server, the client sends an RPC message data stream to the server. This is a binary stream that contains the RPC name or numeric identifier, options, and parameters. RPCs MUST be in a separate TDS 4.2 message and not intermixed with SQL statements. There can be several RPCs in one message. For additional details, see section [2.2.6.5.](#page-38-0)

## <span id="page-13-4"></span>**2.2.1.6 Attention**

The client can interrupt and cancel the current request by sending an Attention message. This is also known as **[out-of-band](#page-6-5)** data, but any TDS 4.2 packet (request) that is currently being sent MUST be completely sent before sending the Attention message. After the client sends an Attention message, the client MUST read until it receives an Attention acknowledgment.

If a complete request has been sent to the server, sending a cancel request requires sending an Attention packet. An example of this behavior is when the client has already sent a request, which has the last packet with the EOM bit (0x01) set in the status. The Attention packet is the only way to interrupt a complete request that has already been sent to the server. See section [2.2.4.4.2](#page-21-2) for additional details.

If a complete request has not been sent to the server, the client MUST send the next packet with both the ignore bit (0x02) and EOM bit (0x01) set in the status to cancel the request. An example of this behavior is when one or more packets have been sent but the last packet with the EOM bit (0x01) set in the status has not been sent. Setting the ignore and EOM bits terminates the current request, and the server MUST ignore the current request. When the ignore and EOM bits are set, the server will not send an Attention acknowledgment but instead return a **[table response](#page-7-9)** with a single DONE token with a status of DONE\_ERROR to indicate the incoming request was ignored. See section [2.2.3.1.2](#page-17-0) for additional details about the buffer header status code.

## <span id="page-13-5"></span>**2.2.1.7 Transaction Manager Request**

The client can request that the connection enlist in a **[Distributed Transaction Coordinator \(DTC\)](#page-6-6)** transaction. For more information, see [\[MSDN-DTC\].](http://go.microsoft.com/fwlink/?LinkId=89994)

## <span id="page-14-0"></span>**2.2.2 Server Messages**

Messages sent from the server to the client are as follows:

- A [pre-login response](#page-14-1)
- A [login response](#page-14-2)
- [Row data](#page-14-3)
- The [return status](#page-15-0) of an RPC
- The [return parameters](#page-15-1) of an RPC
- The [response completion](#page-15-2)
- The **error** and information
- An [attention signal](#page-15-4)

These are briefly described in the following sections; detailed descriptions of message contents are included in section [2.2.6.](#page-30-0)

## <span id="page-14-1"></span>**2.2.2.1 Pre-Login Response**

The pre-login response is a tokenless packet data stream. The data stream consists of the response to the information requested by the client pre-login message. For a detailed description of this stream, see section [2.2.6.4.](#page-36-0)

# <span id="page-14-2"></span>**2.2.2.2 Login Response**

The login response is a token stream consisting of information about the server's characteristics, optional information, and error messages, followed by a completion message.

The LOGINACK token data stream includes information about the server interface and the server's product code and name. For a detailed description of the login response data stream, see section [2.2.7.13.](#page-58-0)

If there are any messages in the login response, an ERROR or INFO token data stream is returned from the server to the client. For additional information, see sections  $2.2.7.11$  and  $2.2.7.12$ .

As part of the login response, the server may send one or more ENVCHANGE token data streams if the login changed the environment and the associated notification flag was set. An example of an environment change includes the current database context and language setting. For more details about the different environment changes, see section [2.2.7.10.](#page-53-0)

If the database specified for connection in the login packet is participating in real-time log shipping, the corresponding ENVCHANGE is included as part of the response.

A DONE token data stream MUST be the last thing sent in response to a client login request. For additional information about the DONE token data stream, see section [2.2.7.7.](#page-49-1)

# <span id="page-14-3"></span>**2.2.2.3 Row Data**

If the client request results in data being returned, the data precedes any other data streams returned from the server. Row data MUST be preceded by a description of the column names and data types. For additional information about how the column names and data types are described, see sections [2.2.7.6](#page-49-0) and [2.2.7.5.](#page-47-0)

# <span id="page-15-0"></span>**2.2.2.4 Return Status**

When a stored procedure is executed by the server, the server must return a status value. This is a 4byte integer and is sent via the RETURNSTATUS token. A stored procedure execution is requested through either an RPC Batch or SQL Batch message. For additional information, see section [2.2.7.16.](#page-61-0)

## <span id="page-15-1"></span>**2.2.2.5 Return Parameters**

The response format for execution of a stored procedure is identical regardless of whether the request was sent as SQL Batch or RPC Batch. It is always a tabular result-type message.

The procedure can explicitly send any data, including row data, informational messages, and error messages. This data is sent in the usual way.

When the RPC is invoked, some or all of its parameters are designated as output parameters. All output parameters have values returned from the server. For each output parameter, there is a corresponding return value that is sent via the RETURNVALUE token. The RETURNVALUE token data stream is also used for sending back the value returned by a user-defined function (UDF), if it is called as an RPC. For additional details about the RETURNVALUE token, see section [2.2.7.17.](#page-61-1)

## <span id="page-15-2"></span>**2.2.2.6 Response Completion (DONE)**

The client reads results in logical units and can determine when all results have been received by examining the DONE token data stream.

When executing a batch of SQL statements, the server MUST return a DONE token data stream for each set of results. All but the last DONE will have the DONE\_MORE bit set in the **Status** field of the DONE token data stream. Therefore, the client can always determine after reading a DONE whether there are more results. For additional details about the DONE token, see section [2.2.7.7.](#page-49-1)

For stored procedures, completion of SQL statements in a stored procedure is indicated by a DONEINPROC token data strea[m<2>](#page-97-2) for each SQL statement and a DONEPROC token data stream for each completed stored procedure. For additional details about DONEINPROC and DONEPROC tokens, see sections [2.2.7.8](#page-51-0) and [2.2.7.9,](#page-52-0) respectively.

# <span id="page-15-3"></span>**2.2.2.7 Error and Info Messages**

Besides returning a description of row data and the data itself, TDS 4.2 provides a token data stream type for the server to send error or informational messages to the client. These are the INFO token data stream, described in section [2.2.7.12](#page-57-0) and the ERROR token data stream, described in section [2.2.7.11.](#page-54-0)

## <span id="page-15-4"></span>**2.2.2.8 Attention Acknowledgment**

After a client has sent an interrupt signal to the server, the client MUST read returning data until the interrupt has been acknowledged. Attentions are acknowledged in the DONE token data stream, described in section [2.2.7.7.](#page-49-1)

# <span id="page-15-5"></span>**2.2.3 Packets**

A packet is the unit written or read at one point in time. A message may consist of one or more packets. A packet always includes a packet header and is usually followed by packet data that contains the message. Each new message starts in a new packet.

In practice, both the client and server will try to read a packet full of data. They will pick out the header to see how much more (or less) data there is in the communication.

At login, clients may specify a requested packet size as part of the LOGIN message stream. This identifies the size used to break large messages into different packets. Server acknowledgment of changes in the negotiated packet size is transmitted back to the client via the ENVCHANGE token stream, described in section [2.2.7.10.](#page-53-0) The negotiated packet size is the maximum value that can be specified in the **Length** packet header field described in section [2.2.3.1.3.](#page-17-1)

# <span id="page-16-0"></span>**2.2.3.1 Packet Header**

To implement messages on top of existing, arbitrary transport layers, a packet header is included as part of the packet. The packet header precedes all data within the packet. It is always 8 bytes in length. Most importantly, the buffer header states the **Type** and **Length** attributes of the entire packet.

The subsections under this section provide a detailed description of each item within the packet header.

# <span id="page-16-1"></span>**2.2.3.1.1 Type**

**Type** defines the type of message. **Type** is a 1-byte **unsigned char**. Types are as follows.

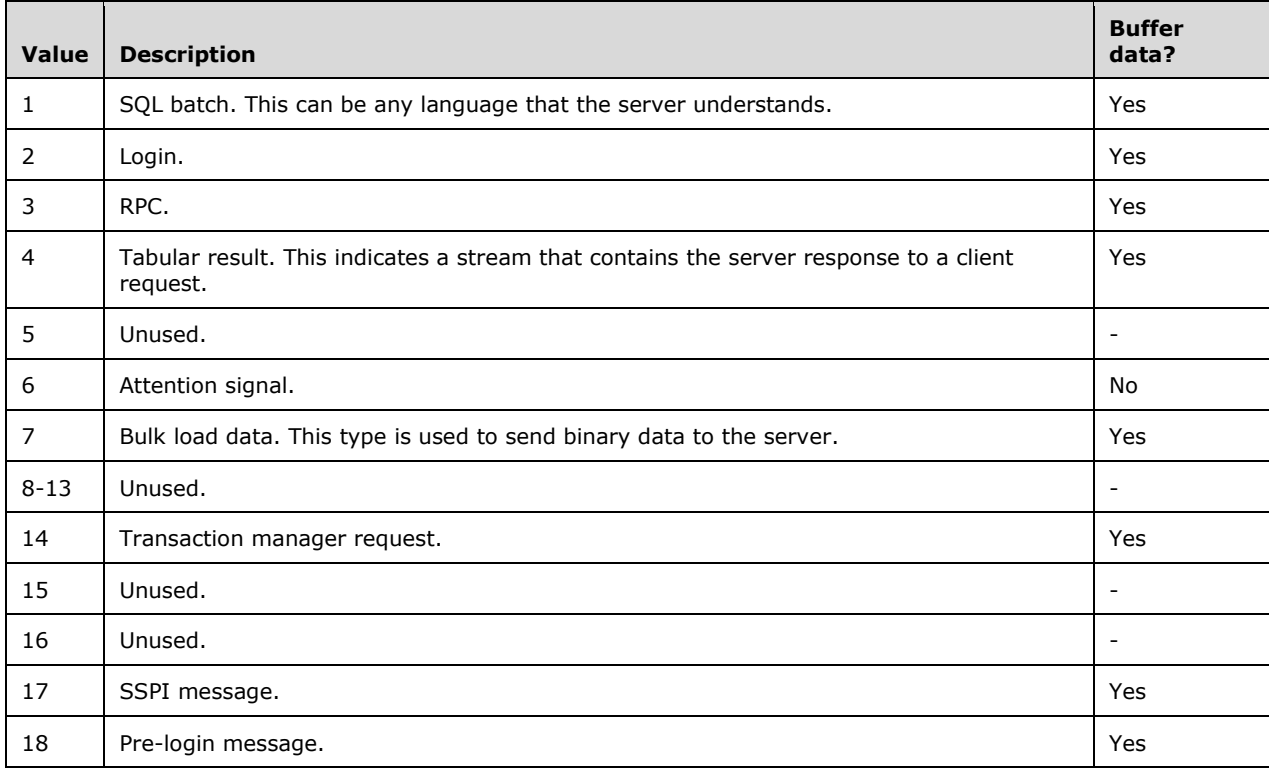

If an unknown **Type** is specified, the message receiver SHOULD disconnect the connection. If a valid **Type** is specified, but is unexpected (according to section [3.3.5\)](#page-78-2), the message receiver SHOULD disconnect the connection. This applies to both the client and the server. For example, the server could disconnect the connection if the server receives a message with **Type** equal to 2 when the connection is already logged in.

The following table highlights which messages, as described previously in sections [2.2.1](#page-12-3) and [2.2.2,](#page-14-0) correspond to which packet header type.

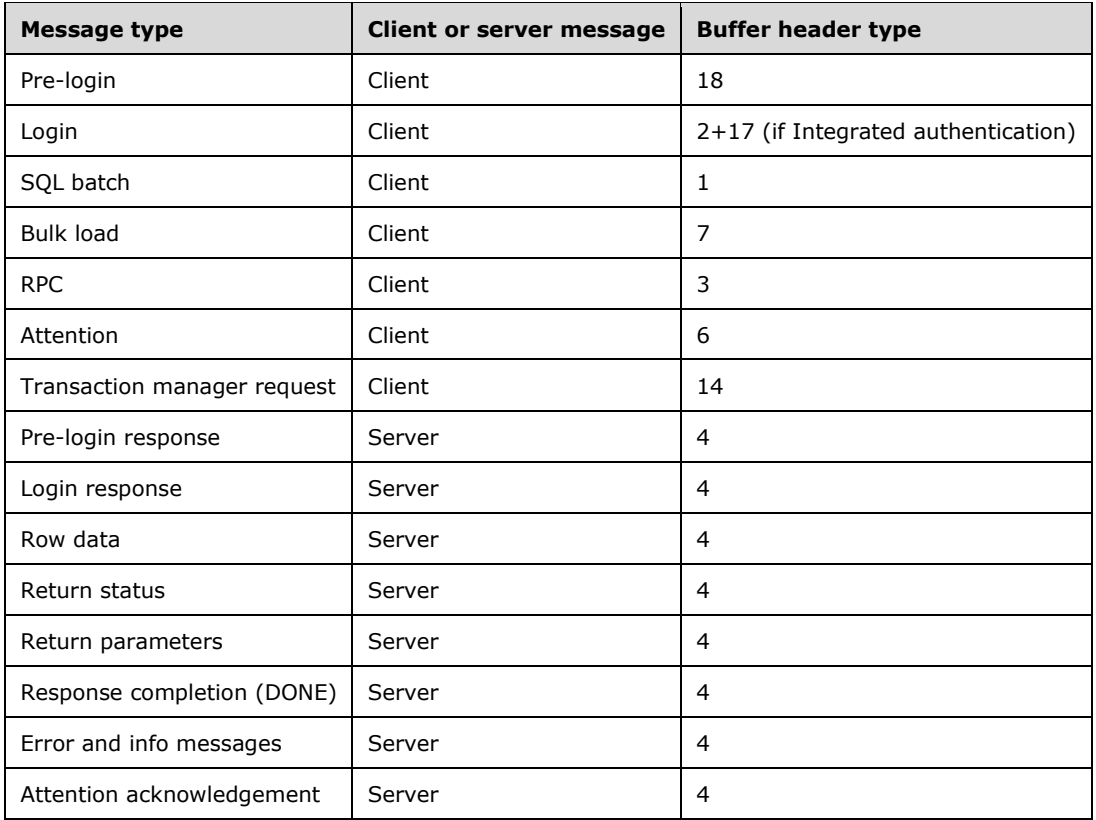

# <span id="page-17-0"></span>**2.2.3.1.2 Status**

**Status** is used to indicate the message state. **Status** is a 1-byte **unsigned char**. The following **Status** bit flags are defined.

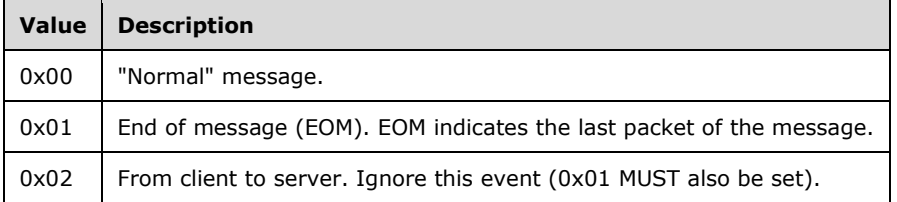

All other bits are not used and must be ignored.

# <span id="page-17-1"></span>**2.2.3.1.3 Length**

Length is the size of the packet, including the 8 bytes in the packet header. It is the number of bytes from the start of this header to the start of the next packet header. **Length** is a 2-byte, **unsigned short int** and is represented in network byte order (**[big-endian](#page-6-7)**).

# <span id="page-17-2"></span>**2.2.3.1.4 SPID**

**SPID** is the process ID on the server, corresponding to the current connection. This information is sent by the server to the client and is useful for identifying which thread on the server is sent to the TDS 4.2 packet. It is provided for debugging purposes. The client MAY send the SPID value to the

server. If the client does not, then a value of 0x0000 SHOULD be sent to the server. This is a 2-byte value and is represented in network byte order (big-endian).

## <span id="page-18-0"></span>**2.2.3.1.5 PacketID**

**PacketID** is used for numbering message packets that contain data in addition to the packet header. PacketID is a 1-byte, **unsigned char**. Each time packet data is sent, the value of **PacketID** is incremented by 1, up to 255 (using modulo 256). This allows the receiver to track the sequence of TDS 4.2 packets for a given message. The value is currently ignored by the server.

## <span id="page-18-1"></span>**2.2.3.1.6 Window**

This 1-byte item is currently not used. This byte SHOULD be set to 0x00 and SHOULD be ignored by the receiver.

# <span id="page-18-2"></span>**2.2.3.2 Packet Data**

Packet data for a given message follows the packet header (for messages that contain packet data, see Type in section [2.2.3.1.1\)](#page-16-1). As previously stated, a message can span more than one packet. Because each new message must always begin within a new packet, a message that spans more than one packet occurs only if the data to be sent exceeds the maximum packet data size, which is computed as negotiated packet size (8 bytes), where the 8 bytes represent the size of the packet header.

If a stream spans more than one packet, the EOM bit of the packet header **Status** code must be set to 0 (zero) for every packet header. The EOM bit must be set to 1 in the last packet to signal that the stream ends. In addition, the **PacketID** field of subsequent packets must be incremented as defined in section [2.2.3.1.5.](#page-18-0)

## <span id="page-18-3"></span>**2.2.4 Packet Data Token and Tokenless Data Streams**

The messages contained in packet data that pass between the client and the server may be one of two types: a token stream or a tokenless stream. A token stream consists of one or more tokens, each followed by some token-specific data. A token is a 1-byte identifier used to describe the data that follows it (for example, it contains token data type, token data length, and so on). Tokenless streams are typically used for simple messages. Messages that require a more detailed description of the data within them are sent as a token stream. The following table highlights which messages, as described in sections  $2.2.1$  and  $2.2.2$ , use token streams and which do not.

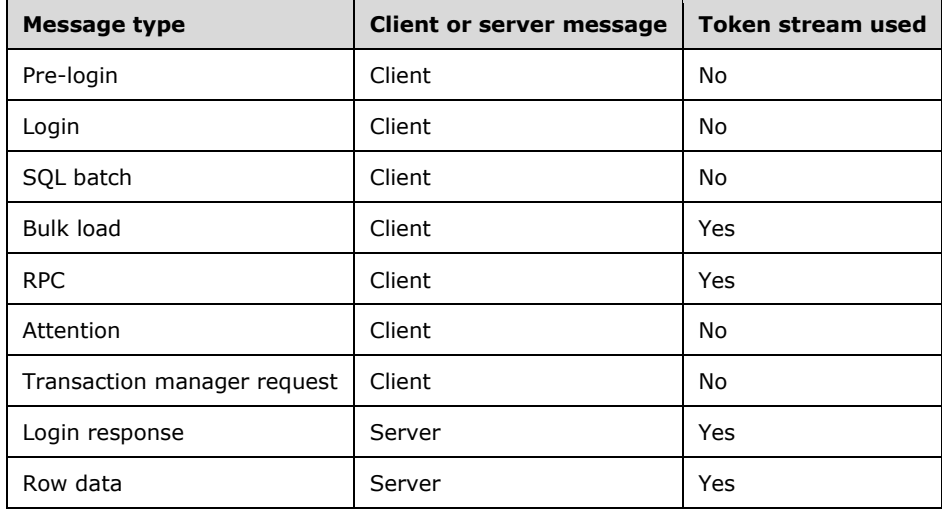

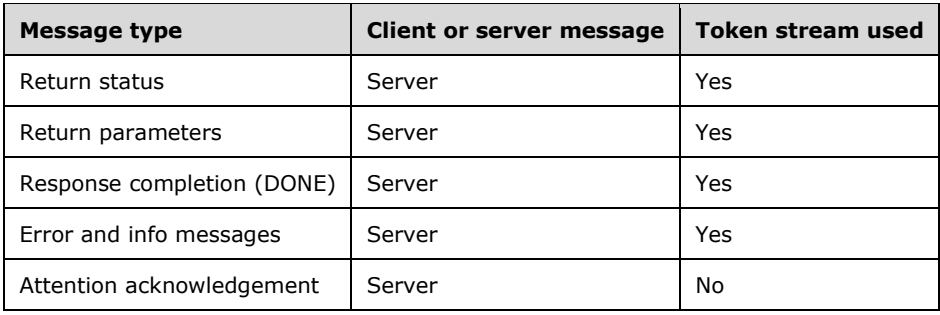

# <span id="page-19-0"></span>**2.2.4.1 Tokenless Stream**

As shown in the previous section, some messages do not use tokens to describe the data portion of the data stream. In these cases, all the information required to describe the packet data is contained in the packet header. This is referred to as a tokenless stream and is essentially just a collection of packets and data.

## <span id="page-19-1"></span>**2.2.4.2 Token Stream**

More complex messages (for example, row data) are constructed using tokens. As previously described, a token consists of a 1-byte identifier, followed by token-specific data.

# <span id="page-19-2"></span>**2.2.4.2.1 Token Definition**

There are three classes of token definitions:

- [Zero-Length Token \(xx01xxxx\)](#page-19-3)
- [Fixed-Length Token \(xx11xxxx\)](#page-19-4)
- [Variable-Length Tokens \(xx10xxxx\)](#page-20-0)

The following sections specify the bit pattern of each token class, various extensions to this bit pattern for a given token class, and a description of its functions.

# <span id="page-19-3"></span>**2.2.4.2.1.1 Zero-Length Token (xx01xxxx)**

This class of token is not followed by a length specification. There is no data associated with the token. A zero-length token always has the following bit sequence.

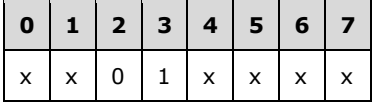

In this table, x denotes a bit position that can contain the bit value 0 or 1.

# <span id="page-19-4"></span>**2.2.4.2.1.2 Fixed-Length Token (xx11xxxx)**

This class of token is followed by 1, 2, 4, or 8 bytes of data. No length specification follows this token, because the length of its associated data is encoded in the token itself. The different fixed -length token definitions take the form of one of the following bit sequences, depending on whether the token is followed by 1, 2, 4, or 8 bytes of data.

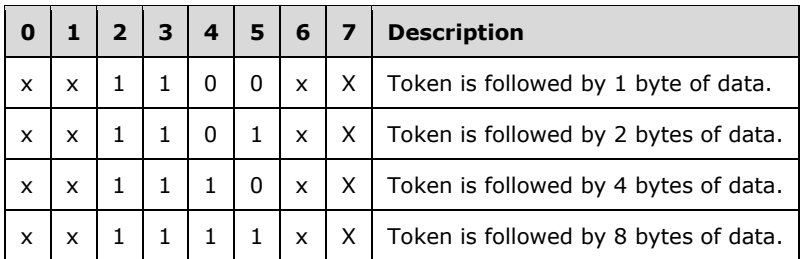

In this table, x denotes a bit position that can contain the bit value 0 or 1.

Fixed-length tokens are use by the following data types: **bigint**, **int**, **smallint**, **tinyint**, **float**, **real**, **money**, **smallmoney**, **datetime**, **smalldatetime**, and **bit**. The type definition is always represented in COLFMT and ALTFMT data streams as a single byte type. For additional details, see section [2.2.5.3.1.](#page-25-2)

# <span id="page-20-0"></span>**2.2.4.2.1.3 Variable-Length Token (xx10xxxx)**

This class of token definition is followed by a length specification. The length (in bytes) is included in the token itself as a length value (see the Length rule of the [COLINFO](#page-46-0) token stream). The various different variable-length token definitions have the following bit sequence:

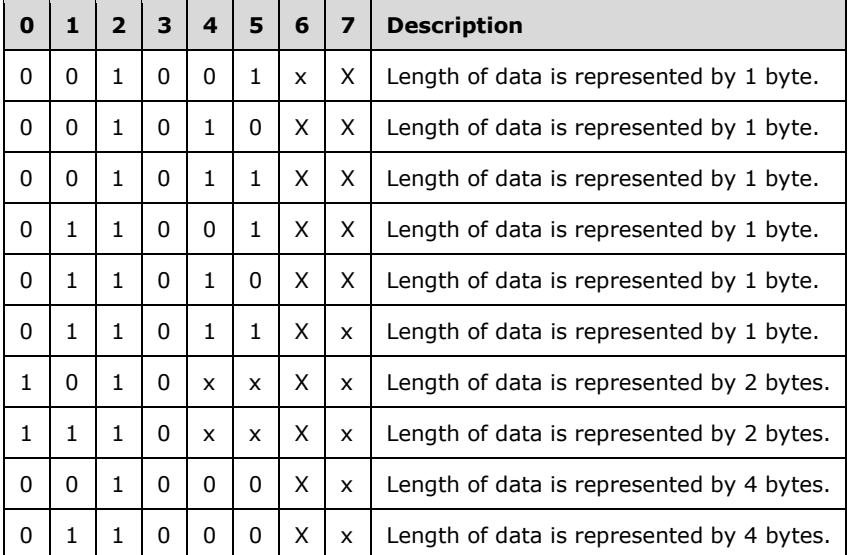

In the preceding table, x denotes a bit position that can contain the bit value 0 or 1.

There are two data types that are of variable length. These are real variable-length data types like **char** and **binary** and nullable data types that are either their normal fixed-length, corresponding to their type\_info, or a special length if NULL.

*Text and image* data types have values that are either NULL or 1 to 2 gigabytes (0x00000000 to 0x7FFFFFFF bytes) in length.

A data type has a length of 0 if it is NULL.

# <span id="page-20-1"></span>**2.2.4.3 DONE and Attention Tokens**

The DONE token marks the end of the response for each executed SQL statement. Based on the SQL statement and the context in which it is executed, the server may generate the DONEPROC or DONEINPROC token instead.

The attention signal is sent using the out-of-band write operation provided by the network library. An out-of-band write provides the ability to send the attention signal whether the sender is in the middle of sending or processing a message or simply sitting idle. If the out-of-band operation is not supported, the clients MUST simply read and discard all of the data from the server until the final DONE token is read.

## <span id="page-21-0"></span>**2.2.4.4 Token Stream Examples**

The following two examples highlight token stream communication. The packaging of these token streams into packets is not shown in this section. Actual TDS 4.2 network data samples are available in section [4.](#page-81-0)

# <span id="page-21-1"></span>**2.2.4.4.1 Sending a SQL Batch**

In this example, a SQL statement is sent to the server, and the results are sent to the client. The SQL statement is as follows.

```
SQLStatement = select name, empid from employees
               update employees set salary = salary * 1.1
               select name from employees where department = 'HR'
Client: SQLStatement
Server: COLNAME data stream<br>COLFMT data st
                  data stream
          ROW data stream
 .
 .
          ROW data stream
          DONE data stream (with DONE_COUNT & DONE_MORE
         bits set)<br>DONE data stream (for UPDAT
                   data stream (for UPDATE, with DONE COUNT &
                                DONE MORE bits set)
          COLNAME data stream
          COLFMT data stream
          ROW data stream
 .
 .
          ROW data stream
         DONE data stream (with DONE COUNT bit set)
```
# <span id="page-21-2"></span>**2.2.4.4.2 Out-of-Band Attention Signal**

In this example, a SQL statement is sent to the server; however, before all the data has been returned, an interrupt or Attention signal is sent to the server. The client reads and discards any data received between the time the interrupt was sent and the interrupt acknowledgment was received. The interrupt acknowledgment from the server is a bit that is set in the status field of the DONE token.

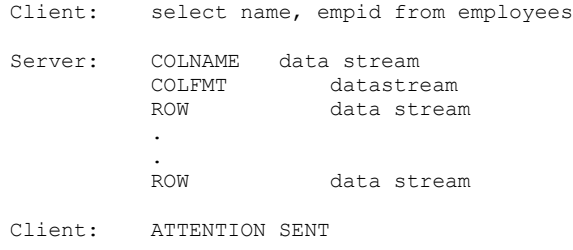

The client reads and discards any data from the server until a DONE\_ATTN acknowledgment is received.

Server: DONE data stream (with DONE ATTN bit set)

## <span id="page-22-0"></span>**2.2.5 Grammar Definition for Token Description**

The TDS 4.2 protocol consists of a variety of messages. Each message consists of a set of bytes transmitted in a predefined order. This predefined order, or grammar, can be specified using Augmented Backus-Naur Form (for more details, see [\[RFC4234\]\)](http://go.microsoft.com/fwlink/?LinkId=90462). Details can be found in the following subsections.

## <span id="page-22-1"></span>**2.2.5.1 General Rules**

Data structure encodings in TDS 4.2 are defined in terms of the following fundamental definitions.

**BIT**: A single bit value of either 0 or 1.

 $BIT = $b0 / $b1$ 

**BYTE**: An unsigned single byte (8-bit) value. The range is 0 to 255.

 $BYTF = 8BIT$ 

**BYTELEN**: An unsigned single byte (8-bit) value representing the length of the associated data. The range is 0 to 255.

BYTELEN = BYTE

**USHORT**: An unsigned 2-byte (16-bit) value. The range is 0 to 65535.

USHORT = 2BYTE

**LONG**: A signed 4-byte (32-bit) value. The range is  $-(2^{31})$  to  $(2^{31})$ -1.

LONG = 4BYTE

**ULONG**: An unsigned 4-byte (32-bit) value. The range is 0 to  $(2^{32})$ -1

 $ULONG = 4BYTE$ 

**DWORD**: An unsigned 4-byte (32-bit) value. The range when used as a numeric value is 0 to (2<sup>32</sup>)-1.

DWORD = 32BIT

**ULONGLONG**: An unsigned 8 byte (64-bit) value. The range is 0 to  $(2^{64})$ -1.

ULONGLONG = 8BYTE

**UCHAR**: An unsigned single byte (8-bit) value representing a character. The range is 0 to 255.

UCHAR = BYTE

**USHORTLEN**: An unsigned 2-byte (16-bit) value representing the length of the associated data. The range is 0 to 65535.

USHORTLEN = 2BYTE

**LONGLEN**: A signed 4-byte (32-bit) value representing the length of the associated data. The range is  $-(2^{31})$  to  $(2^{31})-1$ .

LONGLEN = 4BYTE

**PRECISION**: An unsigned single byte (8-bit) value representing the precision of a numeric number.

PRECISION = 8BIT

**SCALE**: An unsigned single byte (8-bit) value representing the scale of a numeric number.

SCALE = 8BIT

**GEN\_NULL**: A single byte (8-bit) value representing a NULL value.

GEN NULL =  $%x00$ 

**FRESERVEDBIT**: A FRESERVEDBIT is a BIT value used for padding that does not transmit information. FRESERVEDBIT fields should be set to %b0 and must be ignored on receipt.

FRESERVEDBIT = %b0

**FRESERVEDBYTE**: A FRESERVEDBYTE is a BYTE value used for padding that does not transmit information. FRESERVEDBYTE fields should be set to %x00 and must be ignored on receipt.

FRESERVEDBYTE = %x00

**Note** All integer types are represented in the byte order requested by the client in the lInt2 field of the LOGIN token stream, unless otherwise specified.

#### <span id="page-23-0"></span>**2.2.5.1.1 Least Significant Bit Order**

Certain tokens will possess rules that are comprised of an array of independent bits. These are typically "flag" rules in which each bit is a flag indicating that a specific feature or option is enabled/requested. Normally, the bit array will be arranged in least significant bit order (or typical array index order), meaning that the first listed flag is placed in the least significant bit position

(identifying the least significant bit as it would in an integer variable). For example, if *Fn* is the *nth* flag, then the following rule definition:

FLAGRULE =  $F0$  F1 F2 F3 F4 F5 F6 F7

would be observed on the wire in the natural value order F7F6F5F4F3F2F1F0.

If the rule contains 16 bits, then the order of the bits observed on the wire will follow the **[little](#page-6-8)[endian](#page-6-8)** byte ordering. For example:

FLAGRULE = F0 F1 F2 F3 F4 F5 F6 F7 F8 F9 F10 F11 F12 F13 F14 F15

will have the following order on the wire: F7F6F5F4F3F2F1F0 F15F14F13F12F11F10F9F8.

#### <span id="page-24-0"></span>**2.2.5.2 Data Stream Types**

#### <span id="page-24-1"></span>**2.2.5.2.1 Unknown-Length Data Streams**

Unknown-length data streams are used by some tokenless data streams. It is a stream of bytes. The number of bytes within the data stream is defined in the packet header as specified in section [2.2.3.1.](#page-16-0)

BYTESTREAM = \*BYTE

#### <span id="page-24-2"></span>**2.2.5.2.2 Variable-Length Data Streams**

Variable-length data streams consist of a stream of characters or a stream of bytes. The two types are similar in that they both have a length rule and a data rule.

#### **Characters**

Variable-length character streams are defined by a length field followed by the data itself. There are three types of variable-length character streams, each dependent on the size of the length field (for example, a BYTE, USHORT, or LONG). In this section, "value" refers to the value of the variable, not the size of the variable type (for example, not LONGLEN but the value stored in the variable "x" of type LONGLEN). If the length field is zero, no data follows the length field.

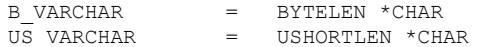

Note that the lengths of B\_VARCHAR and US\_VARCHAR are given in bytes.

#### **Generic Bytes**

Similar to the variable-length character stream, variable-length byte streams are defined by a length field followed by the data itself. There are three types of variable-length byte streams, each dependent on the size of the length field (for example, a BYTE, USHORT, or LONG). If the value of the length field is zero, then no data follows the length field.

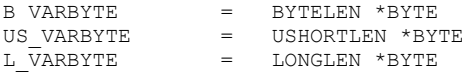

## <span id="page-25-0"></span>**2.2.5.2.3 Data-Type-Dependent Data Streams**

Some messages contain variable data types. The actual type of a given variable data type is dependent on the type of the data being sent within the message as defined in the TYPE\_INFO rule.

For example, the RPCRequest message contains the TYPE\_INFO and TYPE\_VARBYTE rules. These two rules contain data of a type that is dependent on the actual type used in the value of the FIXEDLENTYPE or VARLENTYPE rules of the TYPE\_INFO rule.

Data-type-dependent data streams occur in three forms: integers, fixed bytes, and variable bytes.

#### **Integers**

Data-type-dependent integers may be either a BYTELEN or LONGLEN in length. This length is dependent on the TYPE\_INFO associated with the message. If the data type (for example, the FIXEDLENTYPE or VARLENTYPE rule of the TYPE\_INFO rule) is of type TEXTTYPE and IMAGETYPE, the integer length is LONGLEN. For all other data types, the integer length is BYTELEN.

```
TYPE_VARLEN = BYTELEN
 /
             LONGLEN
```
#### **Fixed and Variable Bytes**

The data type to be used in a data-type-dependent byte stream is defined by the TYPE\_INFO rule associated with the message.

For variable-length types, the TYPE VARLEN value defines the length of the data to follow. As described earlier, the TYPE\_INFO rule defines the type of TYPE\_VARLEN (for example BYTELEN or LONGLEN).

For fixed-length types, the TYPE\_VARLEN rule is not present. In these cases the number of bytes to be read is determined by the TYPE\_INFO rule (for example, if "INT2TYPE" is specified as the value for the FIXEDLENTYPE rule of the TYPE INFO rule, 2 bytes should be read, because "INT2TYPE" is always 2 bytes in length.) See section [2.2.5.3](#page-25-1) for more details.

The following data may be a stream of bytes or a NULL value. The GEN\_NULL rule applies to all types.

```
TYPE_VARBYTE = GEN_NULL
                / ([TYPE_VARLEN] *BYTE)
```
#### <span id="page-25-1"></span>**2.2.5.3 Data Type Definitions**

The subsections within this section describe the different sets of data types and how they are categorized. Specifically, data values are interpreted and represented in association with their data type. Details about each data type categorization are described in the following sections.

#### <span id="page-25-2"></span>**2.2.5.3.1 Fixed-Length Data Types**

Note that these fixed-length data types are all 1 byte in length, as specified in section [2.2.4.2.1.2.](#page-19-4)

NULLTYPE  $=$   $\frac{1}{8}x1F$  ; Null (no data associated with this type)<br>INT1TYPE  $=$   $\frac{1}{8}x30$  ; TinyInt (1 byte data representation)  $=$   $\frac{1}{8}x30$  ; TinyInt (1 byte data representation) BITTYPE  $=$   $\frac{1}{8}x32$  ; Bit (1 byte data representation) INT2TYPE = %x34 ; SmallInt (2 byte data representation) INT4TYPE = %x38 ; Int (4 byte data representation) DATETIM4TYPE = %x3A ; SmallDateTime (4 byte data representation)

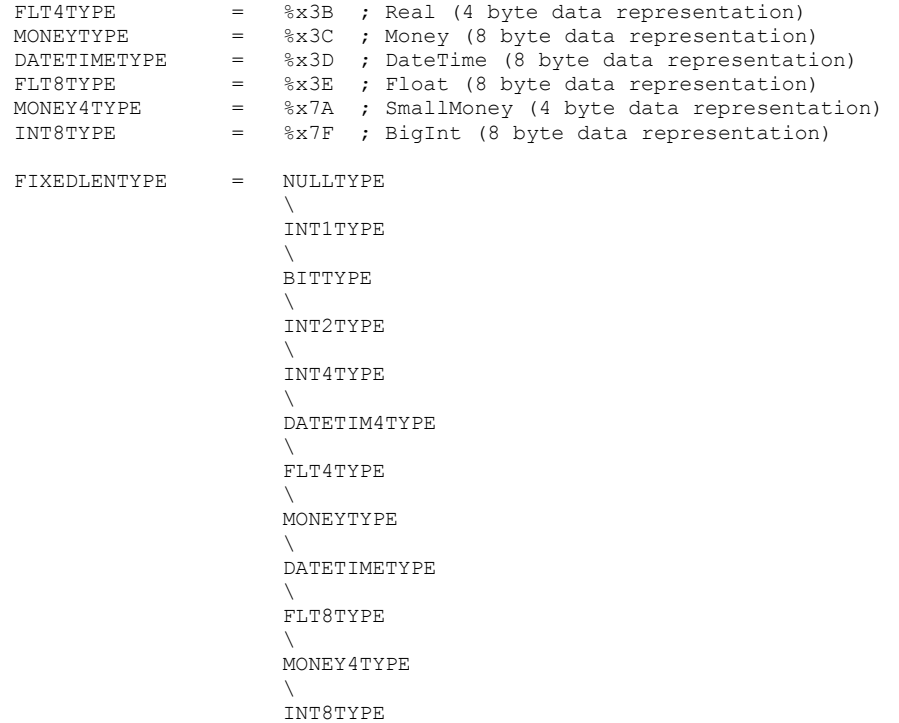

## <span id="page-26-0"></span>**2.2.5.3.2 Variable-Length Data Types**

The data type token values defined in this section have a length value associated with the data type, because the data value corresponding to these data types is represented by a variable number of bytes. The token values defined in this section follow the rule defined in section [2.2.4.2.1.3.](#page-20-0)

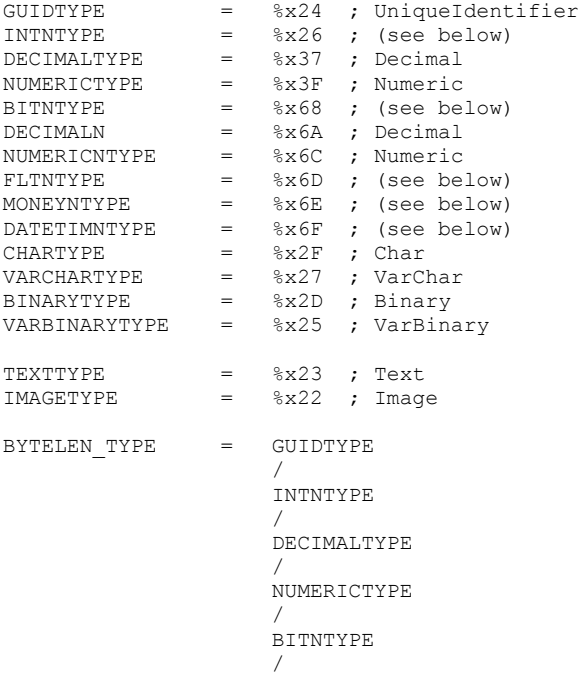

```
 DECIMALN
                    /
                    NUMERICNTYPE
                    /
                    FLTNTYPE
                    /
                   MONEYNTYPE
                    /
                    DATETIMNTYPE
 /
                     CHARTYPE
                    /
                    VARCHARTYPE
                    /
                    BINARYTYPE
                    /
                    VARBINARYTYPE ; the length value associated
                                    with these data types is
                                    specified within a BYTE
```
For MONEYNTYPE, the only valid lengths are 0x04 and 0x08, which map to **smallmoney** and **money** SQL Server data types, respectively.

For DATETIMNTYPE, the only valid lengths are 0x04 and 0x08, which map to **smalldatetime** and **datetime** SQL Server data types, respectively.

For INTNTYPE, the only valid lengths are 0x01, 0x02, 0x04, and 0x08, which map to **tinyint**, **smallint**, **int**, and **bigint** SQL Server data types, respectively.

For FLTNTYPE, the only valid lengths are 0x04 and 0x08, which map to 7-digit precision **float** and 15 digit precision **float** SQL Server data types, respectively.

For GUIDTYPE, the only valid lengths are 0x10 for non-NULL instances and 0x00 for NULL instances.

For BITNTYPE, the only valid lengths are 0x01 for non-NULL instances and 0x00 for NULL instances.

Exceptions are thrown when invalid lengths are presented to the server during BulkLoadBCP and RPC requests.

```
LONGLEN_TYPE = IMAGETYPE
 /
                TEXTTYPE ; the length value associated with
                          these data types is specified
                         within a LONG
VARLENTYPE = BYTELEN_TYPE
 /
                LONGLEN_TYPE
```
Nullable values are returned using the INTNTYPE, BITNTYPE, FLTNTYPE, GUIDTYPE, MONEYNTYPE, and DATETIMNTYPE tokens, which will use the length byte to specify the length of the value or GEN\_NULL as appropriate.

## <span id="page-27-0"></span>**2.2.5.4 Data Type Details**

The subsections within this section specify the formats in which values of system data types are serialized in TDS.

## <span id="page-27-1"></span>**2.2.5.4.1 System Data Type Values**

The subsections within this section specify the formats in which values of various common system data types are serialized in TDS.

## <span id="page-28-0"></span>**2.2.5.4.1.1 Integers**

All integer types are represented in reverse byte order (little-endian) unless otherwise specified. Each integer takes a whole number of bytes as follows:

**bit:** 1 byte

**tinyint:** 1 byte

**smallint:** 2 bytes

**int:** 4 bytes

**bigint:** 8 bytes

## <span id="page-28-1"></span>**2.2.5.4.1.2 Timestamp**

**timestamp/rowversion** is represented as an 8-byte binary sequence with no particular interpretation.

## <span id="page-28-2"></span>**2.2.5.4.1.3 Character and Binary Strings**

See Variable-Length Data Types (section [2.2.5.3.2\)](#page-26-0).

## <span id="page-28-3"></span>**2.2.5.4.1.4 Fixed-Point Numbers**

**smallmoney** is represented as a 4-byte signed integer. The TDS value is the **smallmoney** value multiplied by 10<sup>4</sup>.

**money** is represented as an 8-byte signed integer. The TDS value is the **money** value multiplied by 10<sup>4</sup> . The 8-byte signed integer itself is represented in the following sequence:

- One 4-byte integer that represents the more significant half.
- One 4-byte integer that represents the less significant half.

# <span id="page-28-4"></span>**2.2.5.4.1.5 Floating-Point Numbers**

**float**(*n*) follows the 32-bit  $[IEEE754]$  binary specification when  $n \le 24$  and the 64-bit [\[IEEE754\]](http://go.microsoft.com/fwlink/?LinkId=89903) binary specification when  $25 \le n \le 53$ .

# <span id="page-28-5"></span>**2.2.5.4.1.6 Decimal/Numeric**

Decimal or Numeric is defined as **decimal**( $p$ ,  $s$ ) or **numeric**( $p$ ,  $s$ ), where  $p$  is the precision and  $s$  is the scale. The value is represented in the following sequence:

- One 1-byte unsigned integer that represents the sign of the decimal value as follows:
	- **1** means negative.
	- **0** means nonnegative.
- One 4-, 8-, 12-, or 16-byte signed integer that represents the decimal value multiplied by  $10<sup>s</sup>$ . The maximum size of this integer is determined based on *p* as follows:
	- 4 bytes if  $1 \le p \le 9$ .
- 8 bytes if  $10 \le p \le 19$ .
- 12 bytes if  $20 \le p \le 28$ .
- 16 bytes if  $29 \le p \le 38$ .

The actual size of this integer could be less than the maximum size, depending on the value. In all cases, the integer part MUST be 4, 8, 12, or 16 bytes.

# <span id="page-29-0"></span>**2.2.5.4.1.7 GUID**

**uniqueidentifier** is represented as a 16-byte binary sequence with no specific interpretation.

## <span id="page-29-1"></span>**2.2.5.4.1.8 Date/Times**

**smalldatetime** is represented in the following sequence:

- One 2-byte unsigned integer that represents the number of days since January 1, 1900.
- One 2-byte unsigned integer that represents the number of minutes elapsed since 12 A.M. that day.

**datetime** is represented in the following sequence:

- One 4-byte signed integer that represents the number of days since January 1, 1900. Negative numbers are allowed to represent dates since January 1, 1753.
- One 4-byte unsigned integer that represents the number of one three-hundredths of a second (300 counts per second) elapsed since 12 A.M. that day.

## <span id="page-29-2"></span>**2.2.5.5 Type Info Rule Definition**

The TYPE\_INFO rule applies to several messages used to describe column information. For columns of fixed data length, the type is all that is required to determine the data length. For columns of a variable-length type, TYPE\_VARLEN defines the length of the data contained within the column.

PRECISION and SCALE must occur if the type is NUMERIC, NUMERICN, DECIMAL, or DECIMALN.

TYPE INFO = FIXEDLENTYPE / (VARLENTYPE, TYPE VARLEN [PRECISION SCALE])

## <span id="page-29-3"></span>**2.2.5.6 Data Buffer Stream Tokens**

The tokens defined as follows are used as part of the token-based data stream. For more details about the way each token is used inside the data stream, see section [2.2.6.](#page-30-0)

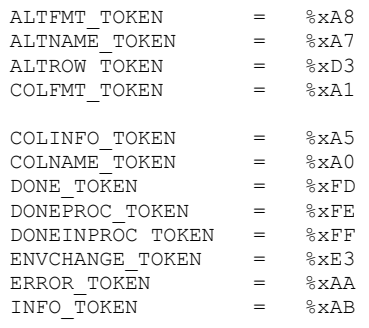

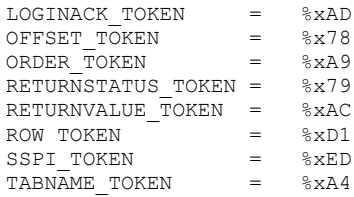

#### <span id="page-30-0"></span>**2.2.6 Packet Header Message Type Stream Definition**

#### <span id="page-30-1"></span>**2.2.6.1 Bulk Load BCP**

#### **Stream Name**

BulkLoadBCP

#### **Stream Function**

Describes the format of bulk-loaded data with INSERT BULK.

#### **Stream Comments**

- The packet header type is 0x07.
- This message sent to the server contains bulk data to be inserted. The client MUST have previously notified the server where this data is to be inserted. For more information about how to notify the server, see [\[MSDN-BULKINSERT\].](http://go.microsoft.com/fwlink/?LinkId=112204)
- A sample BulkLoadBCP message is in section  $4.10$ .

#### **Stream-Specific Rules**

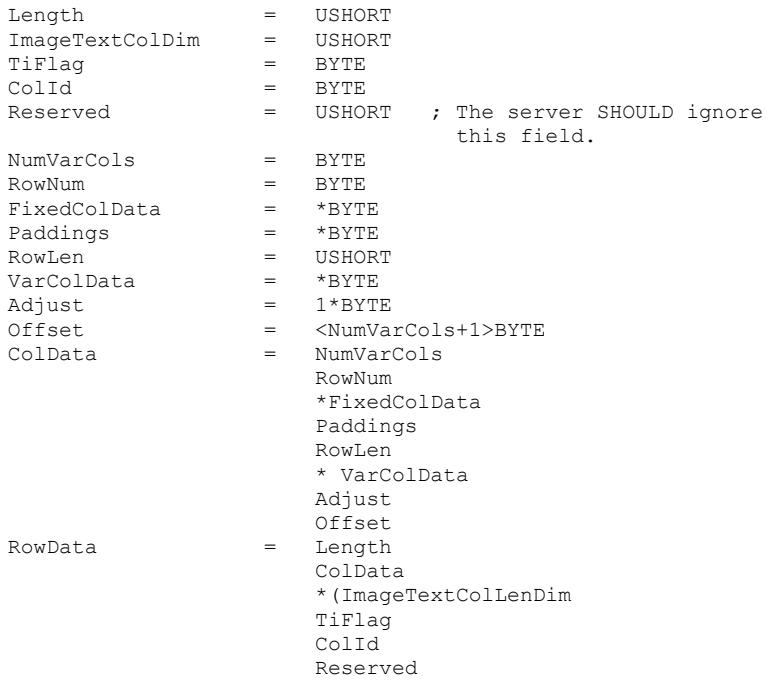

TYPE\_VARBYTE) ; The TYPE\_VARBYTE for the type specified by TiFlag.

## **Stream Definition**

BulkLoadBCP = 1\*RowData

#### **Stream Parameter Details**

Stream parameter details are described in the following table.

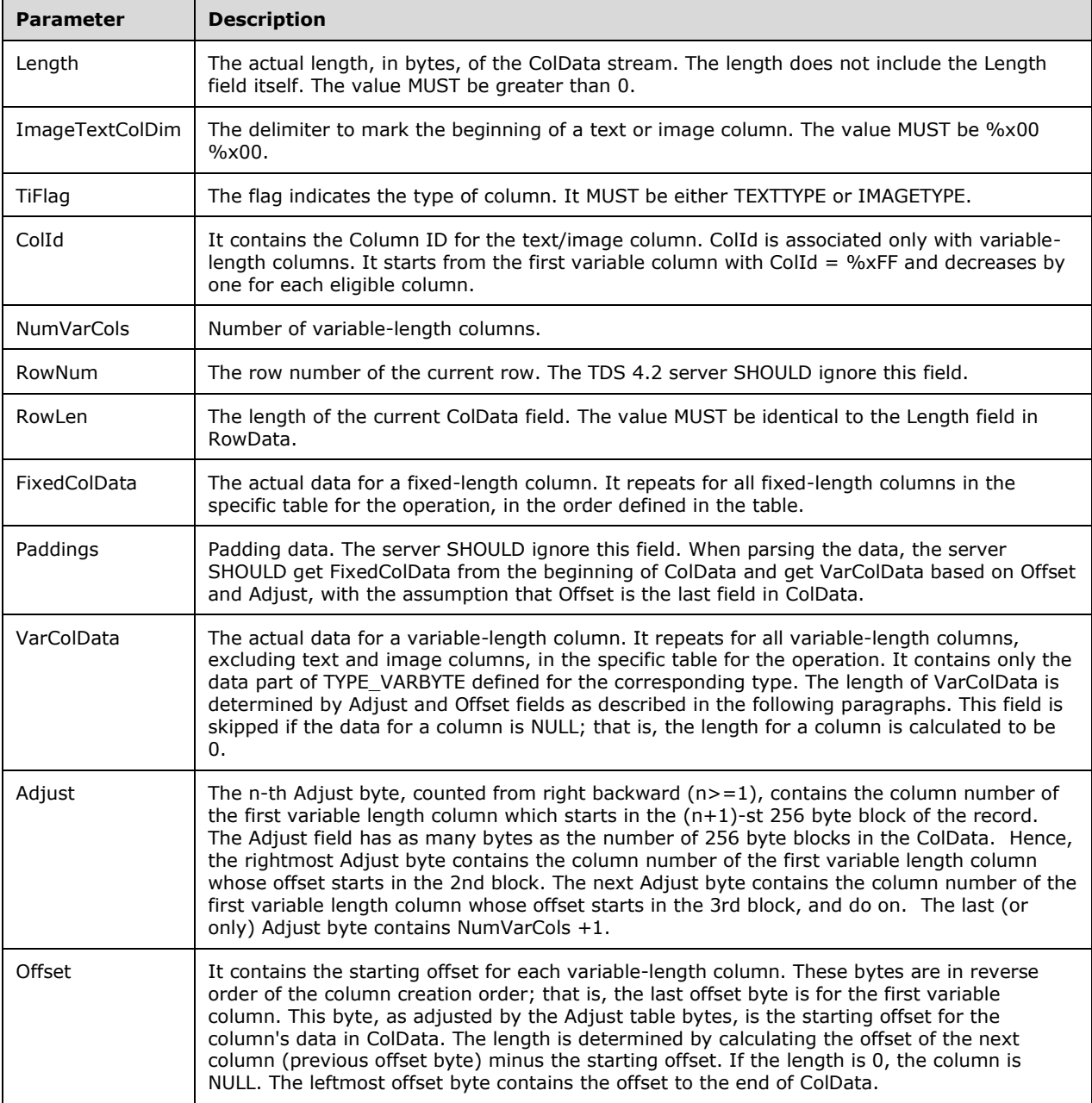

## <span id="page-32-0"></span>**2.2.6.2 Bulk Load Update Text/Write Text**

#### **Stream Name**

BulkLoadUTWT

#### **Stream Function**

Describes the format of bulk-loaded data with UPDATETEXT or WRITETEXT. The length is the length of the data followed by the data itself.

#### **Stream Comments**

- The packet header type is 0x07.
- This message sent to the server contains bulk data to be inserted. The client MUST have previously notified the server with a WRITETEXT BULK [\[MSDN-WRITETEXT\]](http://go.microsoft.com/fwlink/?LinkId=154269) or UPDATETEXT BULK [\[MSDN-UPDATETEXT\]](http://go.microsoft.com/fwlink/?LinkId=154272) SQL statement.
- The server returns a RETURNVALUE token containing the new timestamp for this column.

#### **Stream-Specific Rules**

BulkData =L\_VARBYTE

#### **Sub Message Definition**

BulkLoadUTWT = BulkData

#### **Stream Parameter Details**

Stream parameter details are described in the following table.

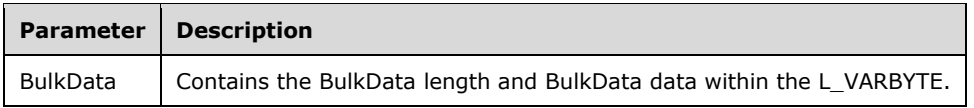

## <span id="page-32-1"></span>**2.2.6.3 LOGIN**

#### **Stream Name**

LOGIN

#### **Stream Function**

Defines the login record rules for use with SQL Server.

#### **Stream Comments**

The packet header type is 0x02.

The length of a LOGIN record must be larger than 563 bytes and must be smaller than 573 bytes.

#### **Stream-Specific Rules**

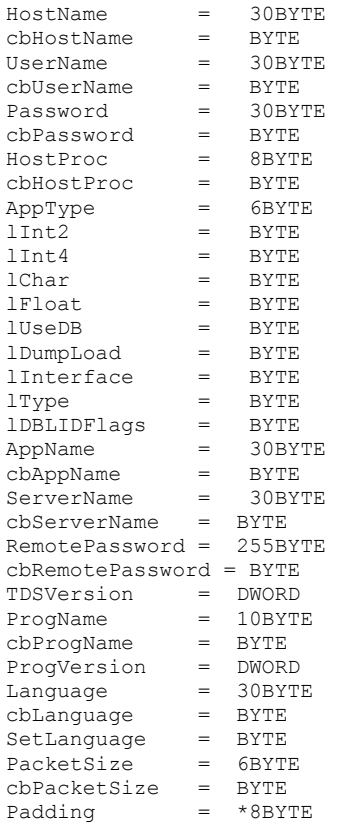

#### **Stream Definition**

LOGIN = HostName cbHostName UserName cbUserName Password cbPassword HostProc 16FRESERVEDBYTE AppType cbHostProc lInt2 lInt4 lChar lFloat FRESERVEDBYTE lUseDB lDumpLoad lInterface lType 6FRESERVEDBYTE lDBLIBFlags AppName cbAppName ServerName cbServerName

 RemotePassword cbRemotePassword TDSVersion ProgName cbProgName ProgVersion 3FRESERVEDBYTE Language cbLanguage SetLang 45FRESERVEDBYTE PacketSize cbPacketSize Padding

## **Stream Parameter Details**

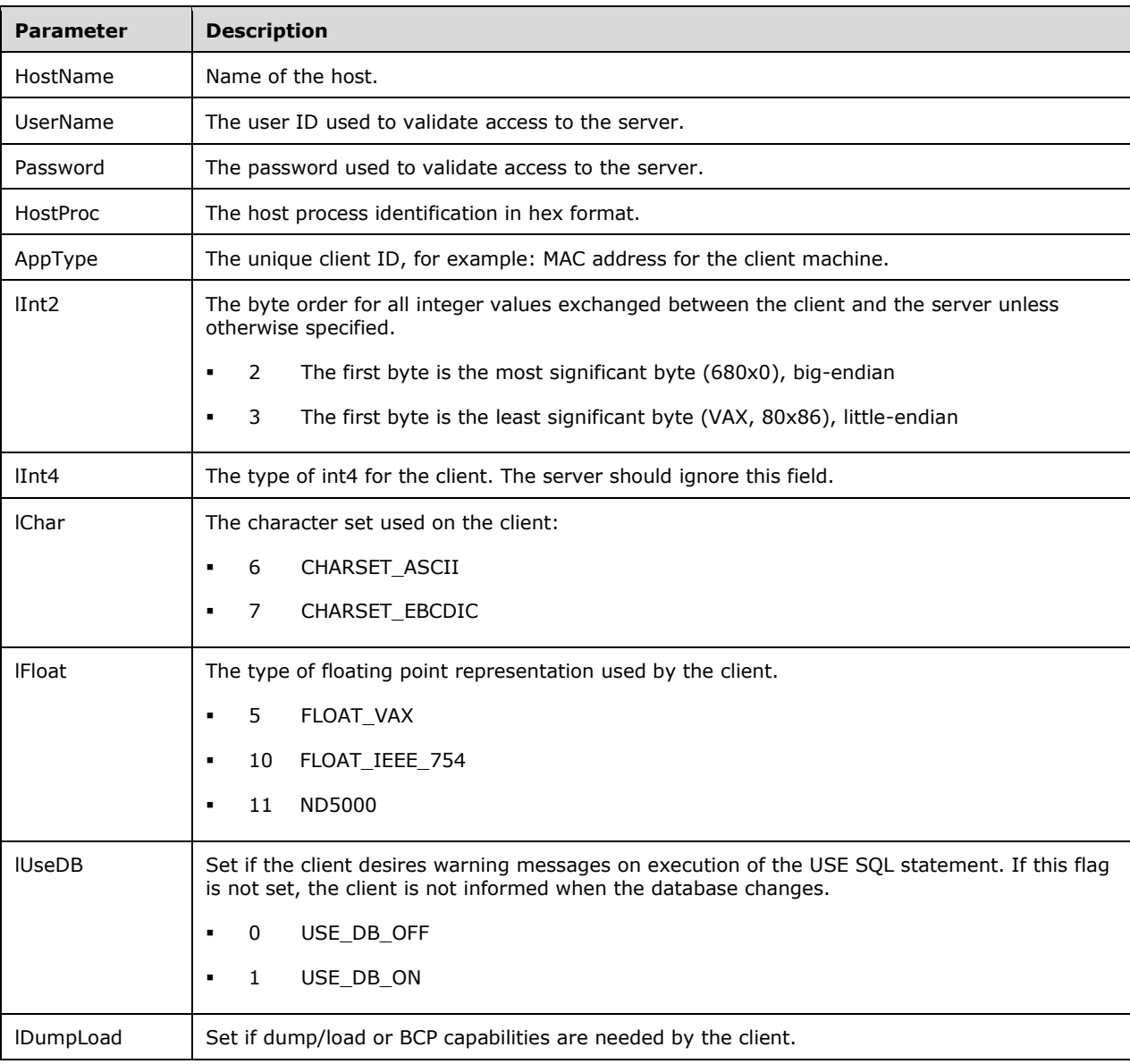

Stream parameter details are described in the following table.

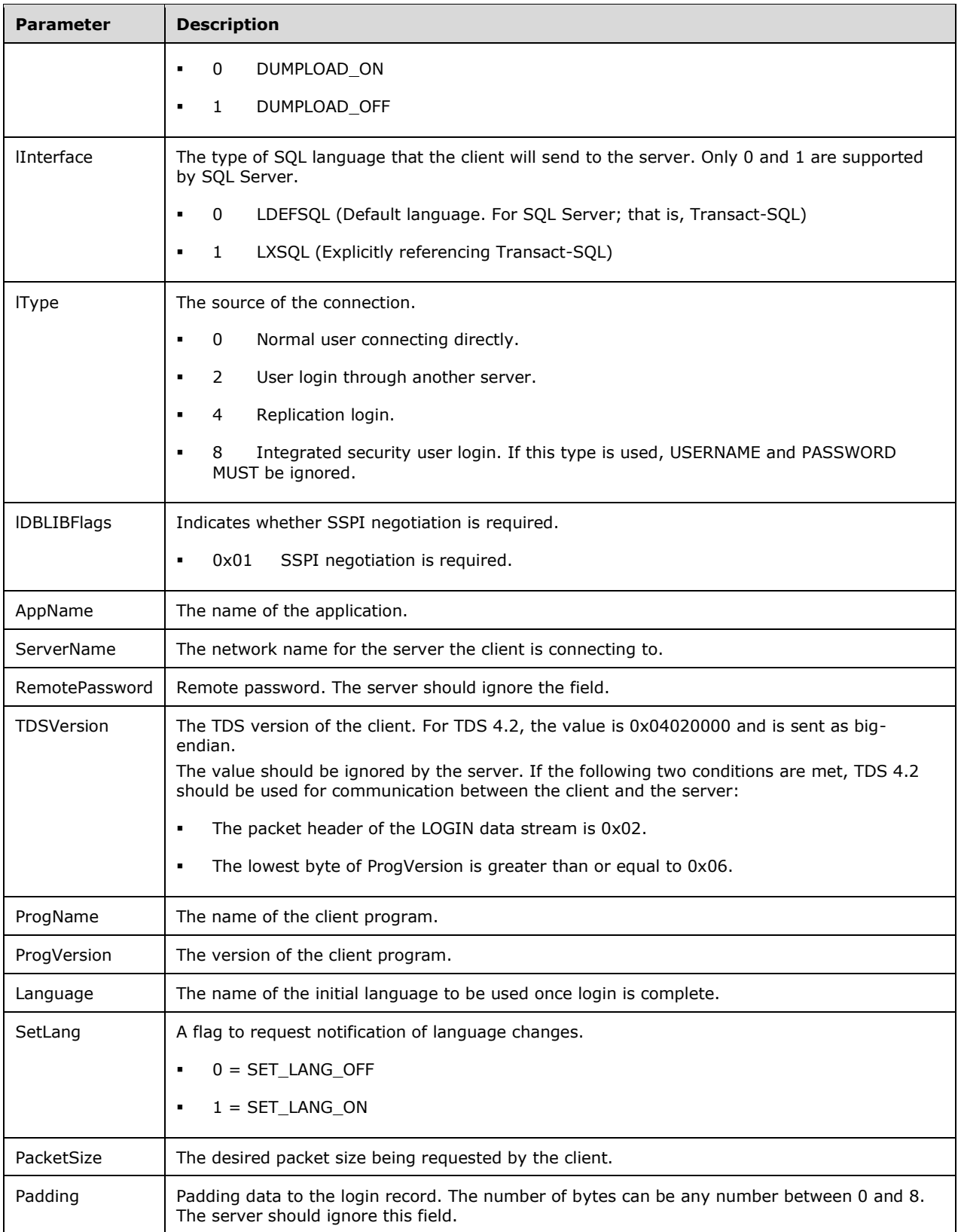

## **Login Data Validation Rules**
All fields except Padding have a fixed length. Each data field has a corresponding length field that indicates how many bytes of the data field should be used. For example, cbHostName indicates how many bytes of HostName should be used. The remaining bytes of the data field should be ignored.

## **2.2.6.4 PRELOGIN**

#### **Stream Name**

PRELOGIN

#### **Stream Function**

A message sent by the client to set up context for login. The server responds to a client PRELOGIN message with a message of packet header type 0x04 and with the packet data containing a PRELOGIN structure.

This message stream is also used to wrap the SSL handshake payload if encryption is needed. In this scenario, where PRELOGIN message is transporting the SSL handshake payload, the packet data is simply the raw bytes of the SSL handshake payload.

## **Stream Comments**

- The packet header is type 0x12.
- A sample PRELOGIN message is shown in section  $4.1$ .

## **Stream-Specific Rules**

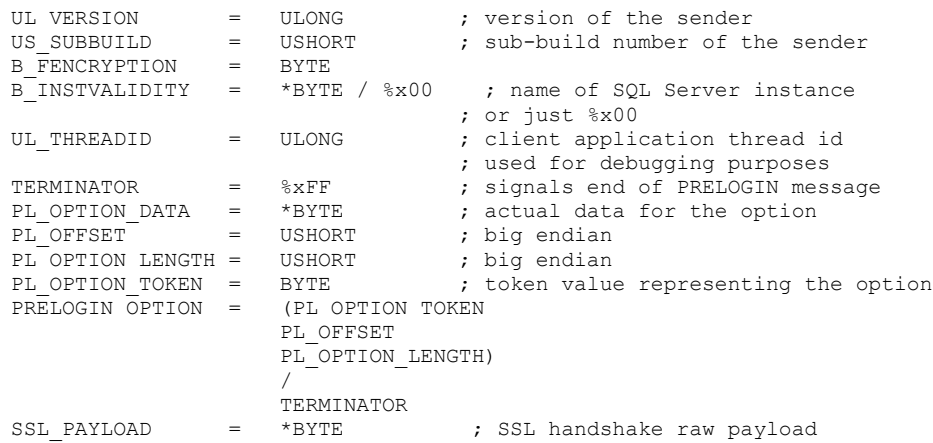

## **Stream Definition**

PRELOGIN = (\*PRELOGIN OPTION \*PL\_OPTION\_DATA) / SSL\_PAYLOAD

PL\_OPTION\_TOKEN is described in the following table.

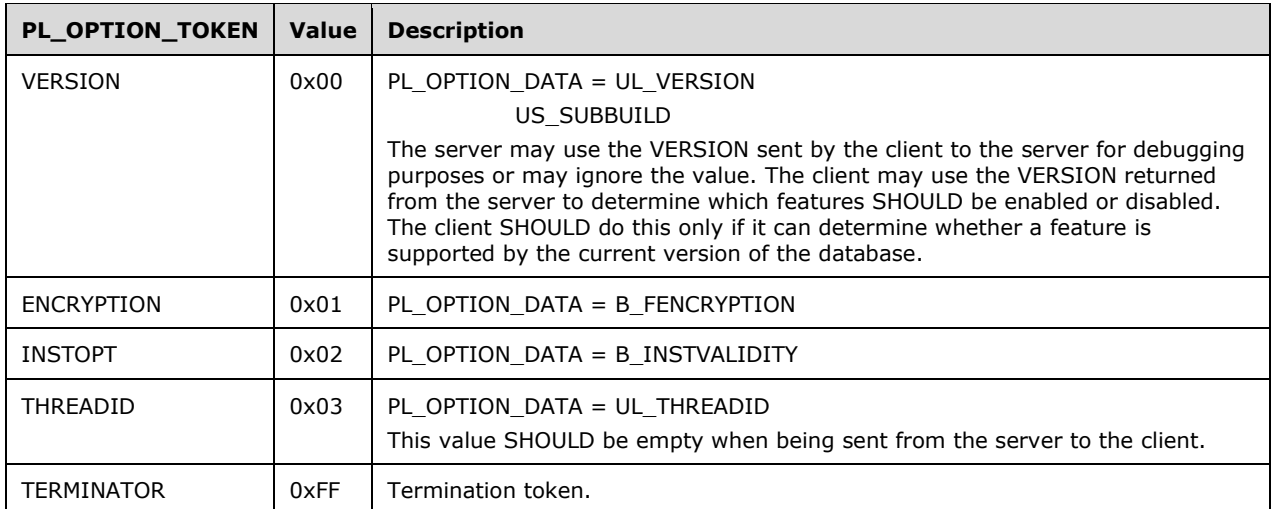

## **Notes**

- PL\_OPTION\_TOKEN VERSION MUST be the first token sent as part of PRELOGIN.
- TERMINATOR does not include length and offset specifiers.
- If encryption is agreed upon during pre-login, SSL negotiation between client and server happens immediately after the PRELOGIN packet. Then, login proceeds. For additional information, see section [3.3.5.1.](#page-78-0)
- A PRELOGIN message that wraps the SSL\_PAYLOAD occurs only after the initial PRELOGIN message containing the PRELOGIN\_OPTION and PL\_OPTION\_DATA information.

## **Encryption**

During the pre-login handshake, the client and the server negotiate the wire encryption to be used. The possible encryption option values are described in the following table.

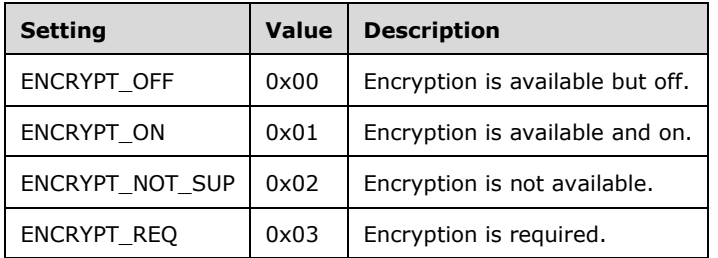

The client sends the server the value ENCRYPT\_OFF, ENCRYPT\_NOT\_SUP, or ENCRYPT\_ON. Depending upon whether the server has encryption available and enabled, the server responds with an ENCRYPTION value in the response according to the following table.

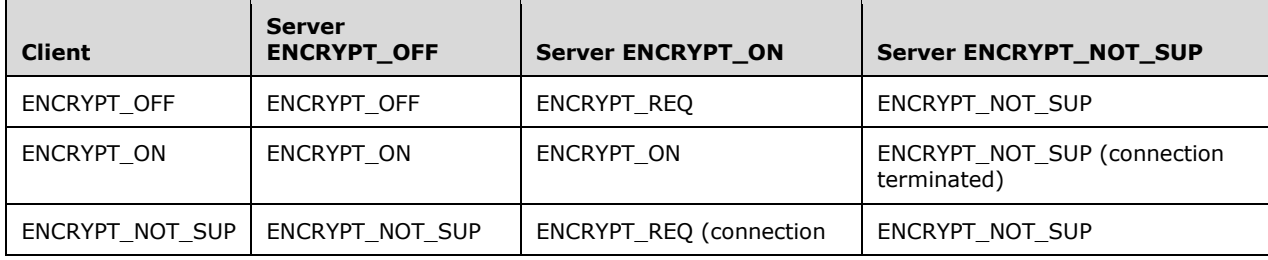

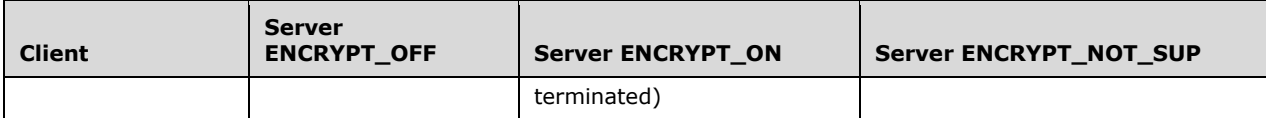

The server requires the client to behave in the manner that is described in the following table.

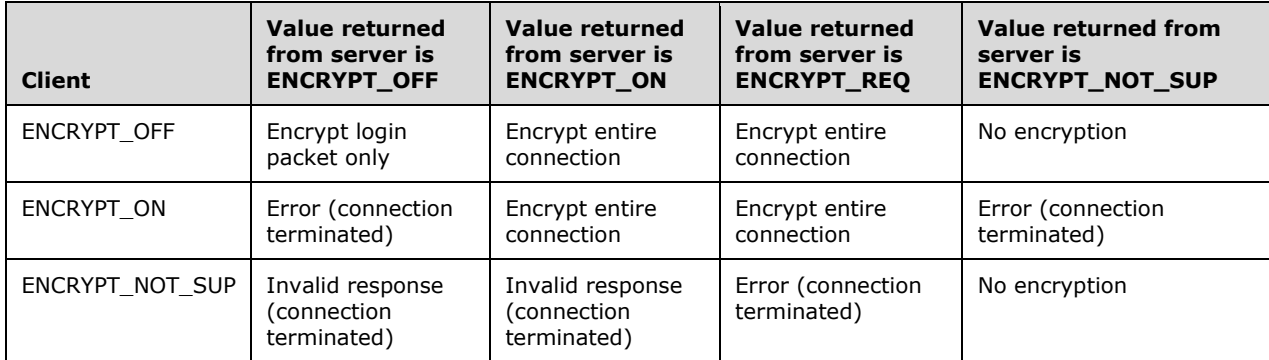

If the client and server negotiate to enable encryption, an SSL handshake takes place immediately after the initial PRELOGIN/table response message exchange. The SSL payloads MUST be transported as data in TDS 4.2 buffers with the message type set to 0x12 in the packet header. The following is an example.

0x 12 01 00 4e 00 00 00 00// Buffer Header 0x 16 03 01 00 &// SSL payload

This applies to SSL traffic. Upon successful completion of the SSL handshake, the client proceeds to send the LOGIN stream to the server to initiate authentication.

## **Instance Name**

If available, the client may send the server the name of the instance to which it is connecting as a NULL-terminated multi-byte character set (MBCS) string in the INSTOPT option. If the string is nonempty, the server compares it to its instance name (in the server's locale) and if there is a mismatch, the server returns an INSTOPT option containing a byte with the value of 1 in the pre-login table response message. Otherwise, the server returns an INSTOPT option containing a byte with the value of 0. The client can then use this information for verification purposes and could terminate the connection if the instance name is incorrect.

# **2.2.6.5 RPC Request**

## **Stream Name**

RPCRequest

## **Stream Function**

Request to execute an RPC.

## **Stream Comments**

The packet header type is 0x03.

- To execute an RPC on the server, the client sends an RPCRequest data stream to the server. This is a binary stream that contains the RPC Name (or ProcID), Options, and Parameters. Each RPC MUST be contained within a separate message and not mixed with other SQL statements.
- A sample RPCRequest message is shown in section  $4.6$ .

# **Stream-Specific Rules**

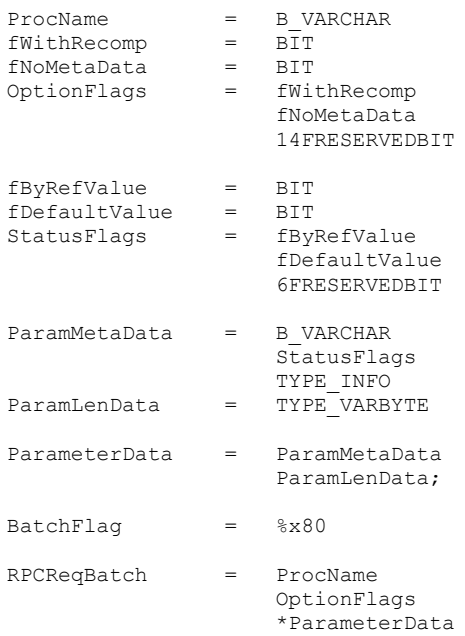

# **Stream Definition**

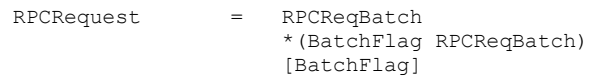

Note that RpcReqBatch is repeated once for each RPC in the batch.

# **Stream Parameter Details**

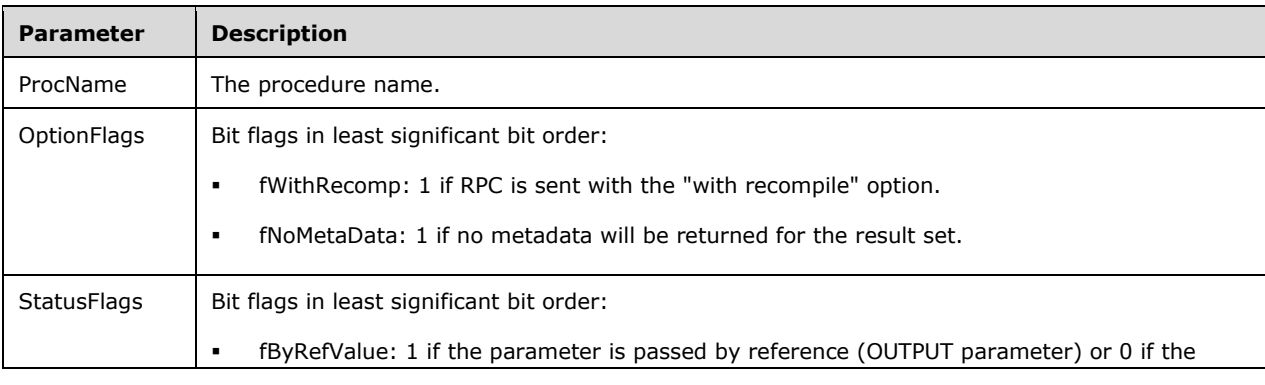

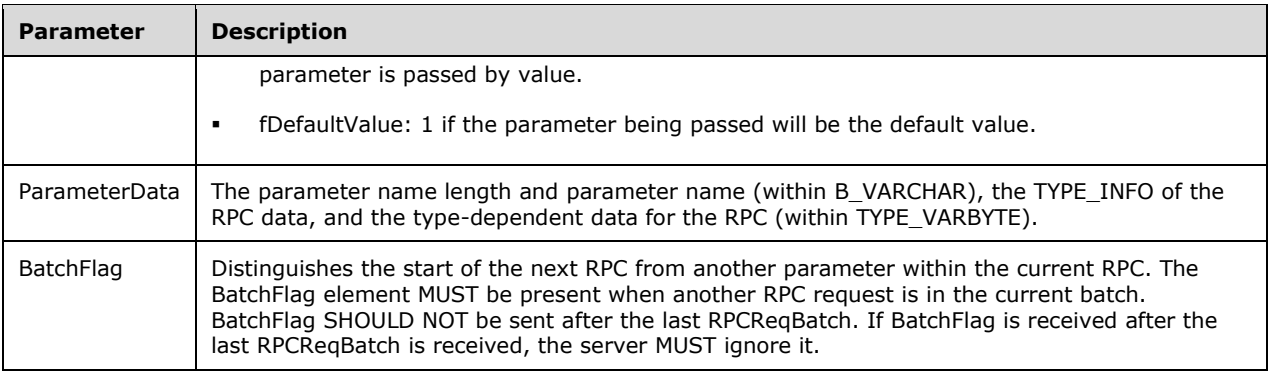

# **2.2.6.6 SQLBatch**

#### **Stream Name**

SQLBatch

## **Stream Function**

Describes the format of the SQL batch message.

#### **Stream Comments**

- The packet header type is 0x01.
- A sample SQLBatch message is shown in section  $4.4$ .

## **Stream-Specific Rules**

SQLText = BYTESTREAM

## **Stream Definition**

SQLBatch = SQLText

The byte stream contains the text of the SQL batch. The following is an example of a valid value for SQLText.

Select author id from Authors

# **2.2.6.7 SSPI Message**

#### **Stream Name**

SSPIMessage

#### **Stream Function**

A request to supply data for Security Support Provider Interface (SSPI) security. Note that SSPI uses the Simple and Protected GSS-API Negotiation Mechanism (SPNEGO) negotiation. For more information, see [\[RFC4178\].](http://go.microsoft.com/fwlink/?LinkId=90461)

## **Stream Comments**

- The packet header type is 0x11.
- If the client requested integrated authentication in the LOGIN message, the server MUST return an SSPI token that contains the SSPI signature $\leq 3$  of the client driver that the server is supposed to talk to. The client MUST disconnect if the SSPI signature does not match its local value.
- If the SSPI signature matches, the client MUST send the SSPI message, which contains the initial SSPI data block (the initial SPNEGO security token), to the server. The server MUST respond with an SSPI token that is the SPNEGO security token response from the server. The client MUST respond with another SSPIMessage, after calling the SPNEGO interface with the server's response.
- This continues until completion or an error occurs.
- The server completes the SSPI validation and returns a LOGINACK token to confirm the login.
- A sample SSPIMessage message is shown in section [4.9.](#page-93-0)

#### **Stream-Specific Rules**

SSPIData = BYTESTREAM

## **Stream Definition**

SSPIMessage = SSPIData

#### **Stream Parameter Details**

Stream parameter details are described in the following table.

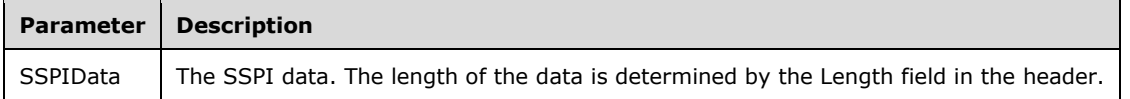

## **2.2.6.8 Transaction Manager Request**

#### **Stream Name**

TransMgrReq

#### **Stream Function**

Request to perform transaction coordination through a Distributed Transaction Coordinator (DTC) implemented to the Microsoft DTC Interface Specification. For more information, see [\[MSDN-DTC\].](http://go.microsoft.com/fwlink/?LinkId=89994)

#### **Stream Comments**

The packet header type is 0x0E.

A sample transaction manager request message is shown in section  $4.11$ .

## **Stream-Specific Rules**

RequestType = USHORT

## **Stream Definition**

TransMgrReq = RequestType RequestPayload

RequestPayload details are described in the following table.

## **Stream Parameter Details**

Stream parameter details are described in the following table.

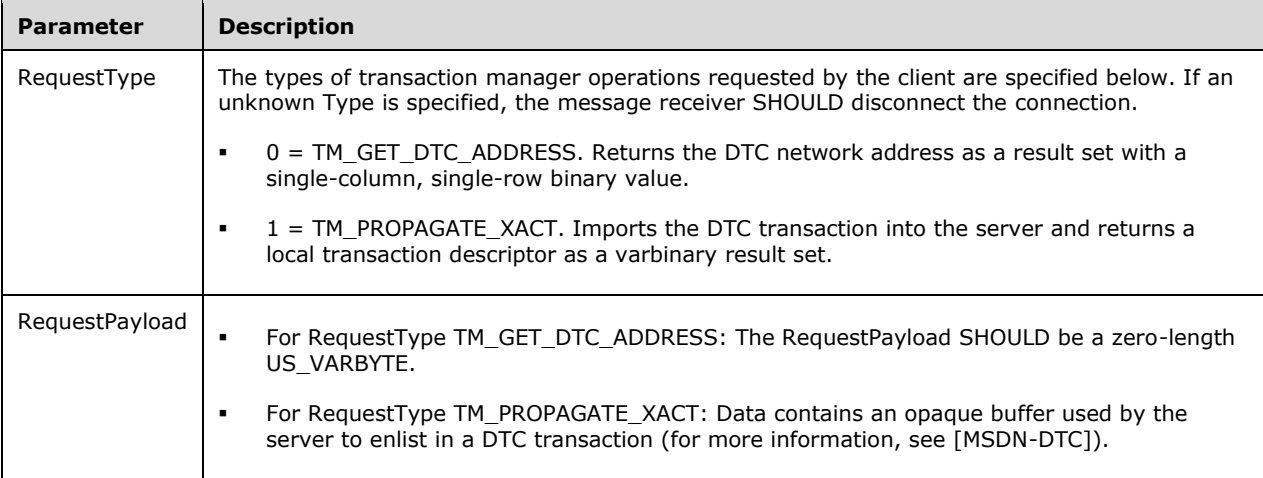

# **2.2.7 Packet Data Token Stream Definition**

This section describes the various tokens supported in a token-based packet data stream, as described in section [2.2.4.2.](#page-19-0) The corresponding message types that use token-based packet data streams are identified in the table in section  $2.2.4$ .

# **2.2.7.1 ALTFMT**

## **Token Stream Name**

ALTFMT

## **Token Stream Function**

Describes the data type and length of column data that result from a SQL statement that generates totals.

## **Token Stream Comments**

- The token value is 0xA8.
- This token is used to tell the client the data type and length of the total column data. It describes the format of the data found in an ALTROW data stream.
- ALTNAME and ALTFMT data streams are grouped together. If the SQL statement generates more than one total, there is still exactly one ALTNAME data stream that carries all total columns and one ALTFMT data stream that caries all total formats for each set of totals.
- If the SQL statement generates more than one set of totals, the ALTNAME data streams and ALTFMT data streams arrive in pairs (for example, ALTNAME, ALTFMT, ALTNAME, ALTFMT).
- This stream does not occur without a preceding COLNAME and COLFMT pair, though there might be COLINFO and TABNAME streams in between.

#### **Token Stream-Specific Rules**

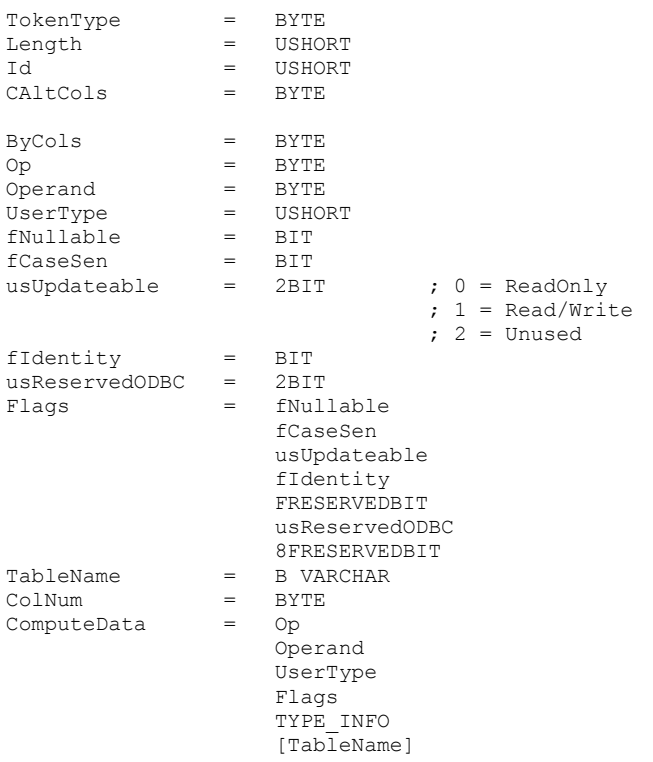

The **TableName** field is specified only if text or image columns are included in the result set.

## **Token Stream Definition**

ALTFMT = TokenType Length Id CAltCols <CAltCols>ComputeData ByCols <ByCols>ColNum

## **Token Stream Parameter Details**

Token stream parameter details are described in the following table. **Parameter Description** TokenType ALTEMT TOKEN

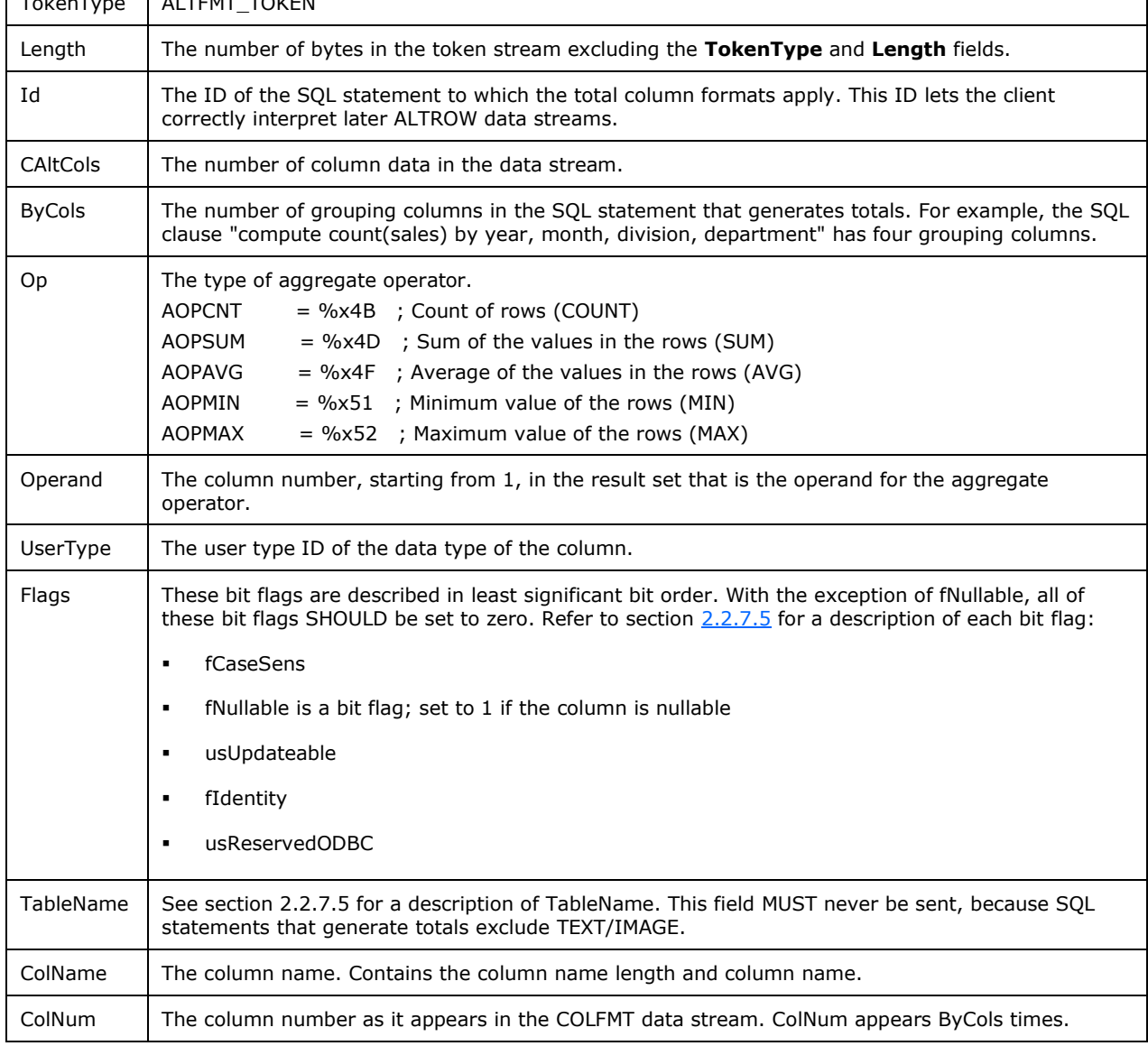

**2.2.7.2 ALTNAME**

## **Token Stream Name**

ALTNAME

# **Token Stream Function**

Describes the column names of the SQL statement that generates totals.

# **Token Stream Comments**

- The token value is 0xa7.
- This token is used to tell the client how many total columns are being returned to the client for a particular SQL statement that generates totals. It also indicates the column names for each total column.
- ALTNAME and ALTFMT data streams are grouped together. If the SQL statement generates more than one total, there is still exactly one ALTNAME data stream that carries all total columns and one ALTFMT data stream that carries all total formats for each set of totals. .
- If the SQL statement generates more than one set of totals, the ALTNAME data streams and ALTFMT data streams arrive in pairs (for example, ALTNAME, ALTFMT, ALTNAME, ALTFMT).
- This stream does not occur without a preceding COLNAME and COLFMT pair, though there might be COLINFO and TABNAME streams in between.

#### **Token Stream-Specific Rules**

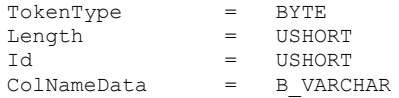

#### **Token Stream Definition**

ALTNAME = TokenType Length Id 1\*ColNameData

#### **Token Stream Parameter Details**

Token stream parameter details are described in the following table.

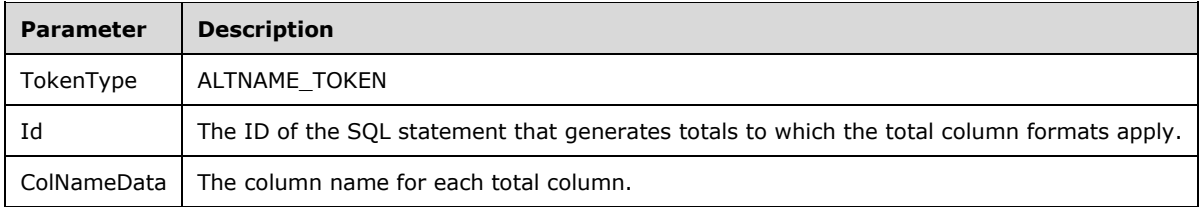

# **2.2.7.3 ALTROW**

#### **Token Stream Name**

ALTROW

## **Token Stream Function**

Used to send a complete row of total data, where the data format is provided by the ALTMNAME and ALTFMT tokens.

## **Token Stream Comments**

- The token value is 0xD3.
- The ALTROW token is similar to the ROW\_TOKEN, but also contains an Id field. This Id matches an Id given in ALTFMT (one Id for each SQL statement). This provides the mechanism for matching row data with correct SQL statements.

#### **Token Stream-Specific Rules**

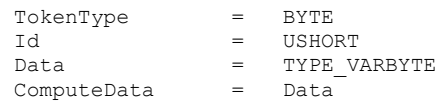

## **Token Stream Definition**

ALTROW = TokenType Id 1\*ComputeData

The ComputeData element is repeated Count times (where Count is specified in ALTFMT\_TOKEN).

#### **Token Stream Parameter Details**

Token stream parameter details are described in the following table.

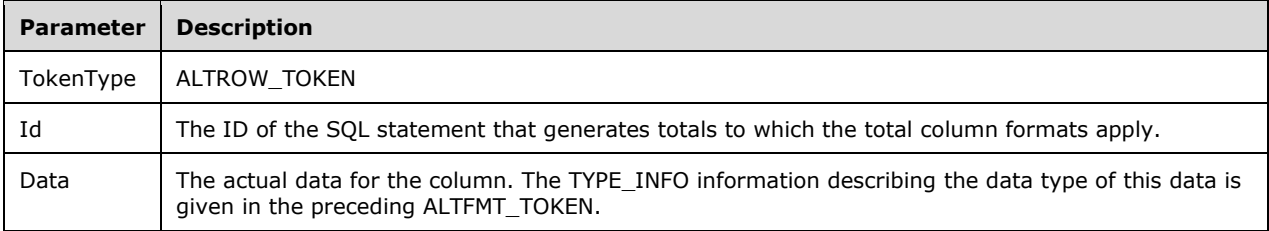

# **2.2.7.4 COLINFO**

#### **Token Stream Name**

COLINFO

## **Token Stream Function**

Describes the column information in browse mode (for more information, see [\[MSDN-BROWSE\]\)](http://go.microsoft.com/fwlink/?LinkId=140931), sp\_cursoropen, and sp\_cursorfetch.

#### **Token Stream Comments**

- **The token value is 0xA5.**
- The TABNAME token contains the actual table name associated with COLINFO.

## **Token Stream Specific Rules**

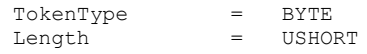

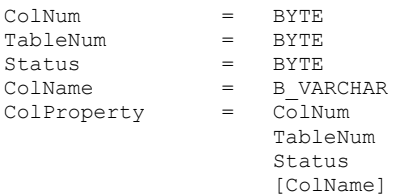

The ColInfo element is repeated for each column in the result set.

## **Token Stream Definition**

```
COLINFO = TokenType
                 Length
                1*CpLProperty
```
# **Token Stream Parameter Details**

Token stream parameter details are described in the following table.

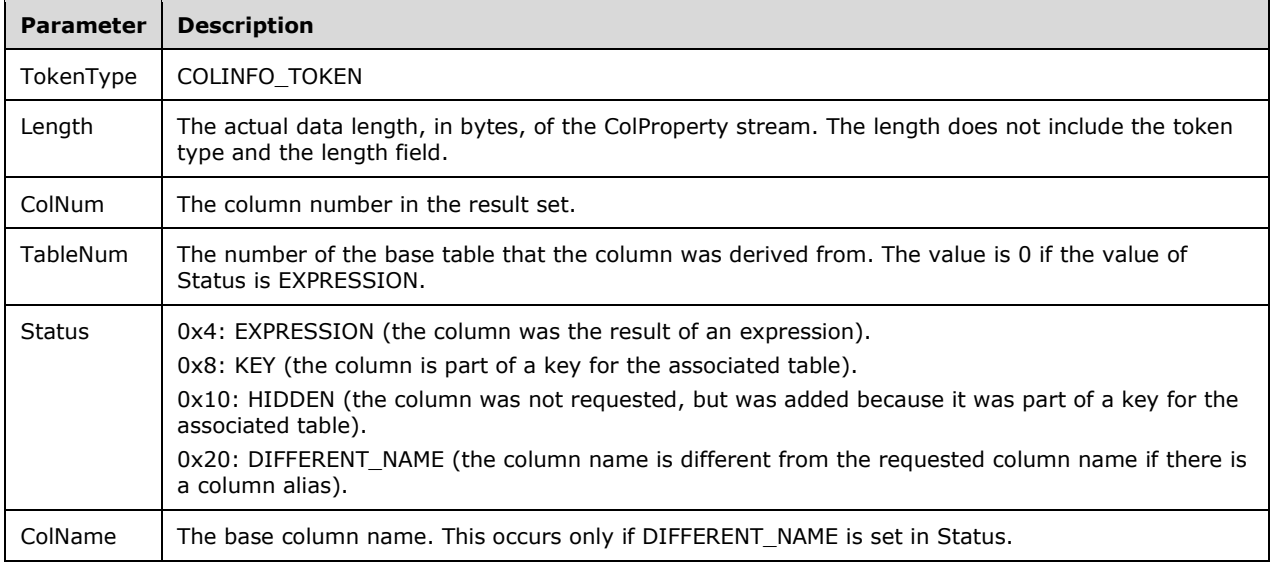

# <span id="page-47-0"></span>**2.2.7.5 COLFMT**

#### **Token Stream Name**

COLFMT

## **Token Stream Function**

Describes the data type and length of the column data for ROWs that follow in the data stream.

## **Token Stream Comments**

• The token value is 0xA1.

- This token is used to tell the client the data type and length of the column data. It describes the format of the data found in a ROW data stream.
- All COLFMT data streams are grouped together.

## **Token Stream-Specific Rules**

```
TokenType = BYTE
UserType = USHORT<br>
fNullable = BIT<br>
fCaseSen = BIT
fNullable = BIT
fCaseSen = BIT
usUpdateable = 2BIT ; 0 = ReadOnly ; 1 = Read/Write
                             ; 2 = Unused
fIdentity = BIT
usReservedODBC = 2BIT 
Flags = fNullable
                  fCaseSen
                 usUpdateable
                 fIdentity
                 FRESERVEDBIT 
                 usReservedODBC
                 8FRESERVEDBIT 
TableName = US VARCHAR
ColFmtData = UserType
                  Flags
                 TYPE_INFO
                 [TableName]
```
The **TableName** element is specified only if text or image columns are included in the result set.

# **Token Stream Definition**

COLFMT = TokenType Length 1\*ColFmtData

# **Token Stream Parameter Details**

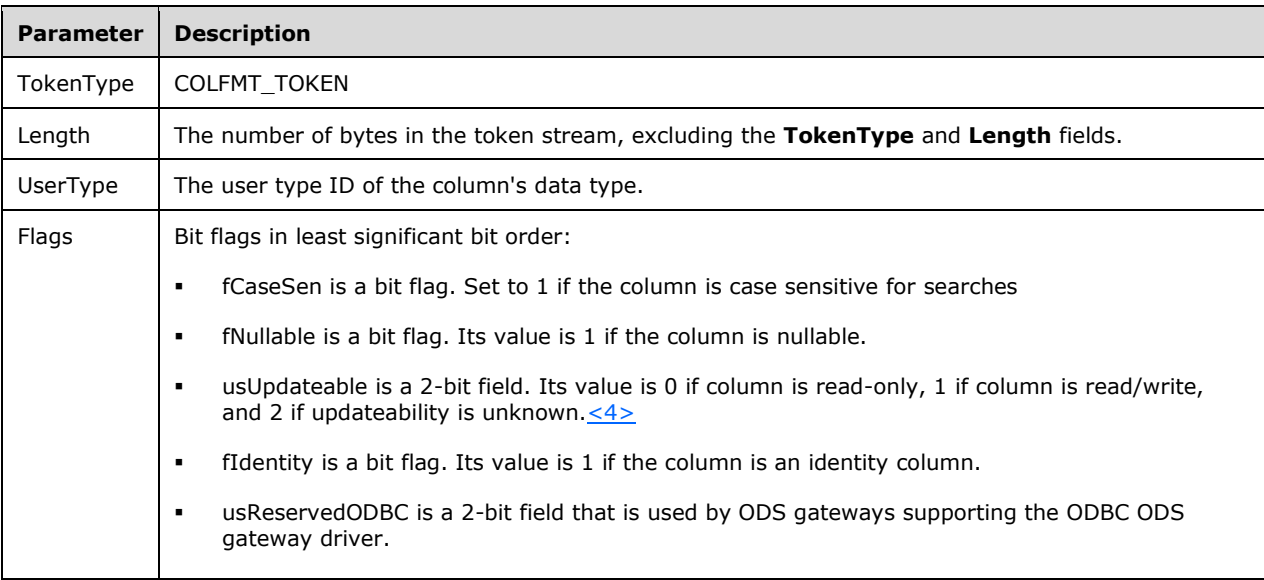

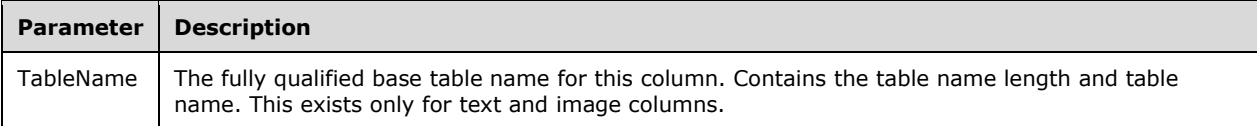

# **2.2.7.6 COLNAME**

#### **Token Stream Name**

COLNAME

#### **Token Stream Function**

Describes the column names of the returning rows.

#### **Token Stream Comments**

- The token value is 0xA0.
- This token is used to tell the client how many columns of data are being returned to the client. It also indicates the column names for each column of data.
- All COLNAME data streams are grouped together.

#### **Token Stream-Specific Rules**

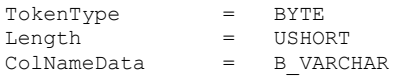

## **Token Stream Definition**

COLNAME = TokenType Length 1\*ColNameData

#### **Token Stream Parameter Details**

Token stream parameter details are described in the following table.

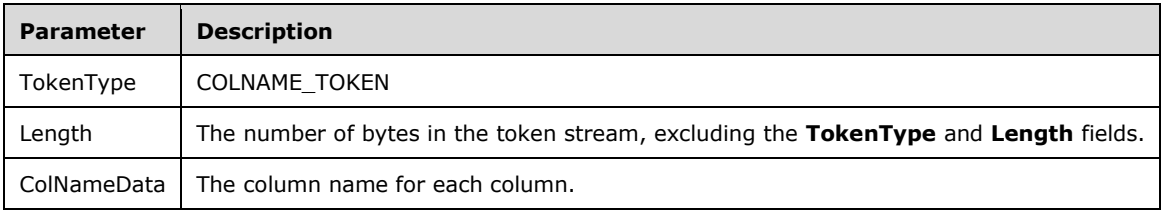

## **2.2.7.7 DONE**

#### **Token Stream Name**

DONE

## **Token Stream Function**

Indicates the completion status of a SQL statement.

## **Token Stream Comments**

- The token value is 0xFD.
- This token is used to indicate the completion of a SQL statement. Because multiple SQL statements may be sent to the server in a single SQL batch, multiple DONE tokens may be generated. In this case, all but the final DONE token will have a Status value with the DONE\_MORE bit set (details follow).
- A DONE token is returned for each SQL statement in the SQL batch, except for variable declarations.
- For execution of SQL statements within stored procedures, DONEPROC and DONEINPROC tokens are used in place of DONE tokens.

## **Token Stream-Specific Rules**

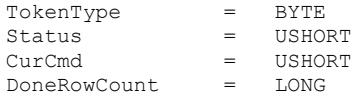

# **Token Stream Definition**

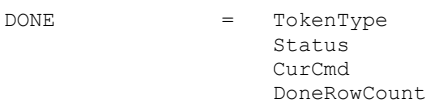

# **Token Stream Parameter Details**

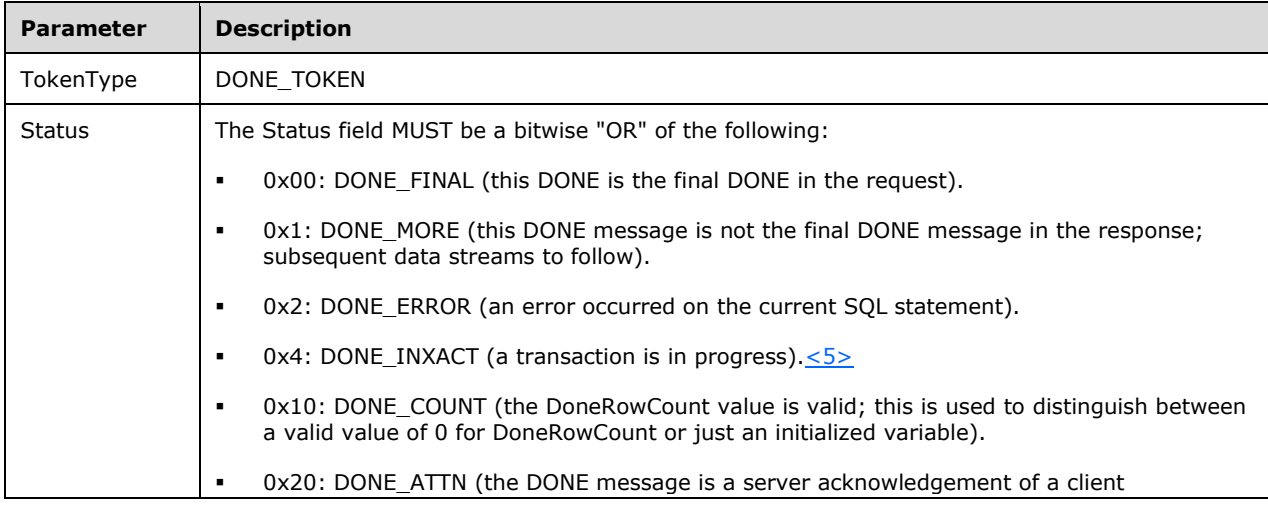

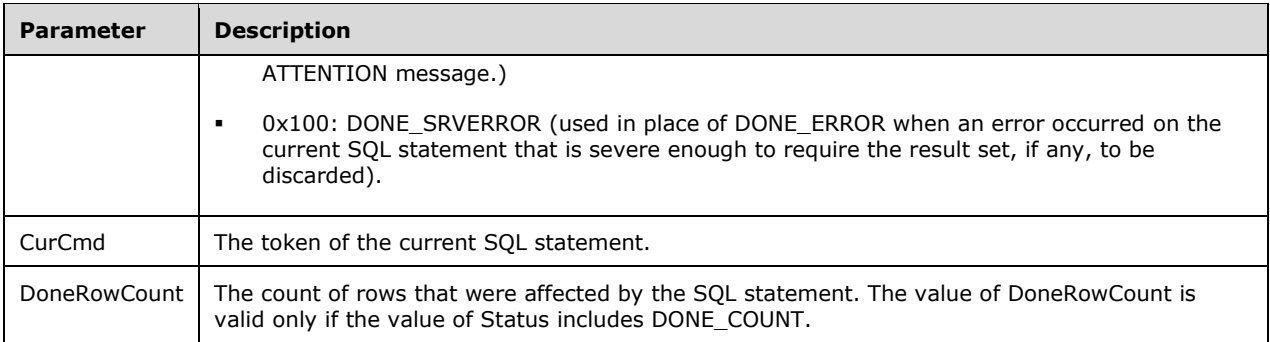

# **2.2.7.8 DONEINPROC**

## **Token Stream Name**

DONEINPROC

## **Token Stream Function**

Indicates the completion status of a SQL statement within a stored procedure.

#### **Token Stream Comments**

- The token value is 0xFF.
- A DONEINPROC token is sent for each executed SQL statement within a stored procedure.
- A DONEINPROC token MUST be followed by another DONEPROC token or a DONEINPROC token.

#### **Token Stream-Specific Rules**

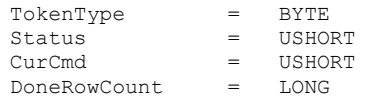

## **Token Stream Definition**

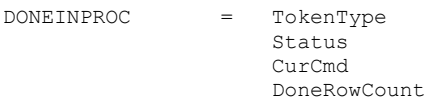

#### **Token Stream Parameter Details**

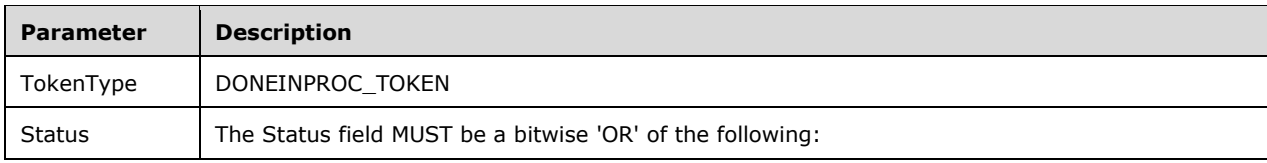

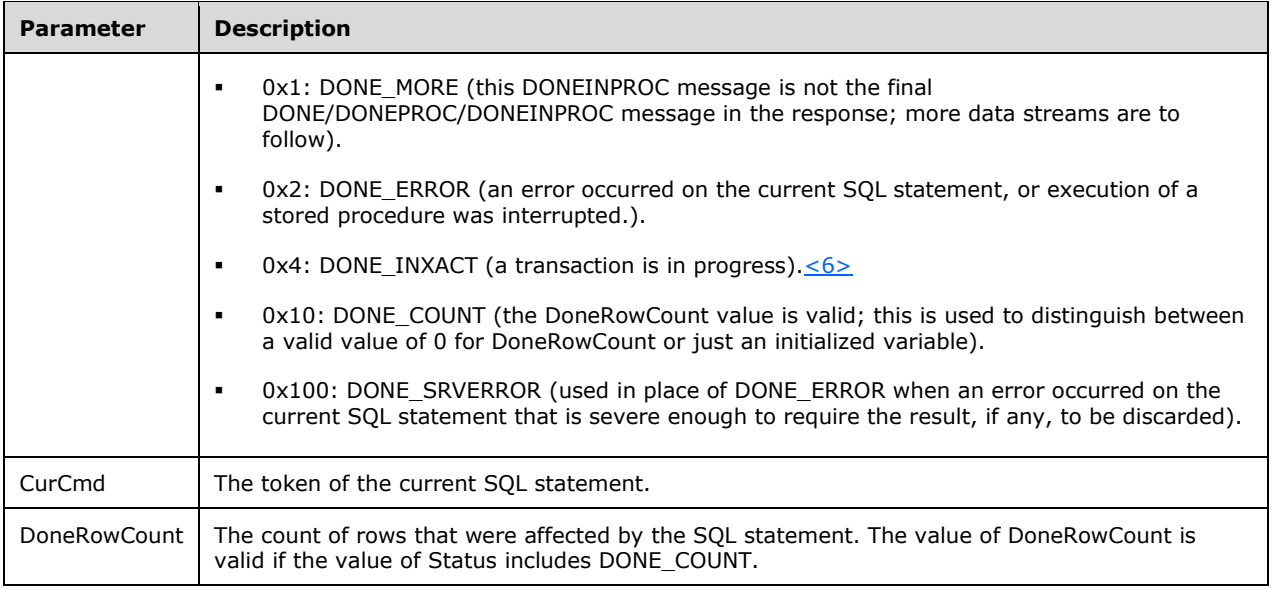

# **2.2.7.9 DONEPROC**

## **Token Stream Name**

DONEPROC

## **Token Stream Function**

Indicates the completion status of a stored procedure. This is also generated for stored procedures executed through SQL statements.

## **Token Stream Comments**

- **The token value is 0xFE.**
- A DONEPROC token is sent when all the SQL statements within a stored procedure have been executed.
- A DONEPROC token may be followed by another DONEPROC token or a DONEINPROC only if the DONE MORE bit is set in the Status value.
- There is a separate DONEPROC token sent for each stored procedure that is called.

#### **Token Stream-Specific Rules**

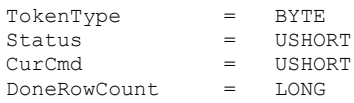

# **Token Stream Definition**

DONEPROC = TokenType Status

 CurCmd DoneRowCount

# **Token Stream Parameter Details**

Token stream parameter details are described in the following table.

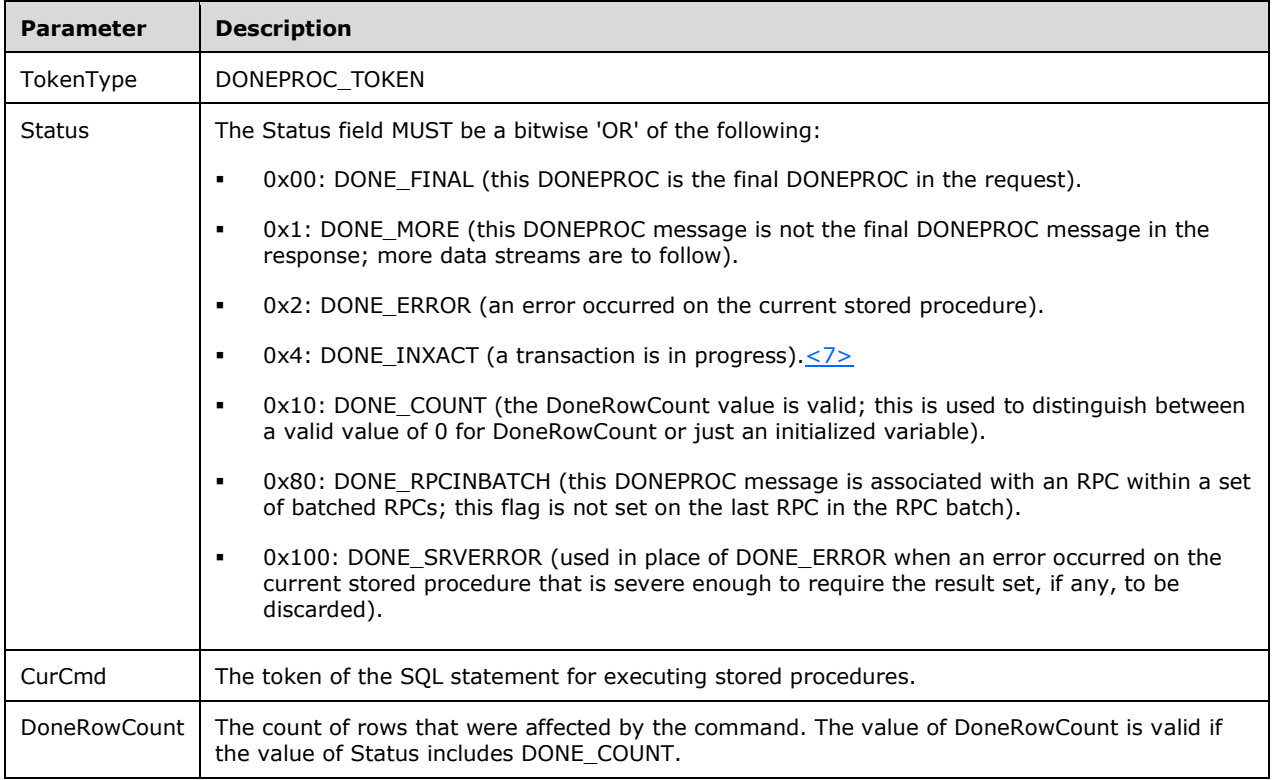

# **2.2.7.10 ENVCHANGE**

#### **Token Stream Name**

ENVCHANGE

## **Token Stream Function**

A notification of an environment change (such as database and language).

## **Token Stream Comments**

- The token value is 0xE3.
- Includes old and new environment values.

## **Token Stream-Specific Rules**

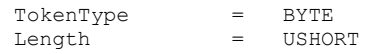

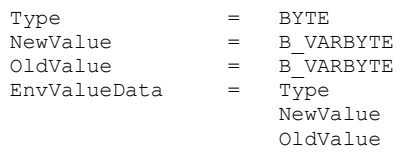

## **Token Stream Definition**

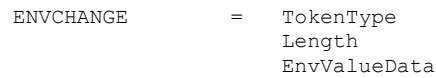

## **Token Stream Parameter Details**

Token stream parameter details are described in the following table.

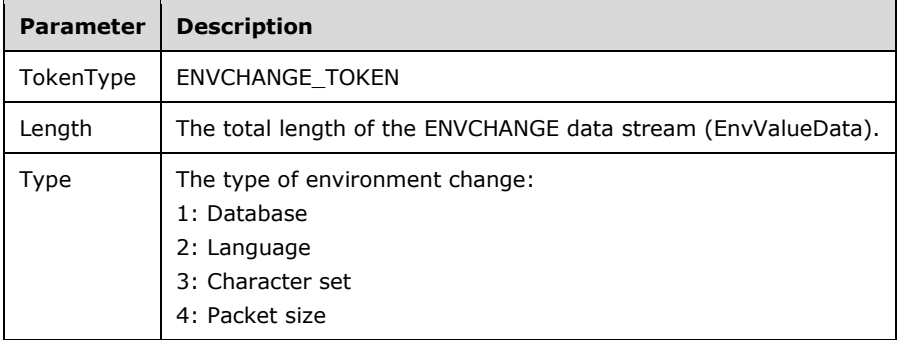

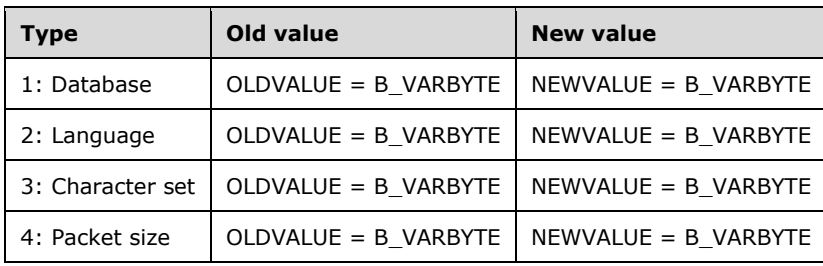

## **Note**

For types 1, 2, and 3, the payload is an MBCS string; the LENGTH always reflects the number of bytes.

# **2.2.7.11 ERROR**

## **Token Stream Name**

ERROR

## **Token Stream Function**

Used to send an error message to the client.

#### **Token Stream Comments**

**The token value is 0xAA.** 

# **Token Stream-Specific Rules**

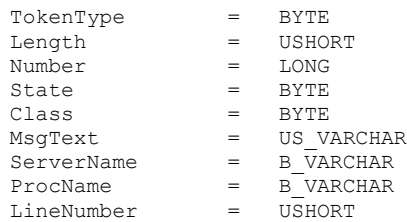

# **Token Stream Definition**

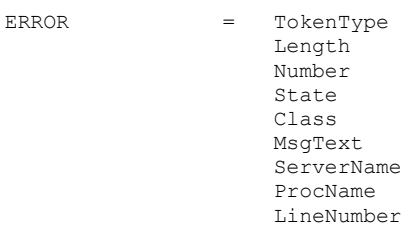

#### **Token Stream Parameter Details**

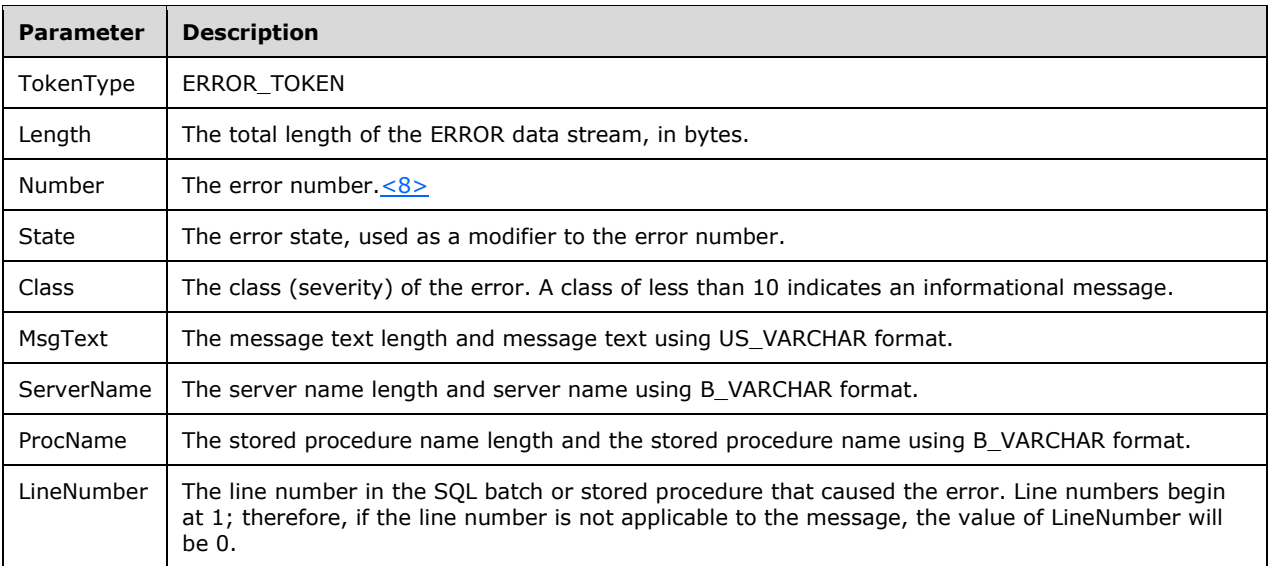

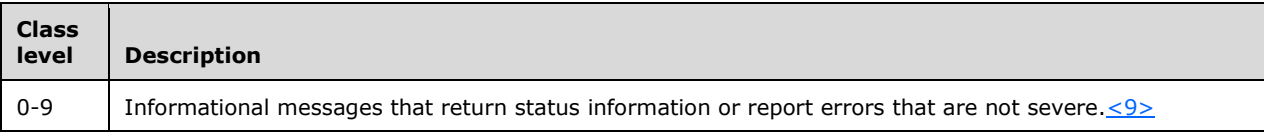

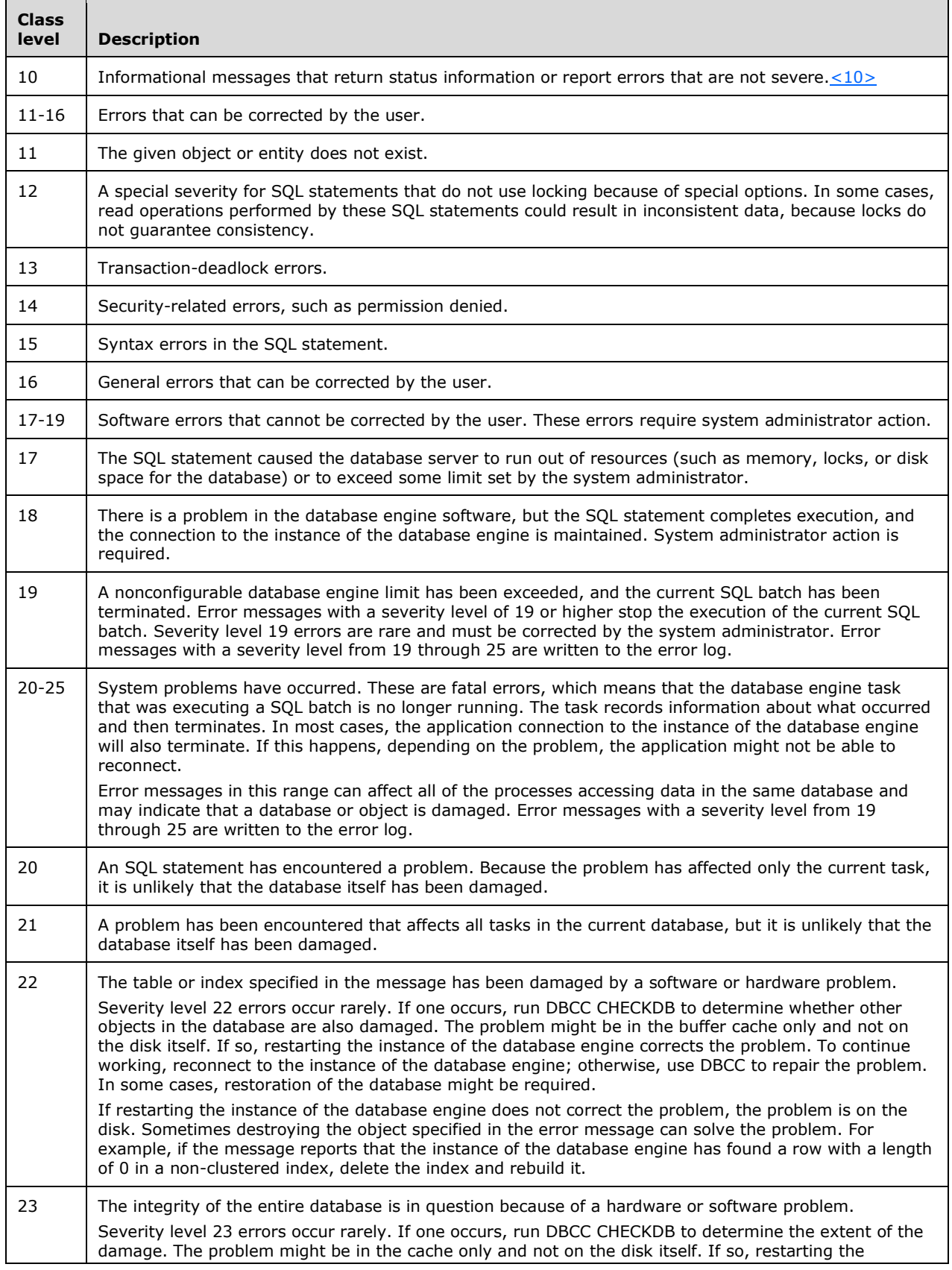

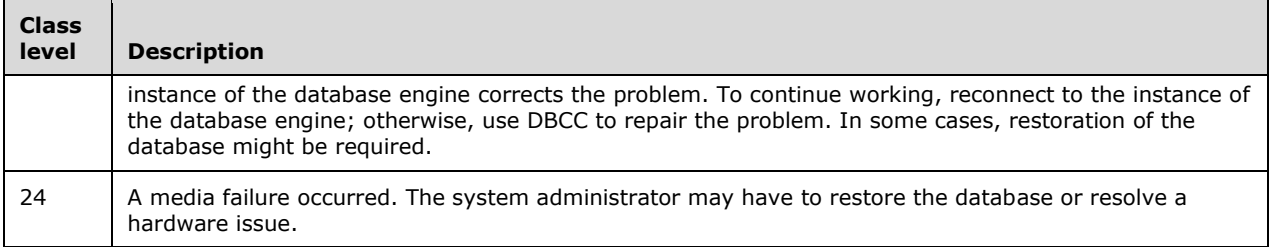

If an error is produced within a result set, the ERROR token is sent before the DONE token for the SQL statement, and the DONE token is sent with the error bit set.

# **2.2.7.12 INFO**

#### **Token Stream Name**

INFO

#### **Token Stream Function**

Used to send an information message to the client.

#### **Token Stream Comments**

**The token value is 0xAB.** 

## **Token Stream-Specific Rules**

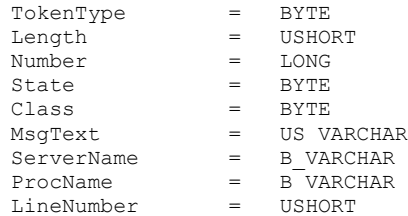

## **Token Stream Definition**

INFO = TokenType Length Number State Class MsgText ServerName ProcName LineNumber

#### **Token Stream Parameter Details**

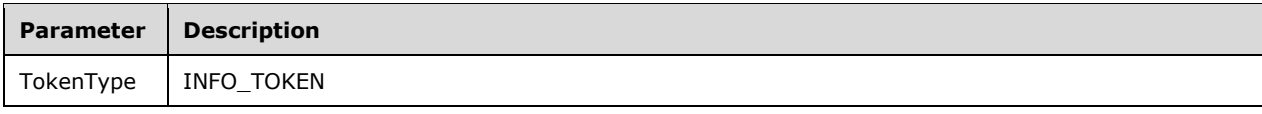

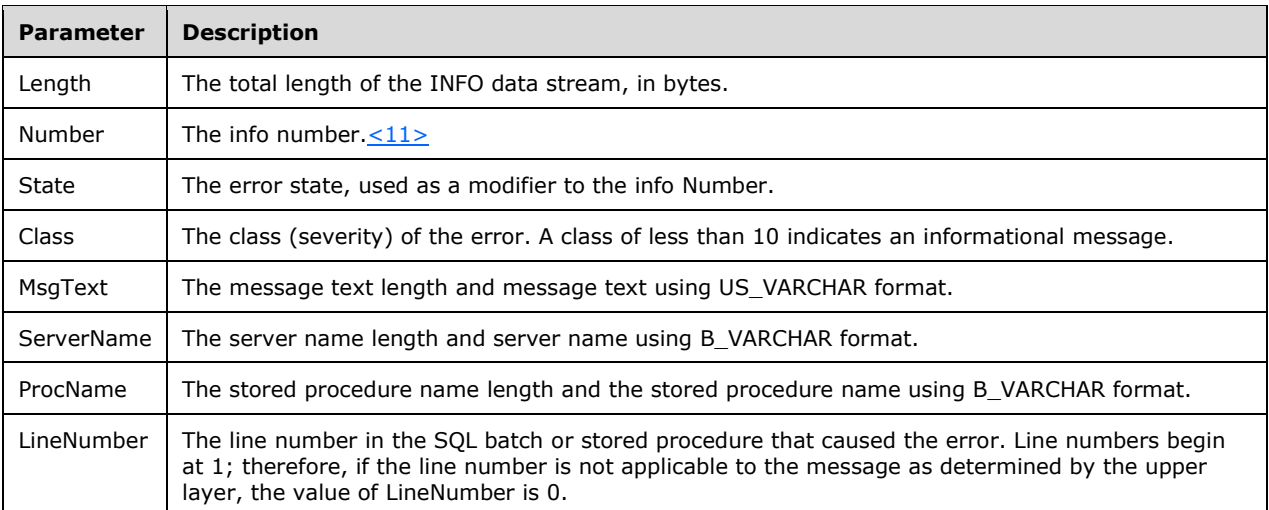

# **2.2.7.13 LOGINACK**

#### **Token Stream Name**

LOGINACK

#### **Token Stream Function**

Used to send a response to a login request to the client.

#### **Token Stream Comments**

- The token value is 0xAD.
- If a LOGINACK is not received by the client as part of the login procedure, the logon to the server is unsuccessful.

## **Token Stream-Specific Rules**

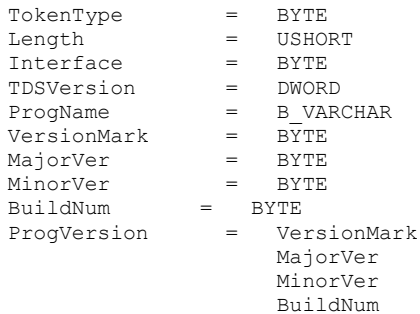

## **Token Stream Definition**

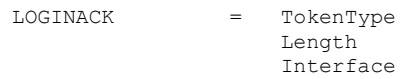

 TDSVersion ProgName ProgVersion

## **Token Stream Parameter Details**

Token stream parameter details are described in the following table.

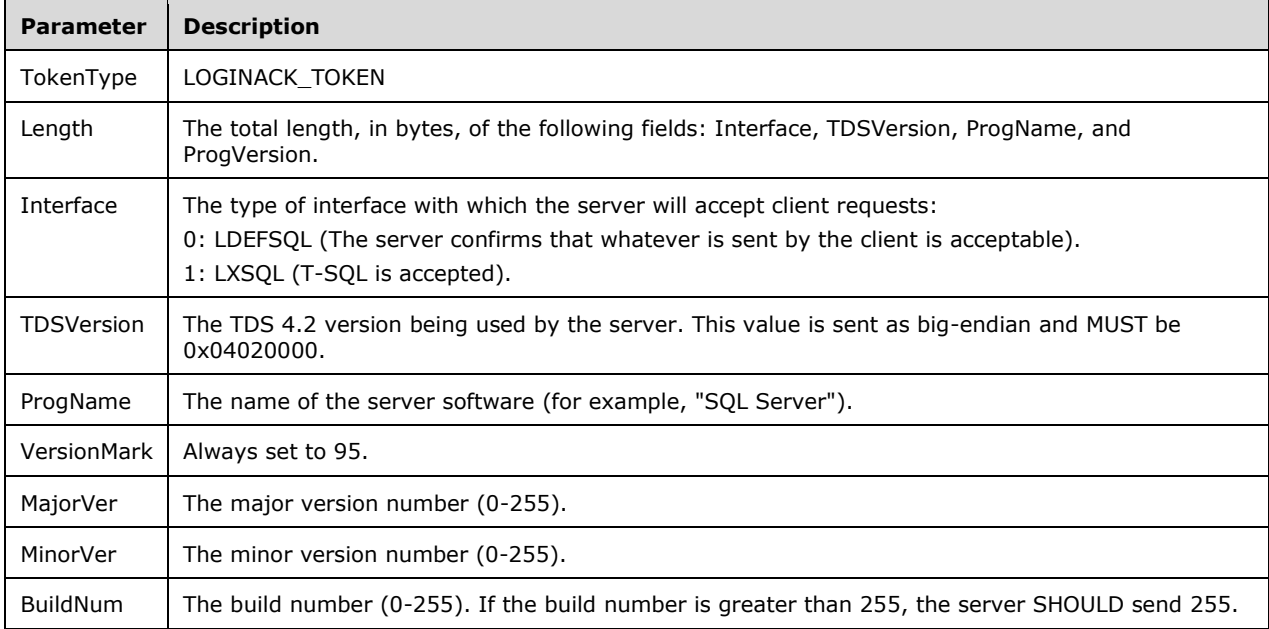

# **2.2.7.14 OFFSET**

# **Token Stream Name**

OFFSET

## **Token Stream Function**

Used to inform the client where in the client's SQL text buffer a particular keyword occurs.**Token Stream Comments**

• The token value is 0x78.

## **Token Stream-Specific Rules:**

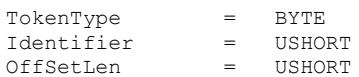

## **Token Stream Definition**

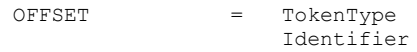

OffSetLen

## **Token Stream Parameter Details**

Token stream parameter details are described in the following table.

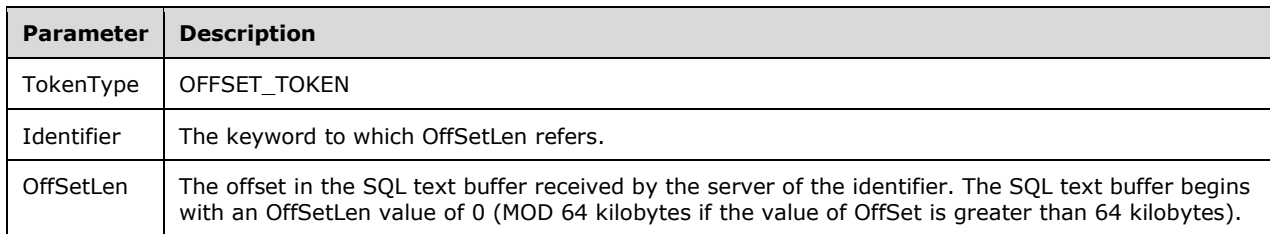

# **2.2.7.15 ORDER**

#### **Token Stream Name**

ORDER

## **Token Stream Function**

Used to inform the client by which columns the data is ordered.

#### **Token Stream Comments**

- The token value is 0xA9.
- This token is sent only in the event that an ORDER BY clause is executed.

## **Token Stream-Specific Rules**

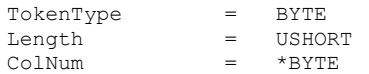

The ColNum element is repeated once for each column within the ORDER BY clause.

## **Token Stream Definition**

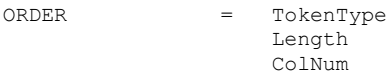

## **Token Stream Parameter Details**

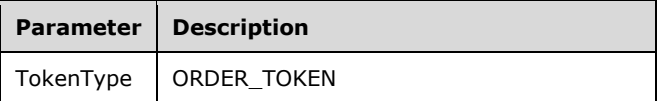

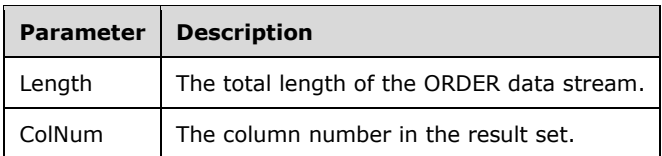

# **2.2.7.16 RETURNSTATUS**

#### **Token Stream Name**

RETURNSTATUS

## **Token Stream Function**

Used to send the status value of an RPC to the client. The server also uses this token to send the result status value of a stored procedure executed through SQL Batch.

#### **Token Stream Comments**

- The token value is 0x79.
- This token MUST be returned to the client when an RPC is executed by the server.

#### **Token Stream-Specific Rules**

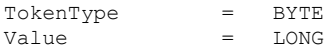

## **Token Stream Definition**

RETURNSTATUS = TokenType Value

## **Token Stream Parameter Details**

Token stream parameter details are described in the following table.

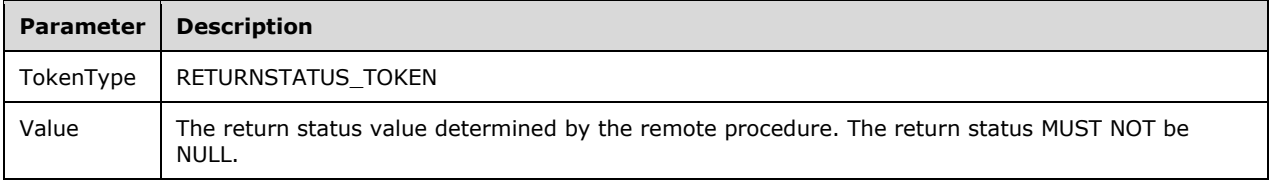

# **2.2.7.17 RETURNVALUE**

#### **Token Stream Name**

RETURNVALUE

#### **Token Stream Function**

Used to send the return value of an RPC to the client. When an RPC is executed, the associated parameters may be defined as input or output (or "return") parameters. This token is used to send a description of the return parameter to the client. This token is also used to describe the value returned by a user-defined function (UDF) when executed as an RPC.

#### **Token Stream Comments**

- The token value is 0xAC.
- Multiple return values may exist according to the RPC. There is a separate RETURNVALUE token sent for each parameter returned.
- Return parameters are sent in the order in which they are defined in the procedure.
- A UDF cannot have return parameters. As such, if a UDF is executed as an RPC, there is exactly one RETURNVALUE token sent to the client.

#### **Token Stream-Specific Rules**

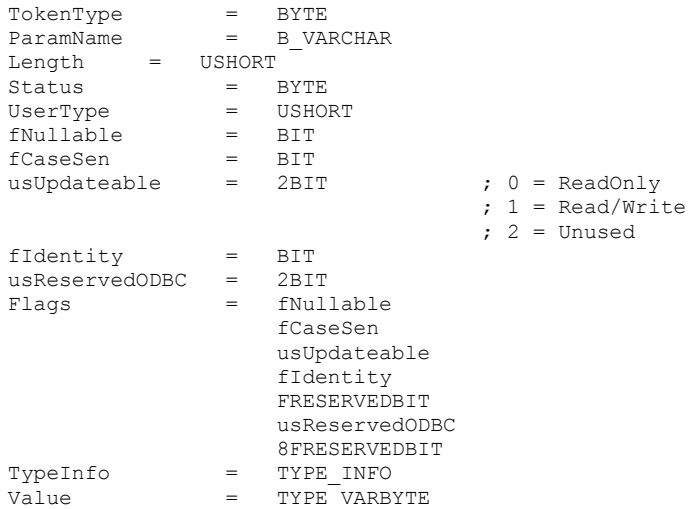

## **Token Stream Definition**

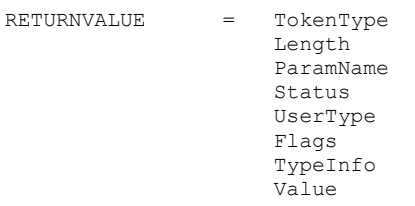

## **Token Stream Parameter Details**

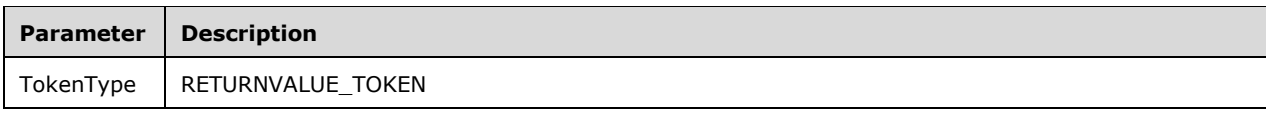

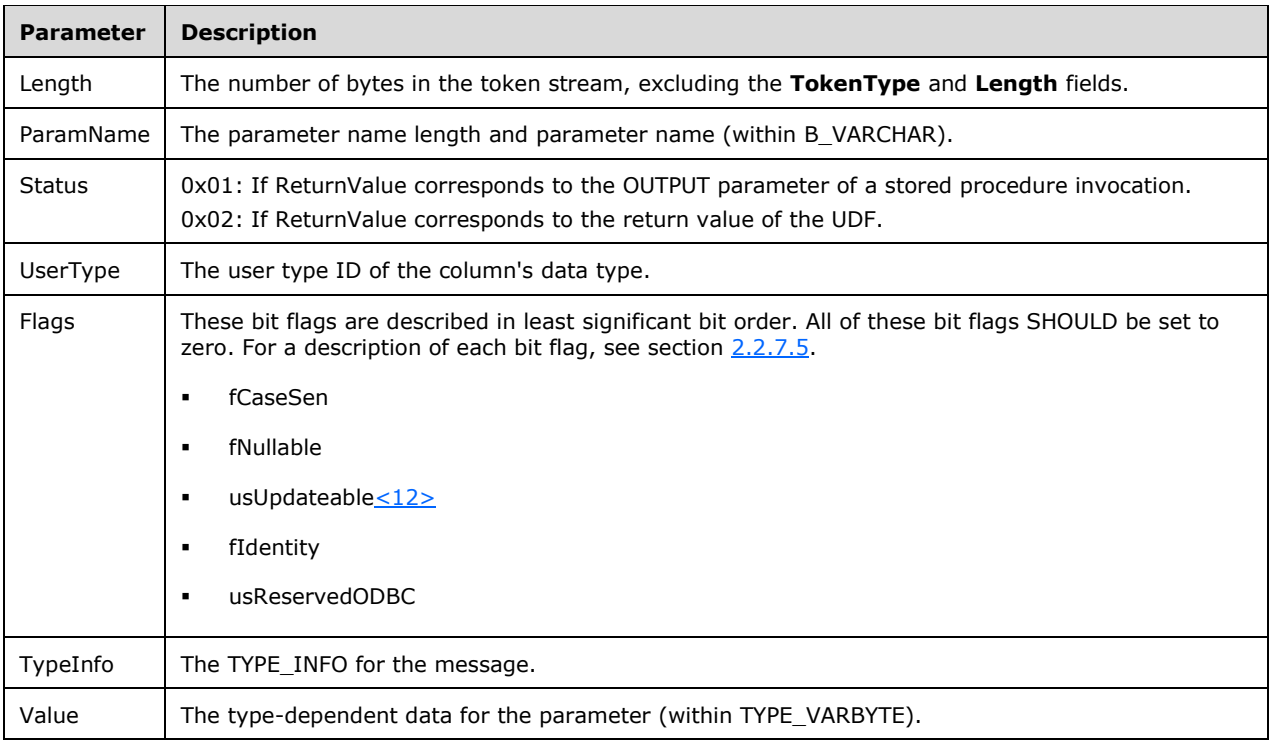

# **2.2.7.18 ROW**

#### **Token Stream Name**

ROW

## **Token Stream Function**

Used to send a complete row, as defined by the COLNAME and COLFMT tokens, to the client.

## **Token Stream Comments**

The token value is 0xD1.

## **Token Stream-Specific Rules**

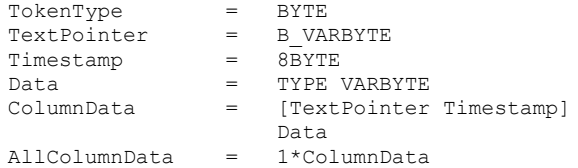

The ColumnData element is repeated once for each column of data.

TextPointer and Timestamp MUST NOT be specified if the instance of type text/image is a NULL instance (GEN\_NULL).

## **Token Stream Definition**

ROW = TokenType AllColumnData

## **Token Stream Parameter Details**

Token stream parameter details are described in the following table.

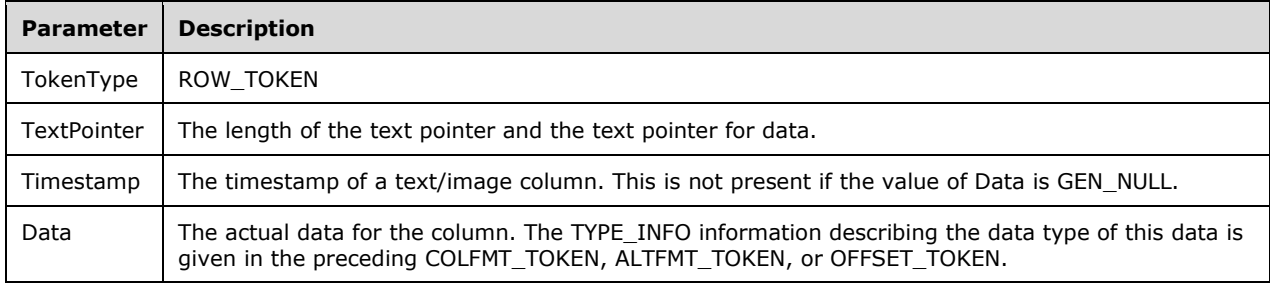

## **2.2.7.19 SSPI**

#### **Token Stream Name**

SSPI

#### **Token Stream Function**

The SSPI token returned during the login process.

## **Token Stream Comments**

**The token value is 0xED.** 

## **Token Stream-Specific Rules**

TokenType = BYTE SSPIBuffer = US VARBYTE

#### **Token Stream Definition**

SSPI = TokenType SSPIBuffer

#### **Token Stream Parameter Details**

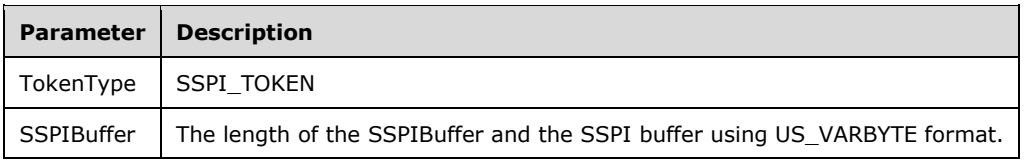

# **2.2.7.20 TABNAME**

## **Token Stream Name**

TABNAME

## **Token Stream Function**

Used to send the table name to the client only when in browser mode or from sp\_cursoropen.

## **Token Stream Comments**

• The token value is 0xA4.

## **Token Stream-Specific Rules**

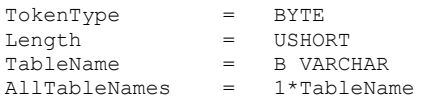

The **TableName** element is repeated once for each table name in the SQL statement.

## **Token Stream Definition**

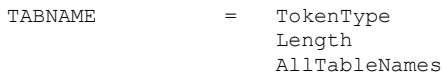

# **Token Stream Parameter Details**

Token stream parameter details are described in the following table.

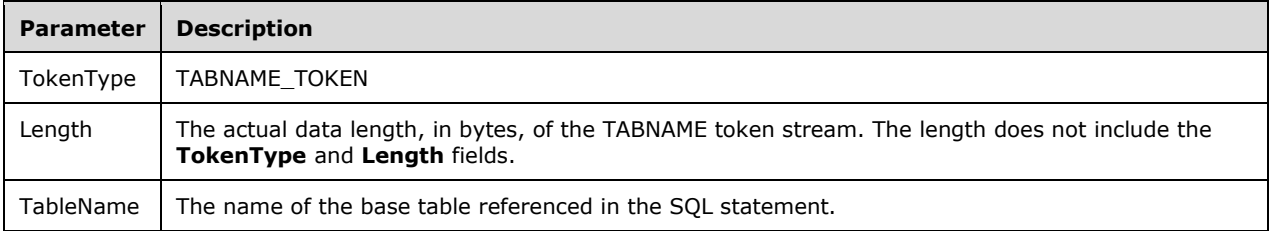

# **2.3 Directory Service Schema Elements**

None.

# **3 Protocol Details**

This section describes the important elements of the client software and the server software necessary to support the TDS 4.2 protocol.

# **3.1 Common Details**

As described in section  $1.3$ , TDS 4.2 is an application-level protocol that is used for the transfer of requests and responses between clients and database server systems. Messages sent by clients or servers must be limited to the set of messages defined in this protocol.

The TDS 4.2 server is message-oriented. After a connection has been established between the client and server, a complete message is sent from the client to the server. Following this, a complete response is sent from the server to the client (with the possible exception of when the client aborts the request), and then the server waits for the next request.

Other than this Post-Login state, the states defined by the TDS 4.2 protocol are as follows: (1) preauthentication (Pre-Login), (2) authentication (Login), and (3) when the client sends an attention message (Attention). These are described in subsequent sections.

# **3.1.1 Abstract Data Model**

This section describes a conceptual model of possible data organization that an implementation maintains to participate in this protocol. The described organization is provided to facilitate the explanation of how the protocol behaves. This document does not mandate that implementations adhere to this model as long as their external behavior is consistent with what is described in this document.

For information about the abstract data model for the client, see section [3.2.1.](#page-71-0) For information about the abstract data model for the server, see section  $3.3.1$ .

# **3.1.2 Timers**

For a description of the client timer used, see section [3.2.2.](#page-72-0) For a description of the server timer used, see section [3.3.2.](#page-77-1)

# **3.1.3 Initialization**

None.

# **3.1.4 Higher-Layer Triggered Events**

For information about higher-layer triggered events for the client, see section  $3.2.4$ . For information about higher-layer triggered events for the server, see section [3.3.4.](#page-78-1)

# **3.1.5 Message Processing Events and Sequencing Rules**

The following sequence diagrams illustrate the possible message exchange sequences between client and server. For details about message processing events and sequencing rules for the client, see section [3.2.5.](#page-73-0) For details about message processing events and sequencing rules for the server, see section [3.3.5.](#page-78-2)

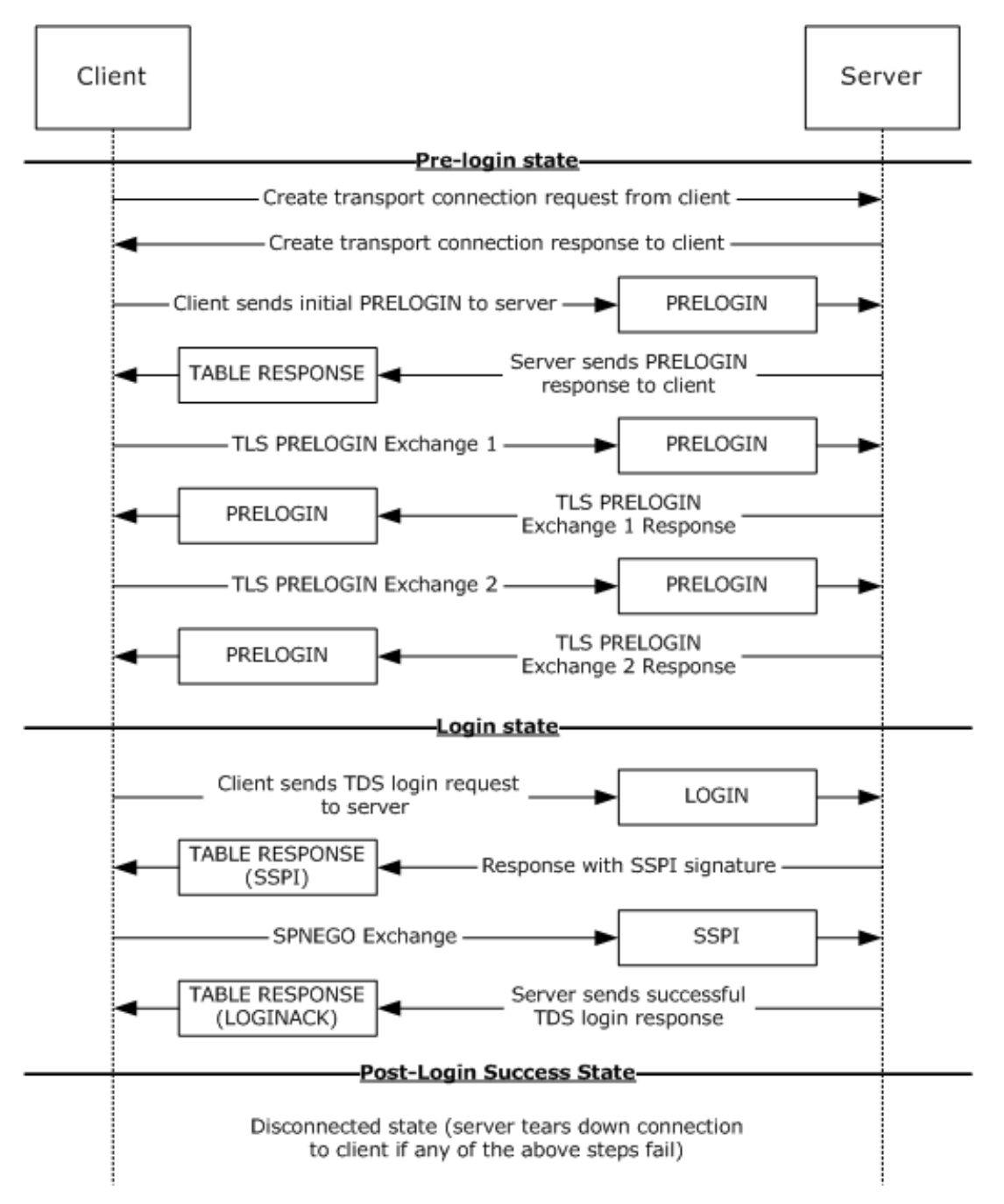

**Figure 3: Pre-Login to Post-Login sequence**

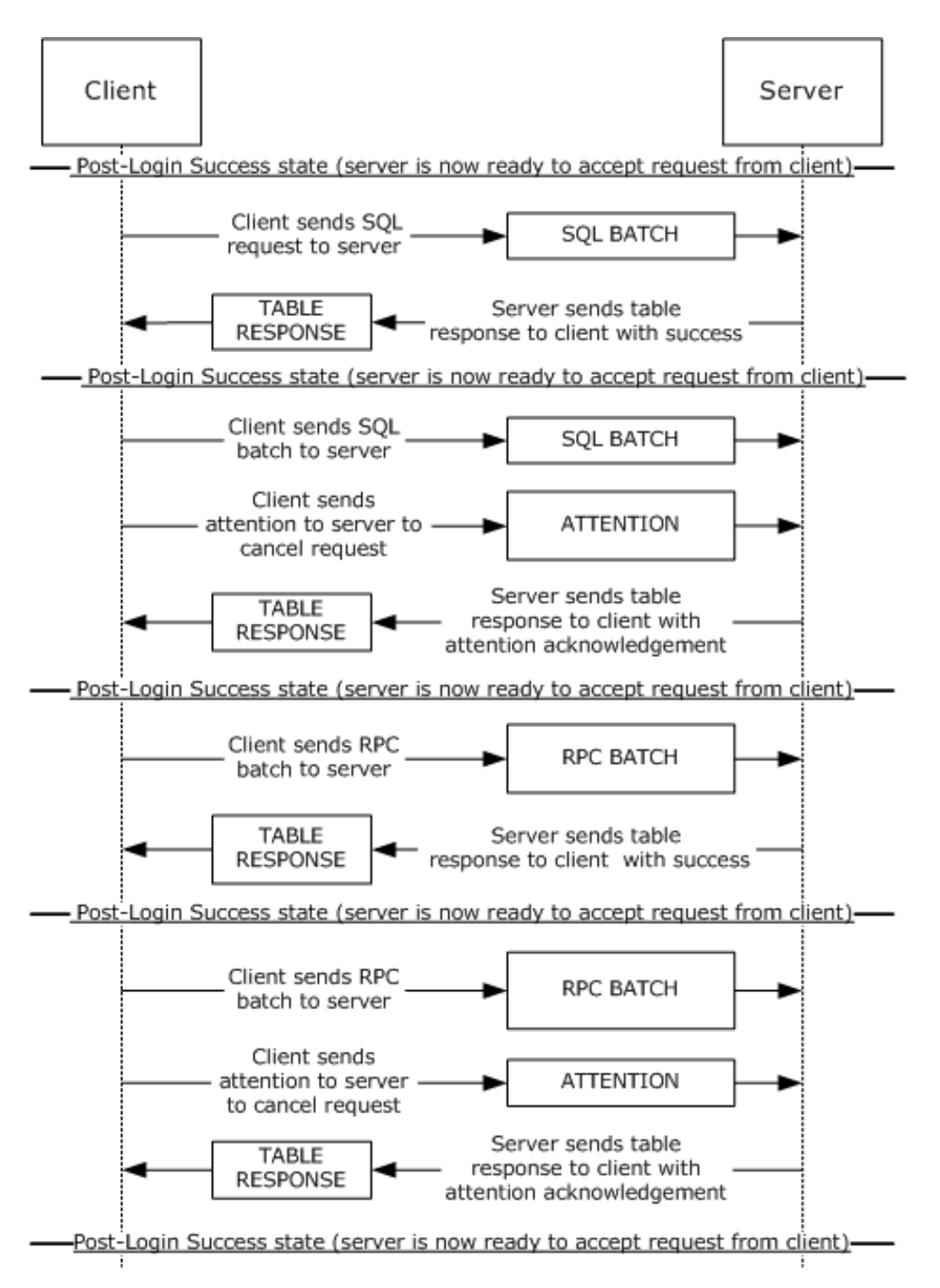

**Figure 4: SQL batch and RPC sequence**

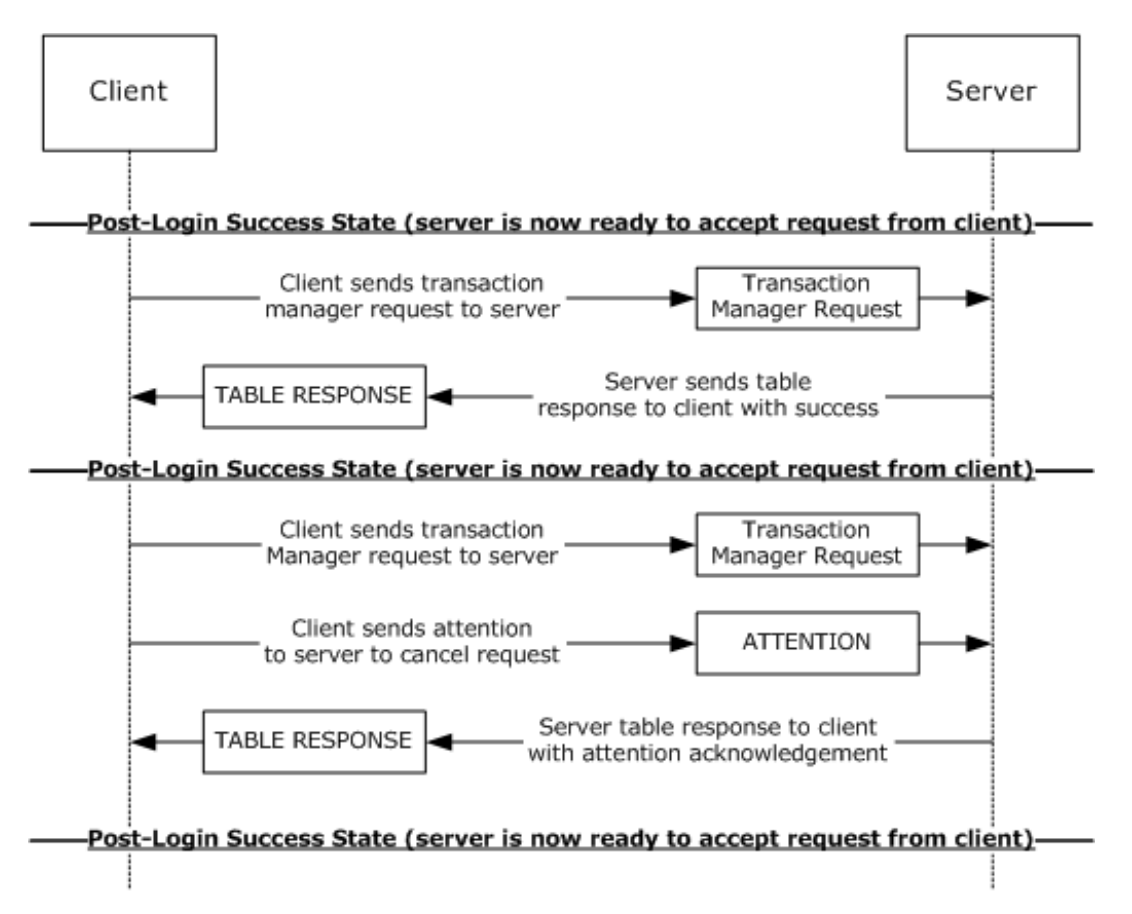

**Figure 5: Transaction manager request sequence**

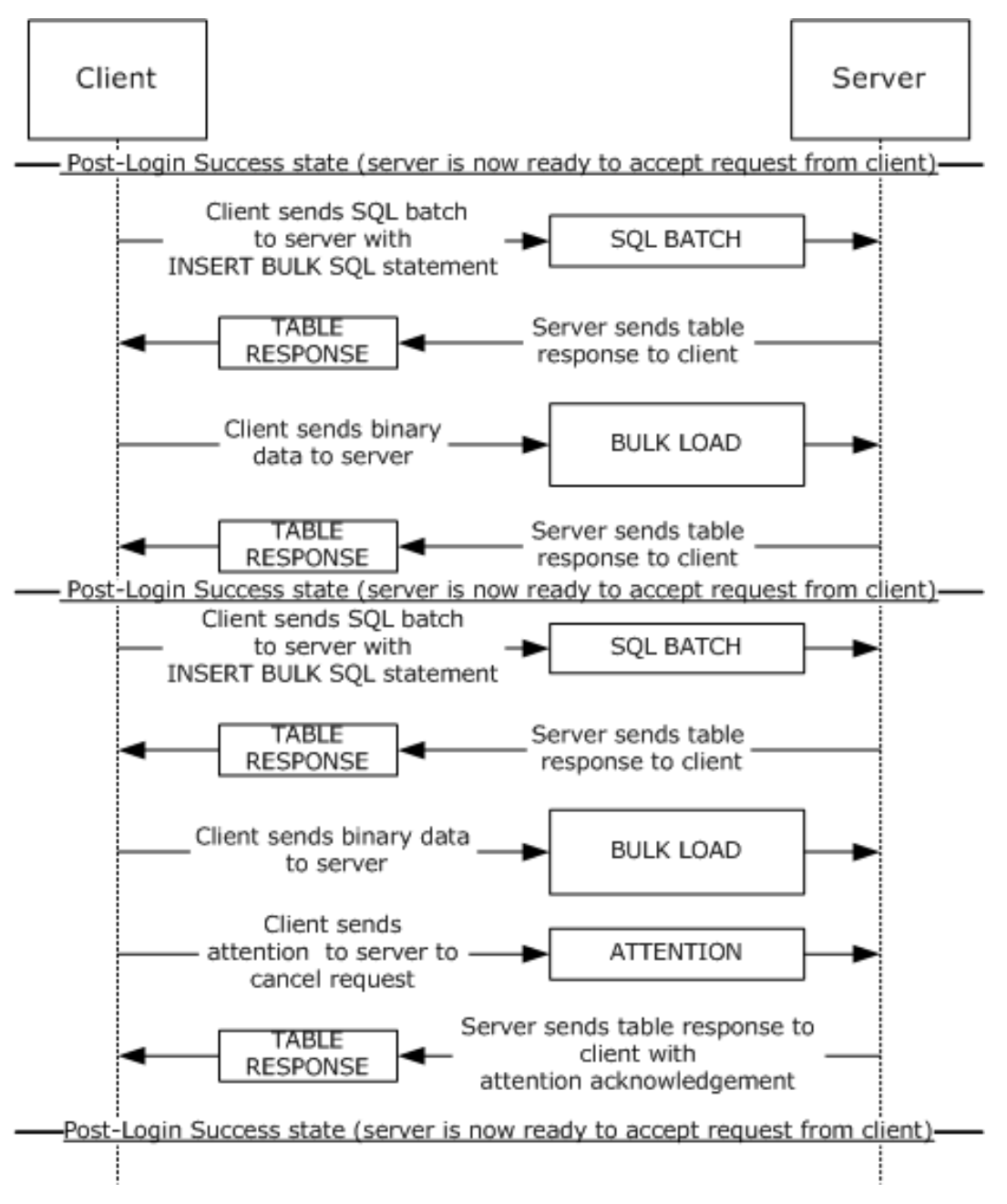

# **Figure 6: Bulk insert sequence**

# **3.1.6 Timer Events**

For the timer events of the client, see section [3.2.6.](#page-76-0) For the timer events of the server, see section [3.3.6.](#page-80-0)

# **3.1.7 Other Local Events**

A TDS 4.2 session is tied to the underlying established network protocol session. As such, loss or termination of a network connection is equivalent to immediate termination of a TDS 4.2 session. For the other local events of the client, see section [3.2.7.](#page-76-1) For other local events of the server, see section [3.3.7.](#page-80-1)

# **3.2 Client Details**

The following state machine diagram describes TDS 4.2 on the client side.

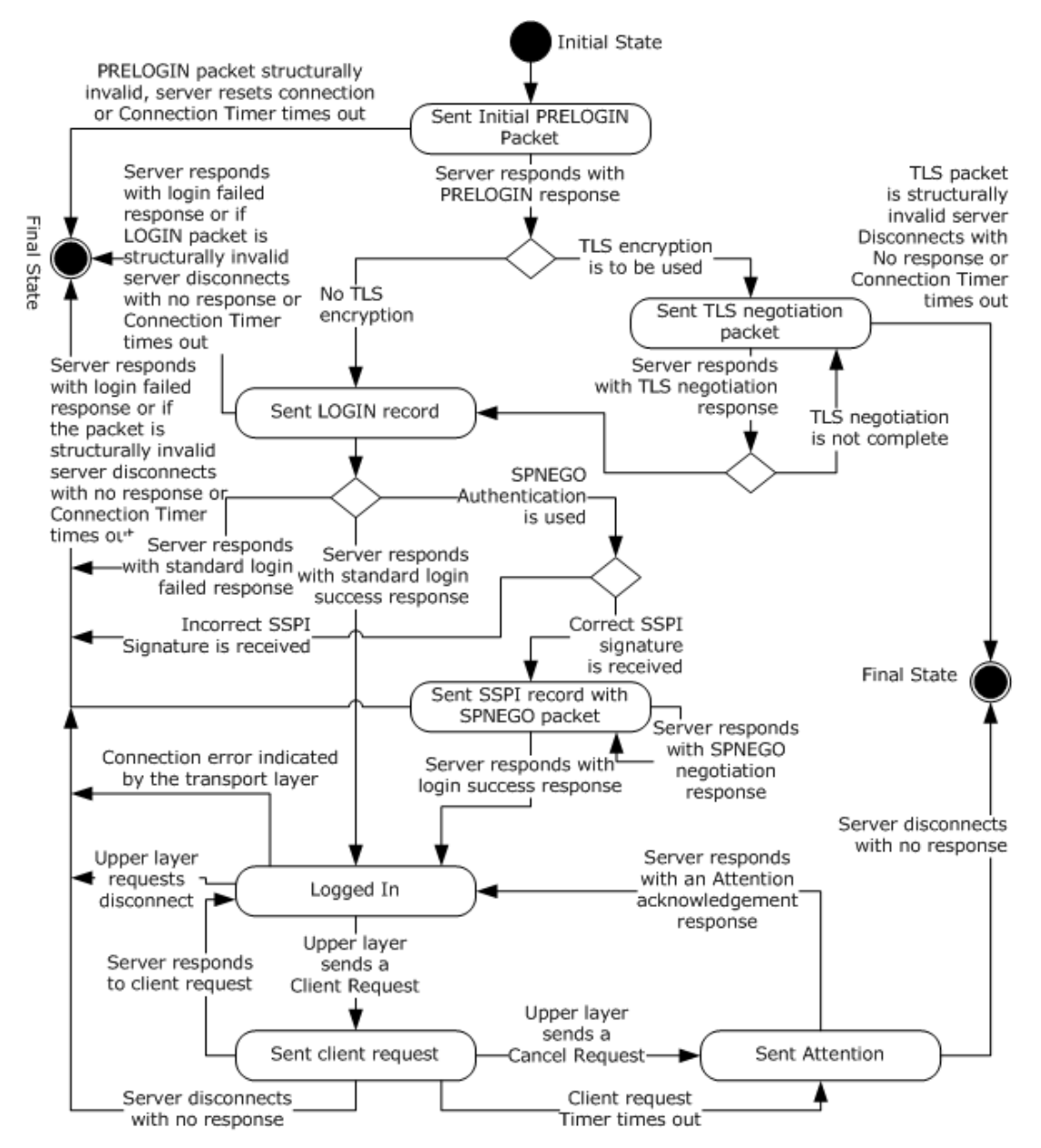

**Figure 7: TDS 4.2 client state machine**

# <span id="page-71-0"></span>**3.2.1 Abstract Data Model**

This section describes a conceptual model of possible data organization that an implementation maintains to participate in this protocol. The described organization is provided to facilitate the explanation of how the protocol behaves. This document does not mandate that implementations
adhere to this model as long as their external behavior is consistent with what is described in this document.

A TDS 4.2 client SHOULD maintain the following data:

- **Encryption option**. Possible values are no encryption, login-only encryption, and full encryption. For more details, see the "Encryption" section of **PRELOGIN**.
- **Authentication scheme**. Possible values are standard authentication and SSPI authentication. For more details, see the "Security and Authentication Methods" section of section  $1.7$ .
- **Connection time-out value**. For more details, see [Timers.](#page-72-0)
- **Client request time-out value**. For more details, see **Timers**.
- **Cancel time-out value**. For more details, see **Timers**.
- **Transaction descriptor value**. For more details, see section [2.2.6.8](#page-41-0)

#### <span id="page-72-0"></span>**3.2.2 Timers**

A TDS 4.2 client SHOULD implement the following timers:

- Connection Timer. Controls the maximum time spent during the establishment of a TDS 4.2 connection. The default Connection time-out value SHOULD be 15 seconds. The implementation SHOULD allow the upper layer to specify a nondefault value, including an infinite value (for example no time-out).
- Client Request Timer. Controls the maximum time spent waiting for a message response from the server for a client request sent after the connection has been established. The TDS 4.2 protocol does not impose any restriction on the Client request time-out value. The implementation SHOULD allow the upper layer to specify a nondefault value, including an infinite value (for example, no time-out).
- Cancel Timer. Controls the maximum time spent waiting for a message cancellation acknowledgement after an Attention request is sent to the server. The TDS 4.2 protocol does not impose any restriction on the Cancel time-out value. The implementation SHOULD allow the upper layer to specify a nondefault value, including an infinite value (for example, no time-out).

If a TDS 4.2 client implementation implements any of the timers, it MUST implement their behavior according to this specification.

A TDS 4.2 client SHOULD request the transport to detect and indicate a broken connection if the transport provides this mechanism. If the transport used is TCP, it SHOULD use the TCP keep-alives (for more details, see  $[REC1122]$ ) in order to detect a nonresponding server if infinite connection time-out or infinite client request time-out is used. The default values of the TCP keep-alive values set by a TDS 4.2 client are 30 seconds of no activity until the first keep-alive packet is sent and 1 second between when successive keep-alive packets are sent if no acknowledgement is received. The implementation SHOULD allow the upper layer to specify other TCP keep-alive values.

## <span id="page-72-2"></span>**3.2.3 Initialization**

None.

#### <span id="page-72-1"></span>**3.2.4 Higher-Layer Triggered Events**

A TDS 4.2 client MUST support the following events from the upper layer:

Connection Open Request to establish a new TDS 4.2 connection to a TDS 4.2 server.

 Client Request to send a request to a TDS 4.2 server on an already established TDS 4.2 connection. The Client Request is a message of one of the following four types: SQL Batch, Bulk Load, transaction manager request, or an RPC.

In addition, it SHOULD support the following event from the upper layer:

 Cancel Request to cancel a client request while waiting for a server response. For example, this enables the upper layer to cancel a long-running client request if the user/upper layer is no longer seeking the result, thus freeing up client and server resources. If a client implementation of the TDS 4.2 protocol supports the Cancel Request event, it MUST handle it as described in this specification.

The processing and actions triggered by these events are described in the remaining parts of this section.

When a TDS 4.2 client receives a Connection Open Request from the upper layer in the **[initial state](#page-6-0)** of a TDS 4.2 connection, it MUST perform the following actions:

- If the TDS 4.2 client implements the Connection Timer, it MUST start the Connection Timer if the connection time-out value is not infinite.
- Send a Pre-Login message to the server, by using the underlying transport protocol.
- If the transport does not report an error, then enter the Sent Initial Pre-Login Message state.

When a TDS 4.2 client receives a Connection Open Request from the upper layer in any state other than the initial state of a TDS 4.2 connection, it MUST indicate an error to the upper layer.

When a TDS 4.2 client receives a Client Request from the upper layer in the Logged In state it MUST perform the following actions:

- If the TDS 4.2 client implements the Client Request Timer, it MUST start the Client Request Timer if the client request time-out value is not infinite.
- Send either the SQL Batch, Bulk Load, transaction manager request, or RPC message to the server. The message and its content MUST match the requested message from the Client Request.
- If the transport does not report an error, then enter the Sent Client Request state.

When a TDS 4.2 client supporting the Cancel Request receives a Cancel Request from the upper layer in the Sent Client Request state, it MUST perform the following actions:

- If the TDS 4.2 client implements the Cancel Timer, it MUST start the Cancel Timer if the Attention request time-out value is not infinite.
- Send an Attention message to the server. This indicates to the server that the currently executing request SHOULD be aborted.
- Enter the Sent Attention state.

## <span id="page-73-0"></span>**3.2.5 Message Processing Events and Sequencing Rules**

The processing of messages received from a TDS 4.2 server depends on the message type and the state the TDS 4.2 client is in. The message type is determined from the TDS 4.2 packet type and the token stream inside the TDS 4.2 packet payload, as described in section [2.2.3.](#page-15-0) The rest of this section describes message processing and actions that can be taken on messages.

When the TDS 4.2 client enters either the Logged In state or the **[final state](#page-6-1)**, it MUST stop the Connection Timer (if implemented and running), the Client Request Timer (if implemented and running), and the Cancel Timer (if implemented and running).

When a TDS 4.2 client receives a structurally invalid TDS 4.2 message, it MUST close the underlying transport connection, indicate an error to the upper layer, and enter the final state.

When a TDS 4.2 client receives a table response (TDS 4.2 packet type %x04) from the server, it MUST behave as follows, according to the state of the TDS 4.2 client.

## <span id="page-74-0"></span>**3.2.5.1 Sent Initial PRELOGIN Packet State**

If the response contains a structurally valid PRELOGIN response indicating a success, the TDS 4.2 client MUST take action according to the Encryption option and Authentication scheme:

- The Encryption option MUST be handled as described in section [2.2.6.4](#page-36-0) in the PRELOGIN message description.
- If encryption was negotiated, the TDS 4.2 client MUST initiate a TLS/SSL handshake, send to the server a TLS/SSL message obtained from the TLS/SSL layer encapsulated in TDS 4.2 packets of type PRELOGIN (0x12), and enter the Sent TLS/SSL negotiation packet state.
- If encryption was not negotiated and the upper layer did not request full encryption, the TDS 4.2 client MUST send to the server a LOGIN message that includes either standard login and password or indicates that integrated authentication SHOULD be used, and enter the Sent LOGIN record state. The TDS 4.2 specification does not prescribe the authentication protocol if SSPI authentication is used. The current implementation supports NTLM (for more information, see [\[MSDN-NTLM\]\)](http://go.microsoft.com/fwlink/?LinkId=145227) and Kerberos (for more information, see [\[RFC4120\]\)](http://go.microsoft.com/fwlink/?LinkId=90458).
- If encryption was not negotiated and the upper layer requested full encryption, then the TDS 4.2 client MUST close the underlying transport connection, indicate an error to the upper layer, and enter the final state.
- If the response received from the server does not contain a structurally valid PRELOGIN response, or it contains a structurally valid PRELOGIN response indicating an error, the TDS 4.2 client MUST close the underlying transport connection, indicate an error to the upper layer, and enter the final state.

## <span id="page-74-1"></span>**3.2.5.2 Sent TLS/SSL Negotiation Packet State**

If the response contains a structurally valid TLS/SSL response message (TDS 4.2 packet Type 0x12), the TDS 4.2 client MUST pass the TLS/SSL message contained in it to the TLS/SSL layer and MUST proceed as follows:

- If the TLS/SSL layer indicates that further handshaking is needed, the TDS 4.2 client MUST send to the server the TLS/SSL message obtained from the TLS/SSL layer encapsulated in TDS 4.2 packets of Type PRELOGIN (0x12).
- If the TLS/SSL layer indicates successful completion of the TLS/SSL handshake, the TDS 4.2 client MUST send a login message to the server and enter the Sent LOGIN record state.
- If login-only encryption was negotiated in the Pre-Login message description as described in section [2.2,](#page-12-0) the first, and only the first, TDS 4.2 packet of the login message MUST be encrypted using TLS/SSL and encapsulated in a TLS/SSL message. All other TDS 4.2 packets sent or received MUST be in plaintext.
- If full encryption was negotiated as described in the Pre-Login message description in section [2.2.6.4,](#page-36-0) all subsequent TDS 4.2 packets sent or received from this point on MUST be encrypted using TLS/SSL and encapsulated in a TLS/SSL message.
- If the TLS/SSL layer indicates an error, the TDS 4.2 client MUST close the underlying transport connection, indicate an error to the upper layer, and enter the final state.

If the response received from the server does not contain a structurally valid TLS/SSL response or it contains a structurally valid response indicating an error, the TDS 4.2 client MUST close the underlying transport connection, indicate an error to the upper layer, and enter the final state.

## <span id="page-75-3"></span>**3.2.5.3 Sent LOGIN Record State**

If standard login is used and the response received from the server contains a structurally valid login response indicating a successful login, the TDS 4.2 client MUST indicate successful login completion to the upper layer and enter the Logged In state.

If SPNEGO authentication is used and the response received from the server contains a correct SSPI token (that is, the SSPI signature in the token matches the local value of the client), the TDS 4.2 client MUST send an SSPI message (TDS 4.2 packet type %x11) containing the initial data obtained from the applicable SSPI layer and enter the Sent SSPI Record with SPNEGO Packet state. The TDS 4.2 specification does not prescribe the authentication protocol if SSPI authentication is used. The current implementation supports NTLM (for more information, see [\[MSDN-NTLM\]\)](http://go.microsoft.com/fwlink/?LinkId=145227) and Kerberos (for more information, see [\[RFC4120\]\)](http://go.microsoft.com/fwlink/?LinkId=90458).

If the response received from the server does not contain a structurally valid login response, or it contains a structurally valid login response indicating login failure, or the SSPI signature received from server in the SSPI token does not match the TDS 4.2 client's local copy of the SSPI signature when SPNEGO authentication is used, the TDS 4.2 client MUST close the underlying transport connection, indicate an error to the upper layer, and enter the final state.

## <span id="page-75-0"></span>**3.2.5.4 Sent SSPI Record with SPNEGO Packet State**

If the response received from the server contains a structurally valid login response indicating a successful login, the TDS 4.2 client MUST indicate successful login completion to the upper layer and enter the Logged In state.

If the response received from the server contains a structurally valid SSPI response message, the TDS 4.2 client MUST send to the server an SSPI message (TDS 4.2 packet type %x11) containing the data obtained from the applicable SSPI layer.

If the response received from the server does not contain a structurally valid login response or SSPI response, or if it contains a structurally valid login response indicating login failure, the TDS 4.2 client MUST close the underlying transport connection, indicate an error to the upper layer, and enter the final state.

## <span id="page-75-1"></span>**3.2.5.5 Logged In State**

The TDS 4.2 client waits for notification from the upper layer. If the upper layer requests a message to be sent to the server, the TDS 4.2 client MUST send the appropriate request to the server and enter the Sent Client Request state. If the upper layer requests a termination of the connection, the TDS 4.2 client MUST disconnect from the server and enter the final state. If the TDS 4.2 client detects a connection error from the transport layer, the TDS 4.2 client MUST disconnect from the server and enter the final state.

## <span id="page-75-2"></span>**3.2.5.6 Sent Client Request State**

If the response received from the server contains a structurally valid response, the TDS 4.2 client MUST indicate the result of the request to the upper layer and enter the Logged In state.

The client has the ability to return data/control to the upper layers while remaining in the Sent Client Request state while the complete response has not been received or processed.

If the TDS 4.2 client supports Cancel Request, and the upper layer requests a Cancel Request to be sent to the server, the TDS 4.2 client will send an Attention message to the server, start the Cancel Timer, and enter the Sent Attention state.

If the response received from the server does not contain a structurally valid response, the TDS 4.2 client MUST close the underlying transport connection, indicate an error to the upper layer, and enter the final state.

## <span id="page-76-3"></span>**3.2.5.7 Sent Attention State**

If the response is structurally valid, and it does not acknowledge the Attention as described in section [2.2.1.6,](#page-13-0) the TDS 4.2 client MUST discard any data contained in the response and remain in the Sent Attention state.

If the response is structurally valid, and it acknowledges the Attention as described in section 2.2.1.6, the TDS 4.2 client MUST discard any data contained in the response, indicate the completion of the message to the upper layer together with the cause of the Attention (either an upper-layer cancellation as described in section  $3.2.4$  or a message time-out as described in section  $3.2.2$ ), and enter the Logged In state.

If the response received from the server is not structurally valid, then the TDS 4.2 client MUST close the underlying transport connection, indicate an error to the upper layer, and enter the final state.

## <span id="page-76-2"></span>**3.2.5.8 Final State**

The connection is disconnected. All resources for this connection will be recycled by the TDS 4.2 server.

## <span id="page-76-1"></span>**3.2.6 Timer Events**

If a TDS 4.2 client implements the Connection Timer and the timer times out, the TDS 4.2 client MUST close the underlying connection, indicate the error to the upper layer, and enter the final state.

If a TDS 4.2 client implements the Client Request Timer and the timer times out, the TDS 4.2 client MUST send an Attention message to the server and enter the Sent Attention state.

If a TDS 4.2 client implements the Cancel Timer and the timer times out, the TDS 4.2 client MUST close the underlying connection, indicate the error to the upper layer, and enter the final state.

## <span id="page-76-0"></span>**3.2.7 Other Local Events**

Whenever an indication of a connection error is received from the underlying transport, the TDS 4.2 client MUST close the transport connection, indicate an error to the upper layer, stop any timers if they are running, and enter the final state. If TCP is used as the underlying transport, examples of events that may trigger such action—depending on the actual TCP implementation—may be media sense loss, a TCP connection going down in the middle of communication, or a TCP keep-alive failure.

## <span id="page-76-4"></span>**3.3 Server Details**

The following state machine diagram describes TDS 4.2 on the server side.

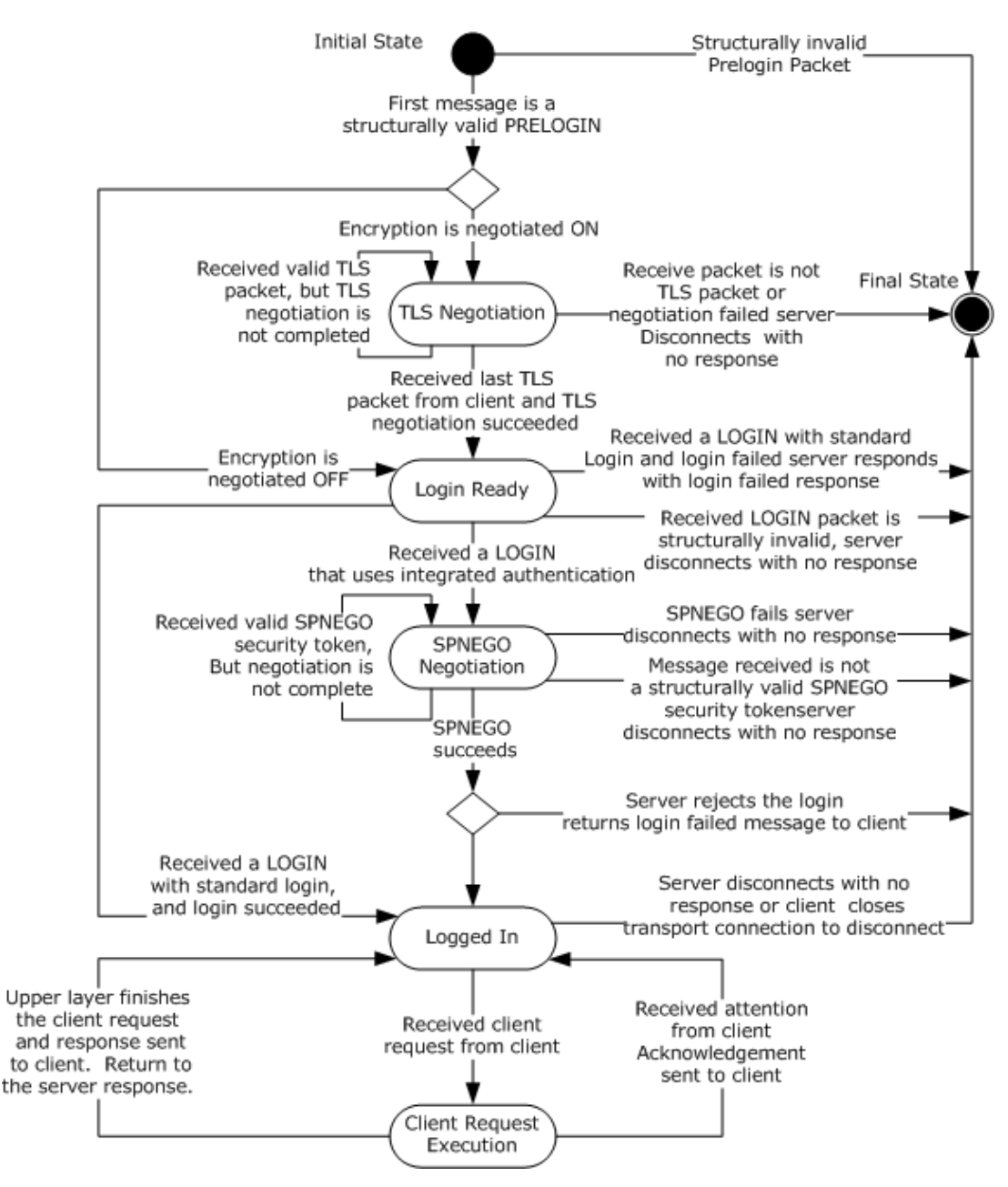

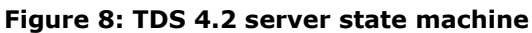

## <span id="page-77-0"></span>**3.3.1 Abstract Data Model**

This section describes a conceptual model of possible data organization that an implementation maintains to participate in this protocol. The organization is provided to explain how the protocol behaves. This document does not mandate that implementations adhere to this model as long as their external behavior is consistent with what is described in this document.

## <span id="page-77-1"></span>**3.3.2 Timers**

The TDS 4.2 protocol does not regulate any timer on a data stream. The TDS 4.2 server may implement a timer on any message.

## <span id="page-78-4"></span>**3.3.3 Initialization**

The server MUST establish a listening endpoint based on one of the transport protocols described in section [2.1.](#page-12-1) The server may establish additional listening endpoints.

When a client makes a connection request, the transport layer listening endpoint initializes all resources required for this connection. The server is ready to receive a [pre-login](#page-12-2) message.

#### <span id="page-78-2"></span>**3.3.4 Higher-Layer Triggered Events**

A higher layer SHOULD terminate a TDS 4.2 connection when it needs to. When this happens, the server MUST terminate the connection and recycle all resources for this connection. No response is sent to the client.

#### <span id="page-78-5"></span>**3.3.5 Message Processing Events and Sequencing Rules**

The processing of messages received from a TDS 4.2 client depends on the message type and the state the TDS 4.2 server is in. The message type is determined from the TDS 4.2 packet type and the token stream inside the TDS 4.2 packet payload, as described in section [2.2.](#page-12-0) The rest of this section describes message processing and the possible actions that can be taken on messages.

The corresponding action will be taken when the server is in the following states.

#### <span id="page-78-3"></span>**3.3.5.1 Initial State**

The TDS 4.2 server receives the first packet from the client. The packet SHOULD be a PRELOGIN packet to set up context for login. A pre-login message is indicated by the [PRELOGIN](#page-36-0) (0x12) message type. The TDS 4.2 server SHOULD close the underlying transport connection, indicate an error to the upper layer, and enter the final state if the first packet is not a structurally correct PRELOGIN packet. For instance, the PRELOGIN packet will not contain the client version as the first option token. Otherwise, the TDS 4.2 server MUST do one of the following:

- Return to the client a PRELOGIN structure wrapped in a table response (0x04) packet with Encryption and enter the TLS/SSL Negotiation state if encryption is negotiated.
- Return to the client a PRELOGIN structure wrapped in a table response (0x04) packet without Encryption and enter the unencrypted Login Ready state if encryption is not negotiated.

#### <span id="page-78-0"></span>**3.3.5.2 TLS/SSL Negotiation**

If the next packet from the TDS 4.2 client is not a TLS/SSL negotiation packet or if the packet is not structurally correct, the TDS 4.2 server MUST close the underlying transport connection, indicate an error to the upper layer, and then enter the final state. A TLS/SSL negotiation packet is a PRELOGIN (0x12) packet header encapsulated with TLS/SSL payload. The TDS 4.2 server MUST exchange a TLS/SSL negotiation packet with the client and reenter this state until the TLS/SSL negotiation is successfully completed. Upon successful negotiation, the TDS 4.2 server enters the Login Ready state.

#### <span id="page-78-1"></span>**3.3.5.3 Login Ready**

Depending on the type of packet received, the server MUST take one of the following actions:

 If a valid LOGIN packet with standard login is received, the TDS 4.2 server MUST respond to the TDS 4.2 client with a [LOGINACK](#page-58-0) (0xAD), indicating that the login succeeded. The TDS 4.2 server MUST enter the Logged In state.

- If a valid LOGIN packet is received and integrated authentication is required by the TDS 4.2 client, the TDS 4.2 server MUST respond with an SSPI message containing the SSPI signature of the TDS 4.2 client and enter the SPNEGO Negotiation state.
- If a LOGIN packet with a standard login packet is received, but the login is invalid, the TDS 4.2 server MUST send an **ERROR** packet to the client. The TDS 4.2 server MUST close the underlying transport connection, indicate an error to the upper layer, and enter the final state.
- If the packet received is not a structurally valid LOGIN packet, the TDS 4.2 server will not send any response to the client. The TDS 4.2 server MUST close the underlying transport connection, indicate an error to the upper layer, and enter the final state.

## <span id="page-79-1"></span>**3.3.5.4 SPNEGO Negotiation**

This state is used to negotiate the security scheme between the client and server. The TDS 4.2 server processes the packet received according to the following rules:

- If the packet received is a structurally valid SPNEGO negotiation packet, the TDS 4.2 server delegates processing of the security token embedded in the packet to the SPNEGO layer. (For more information about SPNEGO, see [\[RFC4178\].](http://go.microsoft.com/fwlink/?LinkId=90461)) The SPNEGO layer responds with one of three results, and the TDS 4.2 server continues processing according to the response as follows:
	- **Complete**: The TDS 4.2 server then sends the security token to the upper layer (typically a database server) for authorization. If the upper layer approves the security token, the TDS 4.2 server sends a LOGINACK message to the client and immediately enters the Logged In state. If the upper layer rejects the security token, then a *Login failed* ERROR token is sent back to the client, the TDS 4.2 server closes the connection, and the TDS 4.2 server enters the final state.
	- **Continue**: The TDS 4.2 server sends a SPNEGO negotiation response to the client, embedding the new security token returned by SPNEGO as part of the Continue response. (For more information about SPNEGO, see [RFC4178].) The server then waits for a message from the client and reenters the SPNEGO negotiation state when such a packet is received.
	- **Error:** The server then MUST close the underlying transport connection, indicate an error to the upper layer, and enter the final state.
- If the packet received is not a structurally valid SPNEGO negotiation packet, the TDS 4.2 server will send no response to the client. The TDS 4.2 server MUST close the underlying transport connection, indicate an error to the upper layer, and enter the final state. (For more information about SPNEGO, see [RFC4178].)

## <span id="page-79-2"></span>**3.3.5.5 Logged In**

If a TDS 4.2 message of type 1, 3, 7, or 14 (see section  $2.2.3.1.1$ ) arrives, the TDS 4.2 server begins processing by raising an event to the upper layer containing the data of the client request and by entering the [Client Request Execution](#page-79-0) state. If any other TDS 4.2 types arrive, the server MUST close the underlying transport connection and enter the final state.

The server MUST also enter the final state if the client closes the underlying transport connection or if the upper layer requests the TDS layer to close the connection. In this case, no response is sent to the client.

## <span id="page-79-0"></span>**3.3.5.6 Client Request Execution**

The TDS 4.2 server MUST continue to listen for messages from the client while awaiting notification of client request for completion from the upper layer. The TDS 4.2 server MUST also do one of the following:

- If the upper layer notifies the TDS 4.2 server that the client request has finished successfully, the TDS 4.2 server MUST send the results to the TDS 4.2 client and enter the Logged In state.
- If the upper layer notifies TDS 4.2 that an error has been encountered during the client request, the TDS 4.2 server MUST send an [ERROR](#page-54-0) message to the TDS 4.2 client and enter the Logged In state.
- If an [Attention](#page-13-0) packet is received during the execution of the current client request, it MUST deliver a cancel indication to the upper layer. If an Attention packet is received after the execution of the current client request, it MUST NOT deliver a cancel indication to the upper layer, because there is no existing execution to cancel. Instead, the TDS 4.2 server MUST send an attention acknowledgment to the TDS 4.2 client and enter the Logged In state.
- If another client request packet is received during the execution of the current client request, the TDS 4.2 server SHOULD queue the new client request, and continue processing the client request already in progress according to the preceding rules. When this operation is complete, the TDS 4.2 server reenters the Client Request Execution state and processes the newly arrived message.

## <span id="page-80-0"></span>**3.3.5.7 Final State**

The connection is disconnected. All resources for this connection are recycled by the TDS 4.2 server.

## <span id="page-80-2"></span>**3.3.6 Timer Events**

None.

## <span id="page-80-1"></span>**3.3.7 Other Local Events**

When there is a failure in under-layers, the server SHOULD terminate the TDS 4.2 session without sending any response to the client. An under-layer failure could be triggered by network failure. It can also be triggered by the termination action from the client, which could be communicated to the server stack by under-layers.

## <span id="page-81-1"></span>**4 Protocol Examples**

The following sections describe several operations as used in common scenarios to illustrate the function of the TDS 4.2 protocol. For each example, the binary TDS 4.2 message is provided, followed by the decomposition displayed in XML.

#### <span id="page-81-0"></span>**4.1 Pre-Login Request**

The following is an example of the pre-login request that is sent from the client to the server.

```
12 01 00 34 00 00 01 00 00 00 15 00 06 01 00 1B
00 01 02 00 1C 00 0C 03 00 28 00 04 FF 08 00 01
55 00 00 00 4D 53 53 51 4C 53 65 72 76 65 72 00
80 19 00 00
<PacketHeader>
     <Type>
       <BYTE>12 </BYTE>
    \langle/Type\rangle <Status>
       <BYTE>01 </BYTE>
     </Status>
     <Length>
      <BYTE>00 </BYTE> <BYTE>34 </BYTE>
     </Length>
     <SPID>
       <BYTE>00 </BYTE>
       <BYTE>00 </BYTE>
     </SPID>
     <Packet>
       <BYTE>01 </BYTE>
     </Packet>
     <Window>
       <BYTE>00 </BYTE>
     </Window>
   </PacketHeader>
   <PacketData>
     <Prelogin>
       <TokenType>
          <BYTE>00 </BYTE>
       </TokenType>
       <TokenPosition>
          <USHORT>00 15</USHORT>
       </TokenPosition>
       <TokenLeng>
          <USHORT>00 06</USHORT>
       </TokenLeng>
       <TokenType>
          <BYTE>01 </BYTE>
       </TokenType>
       <TokenPosition>
           <USHORT>00 1B</USHORT>
       </TokenPosition>
       <TokenLeng>
          <USHORT>00 01</USHORT>
       </TokenLeng>
       <TokenType>
          <BYTE>02 </BYTE>
       </TokenType>
       <TokenPosition>
          <USHORT>00 1C</USHORT>
       </TokenPosition>
       <TokenLeng>
          <USHORT>00 0C</USHORT>
```

```
 </TokenLeng>
       <TokenType>
          <BYTE>03 </BYTE>
        </TokenType>
       <TokenPosition>
           <USHORT>00 28</USHORT>
       </TokenPosition>
       <TokenLeng>
          <USHORT>00 04</USHORT>
       </TokenLeng>
       <TokenType>
          <BYTE>FF </BYTE>
       </TokenType>
       <PreloginData>
           <BYTES>08 00 01 55 00 00 00 4D 53 53 51 4C 53 65 72 
76 65 72 00 80 19 00 00</BYTE>
       </PreloginData>
     </Prelogin>
   </PacketData>
```
#### <span id="page-82-0"></span>**4.2 Login Request**

The following is an example of the login request that is sent from the client to the server in two packets.

The following information is included in the first packet.

```
02 00 02 00 00 00 01 00 53 51 4C 50 4F 44 30 36
38 2D 30 35 00 00 00 00 00 00 00 00 00 00 00 00
00 00 00 00 00 00 0C 73 61 00 00 00 00 00 00 00
00 00 00 00 00 00 00 00 00 00 00 00 00 00 00 00
00 00 00 00 00 02 00 00 00 00 00 00 00 00 00 00
00 00 00 00 00 00 00 00 00 00 00 00 00 00 00 00
00 00 00 00 08 00 00 00 00 00 00 00 00 00 00 00
00 00 00 00 00 00 00 00 00 00 00 00 00 00 00 00
00 00 00 00 03 01 06 0A 09 01 01 00 00 00 00 00
00 00 00 00 4F 53 51 4C 2D 33 32 00 00 00 00 00
00 00 00 00 00 00 00 00 00 00 00 00 00 00 00 00
00 00 07 00 00 00 00 00 00 00 00 00 00 00 00 00
00 00 00 00 00 00 00 00 00 00 00 00 00 00 00 00
00 00 00 00 00 00 00 00 00 00 00 00 00 00 00 00
00 00 00 00 00 00 00 00 00 00 00 00 00 00 00 00
00 00 00 00 00 00 00 00 00 00 00 00 00 00 00 00
00 00 00 00 00 00 00 00 00 00 00 00 00 00 00 00
00 00 00 00 00 00 00 00 00 00 00 00 00 00 00 00
00 00 00 00 00 00 00 00 00 00 00 00 00 00 00 00
00 00 00 00 00 00 00 00 00 00 00 00 00 00 00 00
00 00 00 00 00 00 00 00 00 00 00 00 00 00 00 00
00 00 00 00 00 00 00 00 00 00 00 00 00 00 00 00
00 00 00 00 00 00 00 00 00 00 00 00 00 00 00 00
00 00 00 00 00 00 00 00 00 00 00 00 00 00 00 00
00 00 00 00 00 00 00 00 00 00 00 00 00 00 00 00
00 00 00 00 00 00 00 00 00 00 00 00 00 00 00 00
00 00 00 00 00 00 00 00 00 00 00 00 00 00 00 00
00 00 00 00 00 00 00 00 00 00 00 00 00 00 00 00
00 00 00 00 00 00 00 00 00 00 00 00 00 00 00 00
00 00 04 02 00 00 4D 53 44 42 4C 49 42 00 00 00
07 06 00 00 00 00 0D 11 00 00 00 00 00 00 00 00
00 00 00 00 00 00 00 00 00 00 00 00 00 00 00 00
```
The following information is included in the second packet.

02 01 00 47 00 00 01 00 00 00 00 00 00 00 00 01

```
\langlelChar>
         <BYTE>06 </BYTE>
       </lChar>
       <lFloat>
         <BYTE>0A </BYTE>
       </lfloat>
       <FRESERVEDBYTE>
         <BYTE>09 </BYTE>
       </FRESERVEDBYTE>
       <lUseDb>
         <BYTE>01 </BYTE>
       </lUseDb>
       <lDumpLoad>
         <BYTE>01 </BYTE>
       </lDumpLoad>
       <lInterface>
         <BYTE>00 </BYTE>
       </lInterface>
       <lType>
         <BYTE>00 </BYTE>
       </lType>
       <FRESERVEDBYTE>
         <BYTES>00 00 00 00 00 00 </BYTES>
       </FRESERVEDBYTE>
       <lDBLIBFlags>
         <BYTE>00 </BYTE>
       </lDBLIBFlags>
       <AppName>
         <BYTES>4F 53 51 4C 2D 33 32 00 00 00 00 00 00 00 00 
00 00 00 00 00 00 00 00 00 00 00 00 00 00 00 </BYTES>
       </AppName>
         <cbAppName>
           <BYTE>07 </BYTE>
         </cbAppName>
       <ServerName>
         <BYTES>00 00 00 00 00 00 00 00 00 00 00 00 00 00 00 
00 00 00 00 00 00 00 00 00 00 00 00 00 00 00 </BYTES>
       </ServerName>
         <cbServerName>
           <BYTE>00 </BYTE>
         </cbServerName>
       <RemotePassword>
         <BYTES>00 00 00 00 00 00 00 00 00 00 00 00 00 00 00 
00 00 00 00 00 00 00 00 00 00 00 00 00 00 00 00 00 00 00 00 
00 00 00 00 00 00 00 00 00 00 00 00 00 00 00 00 00 00 00 00 
00 00 00 00 00 00 00 00 00 00 00 00 00 00 00 00 00 00 00 00 
00 00 00 00 00 00 00 00 00 00 00 00 00 00 00 00 00 00 00 00 
00 00 00 00 00 00 00 00 00 00 00 00 00 00 00 00 00 00 00 00 
00 00 00 00 00 00 00 00 00 00 00 00 00 00 00 00 00 00 00 00 
00 00 00 00 00 00 00 00 00 00 00 00 00 00 00 00 00 00 00 00 
00 00 00 00 00 00 00 00 00 00 00 00 00 00 00 00 00 00 00 00 
00 00 00 00 00 00 00 00 00 00 00 00 00 00 00 00 00 00 00 00 
00 00 00 00 00 00 00 00 00 00 00 00 00 00 00 00 00 00 00 00 
00 00 00 00 00 00 00 00 00 00 00 00 00 00 00 00 00 00 00 00 
00 00 00 00 00 00 00 00 00 00 00 00 00 00 00 00 00 00 00 00 </BYTES>
       </RemotePassword>
         <cbRemotePassword>
           <BYTE>00 </BYTE>
         </cbRemotePassword>
       <TDSVersion>
         <BYTES>04 02 00 00 </BYTES>
       </TDSVersion>
       <ProgName>
         <BYTES>4D 53 44 42 4C 49 42 00 00 00 </BYTES>
       </ProgName>
         <cbProgName>
           <BYTE>07 </BYTE>
         </cbProgName>
       <ProgVersion>
```

```
 <BYTES>06 00 00 00 </BYTES>
       </ProgVersion>
       <FRESERVEDBYTE>
         <BYTE>00 </BYTE>
       </FRESERVEDBYTE>
       <lFloat4>
         <BYTE>0D </BYTE>
       </lFloat4>
       <lDate4>
         <BYTE>11 </BYTE>
       </lDate4>
      <Language> <BYTES>00 00 00 00 00 00 00 00 00 00 00 00 00 00 00 
00 00 00 00 00 00 00 00 00 00 00 00 00 00 00 </BYTES>
         <cbLanguage>
           <BYTE>00 </BYTE>
         </cbLanguage>
       </Language>
       <SetLang>
         <BYTE>01 </BYTE>
       </SetLang>
       <FRESERVEDBYTES>
         <BYTES>00 00 00 00 00 00 00 00 00 00 00 00 00 00 00 
00 00 00 00 00 00 00 00 00 00 00 00 00 00 00 00 00 00 00 00 
00 00 00 00 00 00 00 00 00 00 </BYTES>
       </FRESERVEDBYTES>
       <PacketSize>
         <BYTES>35 31 32 00 00 00 </BYTES>
       </PacketSize>
         <cbPacketSize>
           <BYTE>03 </BYTE>
         </cbPacketSize>
       <Padding>
         <BYTES>00 00 00 </BYTES>
       </Padding>
     </Login>
   </PacketData>
```
#### <span id="page-85-0"></span>**4.3 Login Response**

The following is an example of the login response that is sent from the server to the client.

```
04 01 00 E8 00 34 01 00 E3 0F 00 01 06 6D 61 73
74 65 72 06 6D 61 73 74 65 72 AB 39 00 45 16 00
00 02 00 25 00 43 68 61 6E 67 65 64 20 64 61 74
61 62 61 73 65 20 63 6F 6E 74 65 78 74 20 74 6F
20 27 6D 61 73 74 65 72 27 2E 08 41 42 43 44 45
46 47 31 00 01 00 E3 0D 00 02 0A 75 73 5F 65 6E
67 6C 69 73 68 00 AB 3B 00 47 16 00 00 01 00 27
00 43 68 61 6E 67 65 64 20 6C 61 6E 67 75 61 67
65 20 73 65 74 74 69 6E 67 20 74 6F 20 75 73 5F
65 6E 67 6C 69 73 68 2E 08 41 42 43 44 45 46 47
31 00 01 00 E3 09 00 03 05 69 73 6F 5F 31 01 00
AD 20 00 01 04 02 00 00 16 4D 69 63 72 6F 73 6F
66 74 20 53 51 4C 20 53 65 72 76 65 72 00 00 5F
0A 00 FF E3 09 00 04 03 35 31 32 03 35 31 32 FD
   <PacketHeader >
     <Type>
       <BYTE>04 </BYTE>
     </Type>
     <Status>
      <BYTE>01 </BYTE>
     </Status>
     <Length>
       <BYTE>00 </BYTE>
```

```
 <BYTE>E8 </BYTE>
     </Length>
     <SPID>
       <BYTE>00 </BYTE>
       <BYTE>00 </BYTE>
     </SPID>
     <Packet>
       <BYTE>01 </BYTE>
     </Packet>
     <Window>
       <BYTE>00 </BYTE>
     </Window>
   </PacketHeader >
   <PacketData>
     <TableResponse>
       <ENVCHANGE>
         <TokenType>
           <BYTE>E3 </BYTE>
         </TokenType>
         <Length>
            <USHORT>0F 00 </USHORT>
         </Length>
         <EnvChangeData>
           <BYTES>01 06 6D 61 73 74 65 72 06 6D 61 73 74 
65 72 </BYTES>
         </EnvChangeData>
        </ENVCHANGE>
       <INFO>
         <TokenType>
            <BYTE>AB </BYTE>
         </TokenType>
         <Length>
            <USHORT>39 00 </USHORT>
         </Length>
         <Number>
            <LONG>45 16 00 00 </LONG>
         </Number>
         <State>
           <BYTE>02 </BYTE>
         </State>
         <Class>
            <BYTE>00 </BYTE>
         </Class>
         <MsgText>
            <US_VARCHAR>
             <sub>U</sub>SHORT>25 00 <sub>/U</sub>SHORT></sub></sub>
              <BYTES ascii="Changed database context to 
'master'.">43 68 61 6E 67 65 64 20 64 61 74 61 62 61 73 
65 20 63 6F 6E 74 65 78 74 20 74 6F 20 27 6D 61 73 74 65 
72 27 2E </BYTES>
            </US_VARCHAR>
          </MsgText>
         <ServerName>
            <B_VARCHAR>
              <BYTE>08 </BYTE>
              <BYTES ascii="ABCDEFG1">41 42 43 44 45 46 47 31 </BYTES>
            </B_VARCHAR>
         </ServerName>
         <ProcName>
            <B_VARCHAR>
              <BYTE>00 </BYTE>
              <BYTES ascii="">
              </BYTES>
            </B_VARCHAR>
         </ProcName>
         <LineNumber>
           <USHORT>01 00 </USHORT>
         </LineNumber>
       </INFO>
```

```
 <ENVCHANGE>
         <TokenType>
           <BYTE>E3 </BYTE>
         </TokenType>
         <Length>
           <USHORT>0D 00 </USHORT>
         </Length>
         <EnvChangeData>
           <BYTES>02 0A 75 73 5F 65 6E 67 6C 69 73 68 00 </BYTES>
         </EnvChangeData>
       </ENVCHANGE>
       <INFO>
         <TokenType>
           <BYTE>AB </BYTE>
         </TokenType>
         <Length>
           <USHORT>3B 00 </USHORT>
         </Length>
         <Number>
            <LONG>47 16 00 00 </LONG>
         </Number>
         <State>
           <BYTE>01 </BYTE>
         </State>
         <Class>
           <BYTE>00 </BYTE>
         </Class>
         <MsgText>
            <US_VARCHAR>
              <USHORT>27 00 </USHORT>
              <BYTES ascii="Changed language setting to 
us english.">43 68 61 6E 67 65 64 20 6C 61 6E 67 75 61
67 65 20 73 65 74 74 69 6E 67 20 74 6F 20 75 73 5F 65 6E 
67 6C 69 73 68 2E </BYTES>
           </US_VARCHAR>
         </MsgText>
         <ServerName>
            <B_VARCHAR>
            ZBYTE>08 </BYTE> <BYTES ascii="ABCDEFG1">41 42 43 44 45 46 47 31 </BYTES>
            </B_VARCHAR>
         </ServerName>
         <ProcName>
           <B_VARCHAR>
             \overline{B}YTE>00 </BYTE>
              <BYTES ascii="">
              </BYTES>
           </B_VARCHAR>
         </ProcName>
         <LineNumber>
           <USHORT>01 00 </USHORT>
         </LineNumber>
       </INFO>
       <ENVCHANGE>
         <TokenType>
           <BYTE>E3 </BYTE>
         </TokenType>
        <Length> <USHORT>09 00 </USHORT>
         </Length>
         <EnvChangeData>
            <BYTES>03 05 69 73 6F 5F 31 01 00 </BYTES>
         </EnvChangeData>
       </ENVCHANGE>
       <LOGINACK>
         <TokenType>
           <BYTE>AD </BYTE>
         </TokenType>
         <Length>
```

```
 <USHORT>20 00 </USHORT>
        \langleTength\rangle <Interface>
           <BYTE>01 </BYTE>
         </Interface>
         <TDSVersion>
            <DWORD>04 02 00 00 </DWORD>
         </TDSVersion>
         <ProgName>
           <B VARCHAR>\overline{
<BYTE>16 </BYTE>
              <BYTES ascii="Microsoft SQL Server..">4D 69 63 72 
6F 73 6F 66 74 20 53 51 4C 20 53 65 72 76 65 72 00 00 </BYTES>
            </B_VARCHAR>
         </ProgName>
         <ProgVersion>
           <DWORD>00 00 00 00 </DWORD>
         </ProgVersion>
       </LOGINACK>
       <ENVCHANGE>
         <TokenType>
           <BYTE>E3 </BYTE>
         </TokenType>
         <Length>
           <USHORT>09 00 </USHORT>
         </Length>
         <EnvChangeData>
           <BYTES>04 03 35 31 32 03 35 31 32 </BYTES>
         </EnvChangeData>
       </ENVCHANGE>
       <DONE>
         <TokenType>
           <BYTE>FD </BYTE>
         </TokenType>
        \langleStatus\rangle <USHORT>00 00 </USHORT>
         </Status>
         <CurCmd>
           <USHORT>00 00 </USHORT>
         </CurCmd>
         <DoneRowCount>
           <LONG>00 00 00 00 </LONG>
         </DoneRowCount>
      </DONE>
     </TableResponse>
   </PacketData>
```
## <span id="page-88-0"></span>**4.4 SQL Batch Client Request**

The following is an example of the client request that is sent from the client to the server.

```
01 01 00 1E 00 00 01 00 73 65 6C 65 63 74 20 63
6F 6C 31 20 66 72 6F 6D 20 66 6F 6F 0D 0A
   <PacketHeader>
     <Type>
       <BYTE>01 </BYTE>
     </Type>
     <Status>
       <BYTE>01 </BYTE>
     </Status>
     <Length>
       <BYTE>00 </BYTE>
       <BYTE>1E </BYTE>
     </Length>
     <SPID>
```

```
 <BYTE>00 </BYTE>
     <BYTE>00 </BYTE>
   </SPID>
   <Packet>
     <BYTE>01 </BYTE>
   </Packet>
   <Window>
     <BYTE>00 </BYTE>
   </Window>
 </PacketHeader>
 <PacketData>
   <SQLBatch>
     <SQLText>
       <BYTESTREAM>
        <BYTES> 73 65 6C 65 63 74 20 63 6F 6C 31 20 66 72 6F 6D 20 66 6F 6F 0D 0A </BYTES>
       </BYTESTREAM>
     </SQLText>
   </SQLBatch>
 </PacketData>
```
#### <span id="page-89-0"></span>**4.5 SQL Batch Server Response**

The following is an example of the server response that is sent from the server to the client.

```
04 01 00 26 00 33 01 00 A0 05 00 04 63 6F 6C 31
A1 05 00 07 00 08 00 38 D1 01 00 00 00 FD 10 00
C1 00 01 00 00 00 
   <PacketHeader>
     <Type>
       <BYTE>04 </BYTE>
     </Type>
     <Status>
       <BYTE>01 </BYTE>
     </Status>
     <Length>
       <BYTE>00 </BYTE>
       <BYTE>26 </BYTE>
     </Length>
    <SPID> <BYTE>00 </BYTE>
       <BYTE>00 </BYTE>
     </SPID>
     <Packet>
       <BYTE>01 </BYTE>
     </Packet>
     <Window>
       <BYTE>00 </BYTE>
     </Window>
   </PacketHeader>
   <PacketData>
     <TableResponse>
       <COLNAME>
         <TokenType>
           <BYTE>A0 </BYTE>
          </TokenType>
          <Length>
            <USHORT>05 00 </USHORT>
          </Length>
          <ColName>
            <B_VARCHAR>
             \overline{B}YTE>04 </BYTE>
              <BYTES ascii="col1">63 6F 6C 31 </BYTES>
            </B_VARCHAR>
         \lt/ColName>
```

```
 </COLNAME>
     <COLFMT>
       <TokenType>
         <BYTE>A1 </BYTE>
      \langle/TokenType> <Length>
         <USHORT>05 00 </USHORT>
       </Length>
       <ColumnData>
         <UserType>
            <USHORT>07 00 </USHORT>
         </UserType>
         <Flags>
            <USHORT>08 00 </USHORT>
         \langleFlags>
         <TYPE_INFO>
            <FIXEDLENTYPE>
              <BYTE>38 </BYTE>
            </FIXEDLENTYPE>
        </TYPE INFO>
      \langle / Column Data>
     </COLFMT>
     <ROW>
       <TokenType>
         <BYTE>D1 </BYTE>
       </TokenType>
       <TYPE_VARBYTE>
         <BYTES>01 00 00 00 </BYTES>
      \langle/TYPE_VARBYTE>
    </ROW> <DONE>
       <TokenType>
         <BYTE>FD </BYTE>
       </TokenType>
      \langleStatus>
         <USHORT>10 00 </USHORT>
       </Status>
       <CurCmd>
         <USHORT>C1 00 </USHORT>
       </CurCmd>
       <DoneRowCount>
         <LONG>01 00 00 00 </LONG>
       </DoneRowCount>
    </DONE>
   </TableResponse>
 </PacketData>
```
## <span id="page-90-0"></span>**4.6 RPC Client Request**

The following is an example of the RPC request that is sent from the client to the server.

```
03 01 00 24 00 00 01 00 0A 70 5F 61 6C 6C 74 79
70 65 73 00 00 0A 40 62 69 67 69 6E 74 63 6F 6C
00 34 01 00
   <PacketHeader>
     <Type>
       <BYTE>03 </BYTE>
     </Type>
     <Status>
       <BYTE>01 </BYTE>
     </Status>
     <Length>
       <BYTE>00 </BYTE>
       <BYTE>24 </BYTE>
     </Length>
     <SPID>
```

```
 <BYTE>00 </BYTE>
     <BYTE>00 </BYTE>
   </SPID>
   <Packet>
     <BYTE>01 </BYTE>
   </Packet>
   <Window>
     <BYTE>00 </BYTE>
   </Window>
 </PacketHeader>
 <PacketData>
   <RPCRequest>
     <RPCReqBatch>
       <NameLenProcID>
         <ProcName>
           <B_VARCHAR>
              <BYTE>0A </BYTE>
              <BYTES ascii="p_alltypes">70 5F 61 6C 6C 74 79 70 65 73 </BYTES>
           </B_VARCHAR>
         </ProcName>
       </NameLenProcID>
       <OptionFlags>
         <fWithRecomp>
           <BIT>false</BIT>
         </fWithRecomp>
         <fNoMetaData>
            <BIT>false</BIT>
         </fNoMetaData>
       </OptionFlags>
       <ParameterData>
         <ParamMetaData>
           <B_VARCHAR>
              <BYTE>0A </BYTE>
              <BYTES ascii="@bigintcol">40 62 69 67 69 6E 74 63 6F 6C </BYTES>
           </B_VARCHAR>
           <StatusFlags>
             <fByRefValue>
                <BIT>false</BIT>
              </fByRefValue>
              <fDefaultValue>
                <BIT>false</BIT>
              </fDefaultValue>
              <fCookie>
                <BIT>false</BIT>
              </fCookie>
           </StatusFlags>
           <TYPE_INFO>
              <FIXEDLENTYPE>
                <BYTE>34 </BYTE>
              </FIXEDLENTYPE>
           </TYPE_INFO>
         </ParamMetaData>
         <ParamLenData>
           <TYPE_VARBYTE>
              <BYTES>01 00 </BYTES>
           </TYPE_VARBYTE>
         </ParamLenData>
       </ParameterData>
     </RPCReqBatch>
   </RPCRequest>
 </PacketData>
```
## <span id="page-91-0"></span>**4.7 RPC Server Response**

The following is an example of the RPC response that is sent from the server to the client.

04 01 00 1F 00 35 01 00 FF 11 00 C1 00 01 00 00 00 79 00 00 00 00 FE 00 00 E0 00 00 00 00 00 <PacketHeader> <Type> <BYTE>04 </BYTE> </Type> <Status> <BYTE>01 </BYTE> </Status> <Length> <BYTE>00 </BYTE> <BYTE>1F </BYTE> </Length> <SPID> <BYTE>00 </BYTE> <BYTE>00 </BYTE> </SPID> <Packet> <BYTE>01 </BYTE> </Packet> <Window> <BYTE>00 </BYTE> </Window> </PacketHeader> <PacketData> <TableResponse> <DONEINPROC> <TokenType> <BYTE>FF </BYTE> </TokenType> <Status> <USHORT>11 00 </USHORT> </Status> <CurCmd> <USHORT>C1 00 </USHORT> </CurCmd> <DoneRowCount> <LONG>01 00 00 00 </LONG> </DoneRowCount> </DONEINPROC> <RETURNSTATUS> <TokenType> <BYTE>79 </BYTE > </TokenType> <VALUE> <LONG>00 00 00 00 </LONG> </VALUE> </RETURNSTATUS> <DONEPROC> <TokenType> <BYTE>FE </BYTE> </TokenType> <Status> <USHORT>00 00 </USHORT> </Status> <CurCmd> <USHORT>E0 00 </USHORT> </CurCmd> <DoneRowCount> <LONG>00 00 00 00 </LONG> </DoneRowCount> </DONEPROC> </TableResponse> </PacketData>

#### <span id="page-93-0"></span>**4.8 Attention Request**

The following is an example of the Attention request that is sent from the client to the server.

```
06 01 00 08 00 00 01 00
<PacketHeader>
  <Type>
    <BYTE>06</BYTE>
   </Type>
   <Status>
    <BYTE>01</BYTE>
   </Status>
   <Length>
     <BYTE>00</BYTE>
     <BYTE>08</BYTE>
   </Length>
   <SPID>
    <BYTE>00</BYTE>
     <BYTE>00</BYTE>
   </SPID>
   <Packet>
     <BYTE>01</BYTE>
   </Packet>
   <Window>
    <BYTE>00</BYTE>
   </Window>
</PacketHeader>
```
#### <span id="page-93-1"></span>**4.9 SSPI Message**

The following is an example of the SSPI message carrying the SSPI payload that is sent from the client to the server.

```
11 01 00 3F 00 00 04 00 4E 54 4C 4D 53 53 50 00
01 00 00 00 97 B2 08 E2 07 00 07 00 30 00 00 00
08 00 08 00 28 00 00 00 06 00 71 17 00 00 00 0F
58 49 4E 57 45 49 48 32 52 45 44 4D 4F 4E 44
<PacketHeader>
   <Type>
     <BYTE>11 </BYTE>
   </Type>
   <Status>
     <BYTE>01 </BYTE>
   </Status>
   <Length>
     <BYTE>00 </BYTE>
     <BYTE>3F </BYTE>
   </Length>
   <SPID>
    <BYTE>00 </BYTE>
     <BYTE>00 </BYTE>
   </SPID>
   <Packet>
     <BYTE>04 </BYTE>
   </Packet>
   <Window>
     <BYTE>00 </BYTE>
   </Window>
</PacketHeader>
<PacketData>
  <SSPI> <BYTES>
4E 54 4C 4D 53 53 50 00 01 00 00 00 97 B2 08 E2 07 00 07 00
```

```
30 00 00 00 08 00 08 00 28 00 00 00 06 00 71 17 00 00 00 0F 
58 49 4E 57 45 49 48 32 52 45 44 4D 4F 4E 44</BYTES>
  \langle/SSPI\rangle</PacketData>
```
#### <span id="page-94-0"></span>**4.10 Bulk Load**

The following is an example of the BULKLOADBCP request that is sent from the client to the server.

```
07 01 00 21 00 00 01 00 17 00 01 00 0F 00 00 00
00 00 00 00 00 00 00 17 00 65 62 63 64 65 02 14
0F<PacketHeader>
     <Type>
       <BYTE>07 </BYTE>
     </Type>
     <Status>
       <BYTE>01 </BYTE>
     </Status>
     <Length>
       <BYTE>00 </BYTE>
       <BYTE>21 </BYTE>
     </Length>
     <SPID>
       <BYTE>00 </BYTE>
       <BYTE>00 </BYTE>
     </SPID>
     <Packet>
       <BYTE>01 </BYTE>
     </Packet>
     <Window>
       <BYTE>00 </BYTE>
     </Window>
  </PacketHeader>
  <PacketData>
     <BulkLoadBCP>
       <RowData>
        <Length> <USHORT>17 00 </USHORT>
         </Length>
         <ColData>
           <NumVarCols>
              <BYTE>01 </BYTE>
            </NumVarCols>
           <RowNum>
              <BYTE>00 </BYTE>
            </RowNum>
           <FixedColData>
             <TYPE_VARBYTE>
                <BYTES>0F 00 00 00 </BYTES>
             </TYPE_VARBYTE>
           </FixedColData>
            <Paddings>
              <BYTES>00 00 00 00 00 00 00</BYTES>
            </Paddings>
           <RowLen>
              <USHORT>17 00 </USHORT>
            </RowLen>
            <VarColData>
                <BYTES>65 62 63 64 65 </BYTES>
            </VarColData>
            <Adjust>
             <BYTES>02 </BYTES>
           </Adjust>
           <Offset>
```

```
 <BYTES>14 0F </BYTES>
         </Offset>
       </ColData>
     </RowData>
   </BulkLoadBCP>
</PacketData>
```
## <span id="page-95-0"></span>**4.11 Transaction Manager Request**

The following is an example of the transaction manager request that is sent from the client to the server.

```
0E 01 00 0C 00 00 01 00 00 00 00 00
<PacketHeader>
   <Type>
     <BYTE>0E </BYTE>
   </Type>
  <Status> <BYTE>01 </BYTE>
   </Status>
   <Length>
     <BYTE>00 </BYTE>
     <BYTE>0C </BYTE>
   </Length>
   <SPID>
     <BYTE>00 </BYTE>
     <BYTE>00 </BYTE>
  \langle/SPID> <Packet>
     <BYTE>01 </BYTE>
   </Packet>
   <Window>
     <BYTE>00 </BYTE>
   </Window>
</PacketHeader>
<PacketData>
   <TransMgrReq>
     <RequestType>
       <USHORT>00 00 </USHORT>
     </RequestType>
     <RequestPayload>
          <TM_GET_DTC_ADDRESS>
         <sub>US</sub> <sub>VARBYTE</sub></sub></sub>
            <USHORT>00 00 </USHORT>
            <BYTES></BYTES>
         </US VARBYTE>
          </TM_GET_DTC_ADDRESS>
     </RequestPayload>
   </TransMgrReq>
</PacketData>
```
## <span id="page-96-2"></span>**5 Security**

## <span id="page-96-0"></span>**5.1 Security Considerations for Implementers**

As previously described in this document, the TDS 4.2 protocol provides facilities for authentication and channel encryption negotiation. If SSPI authentication is requested by the client application, the exact choice of security mechanisms is determined by the SSPI layer. Likewise, although the decision as to whether channel encryption should be used is negotiated in the TDS 4.2 layer, the exact choice of cipher suite is negotiated by the TLS/SSL layer.

### <span id="page-96-1"></span>**5.2 Index of Security Parameters**

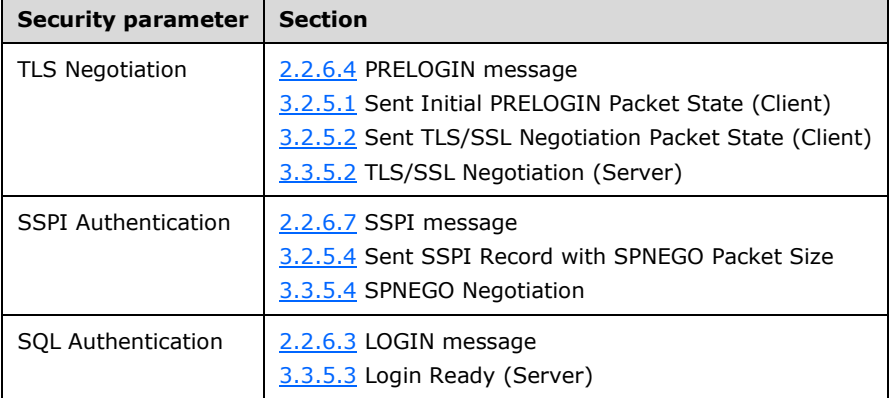

## <span id="page-97-0"></span>**6 Appendix A: Product Behavior**

The information in this specification is applicable to the following Microsoft products or supplemental software. References to product versions include released service packs.

- Microsoft SQL Server 6.5
- Microsoft SQL Server 7.0
- Microsoft SQL Server 2000
- Microsoft SQL Server 2005
- Microsoft SQL Server 2008
- Microsoft SQL Server 2008 R2
- Microsoft SQL Server 2012
- Microsoft SQL Server 2014

Exceptions, if any, are noted below. If a service pack or Quick Fix Engineering (QFE) number appears with the product version, behavior changed in that service pack or QFE. The new behavior also applies to subsequent service packs of the product unless otherwise specified. If a product edition appears with the product version, behavior is different in that product edition.

Unless otherwise specified, any statement of optional behavior in this specification that is prescribed using the terms SHOULD or SHOULD NOT implies product behavior in accordance with the SHOULD or SHOULD NOT prescription. Unless otherwise specified, the term MAY implies that the product does not follow the prescription.

[<1> Section 2.1:](#page-12-3) For more information about Microsoft-specific implementations, see [\[MSDN-](http://go.microsoft.com/fwlink/?LinkId=127839)[NamedPipes\].](http://go.microsoft.com/fwlink/?LinkId=127839)

 $\leq$  2> Section 2.2.2.6: If a stored procedure executes one or more other stored procedures, a DONEPROC token data stream signals the completion of each stored procedure. When executing SQL statements as a result of a trigger event, the completion of each of the SQL statements inside the trigger is indicated by a DONEINPROC token data stream.

[<3> Section 2.2.6.7:](#page-41-1) The SSPI signature for DBLIB that is recognized by SQL Server is "d5bf8d50- 451e-11d1-968d-e4b783000000". The SSPI token contains US\_VARBYTE, that is, the length of the string followed by the string itself.

[<4> Section 2.2.7.5:](#page-48-0) The **usUpdateable** flag is not implemented in SQL Server.

[<5> Section 2.2.7.7:](#page-50-0) The 0x4: DONE\_INXACT bit is not set by SQL Server, and should be considered reserved for future use.

[<6> Section 2.2.7.8:](#page-52-0) The 0x4: DONE\_INXACT bit is not set by SQL Server, and should be considered reserved for future use.

[<7> Section 2.2.7.9:](#page-53-0) The 0x4: DONE\_INXACT bit is not set by SQL Server, and should be considered reserved for future use.

[<8> Section 2.2.7.11:](#page-55-0) Numbers less than 20001 are reserved by SQL Server.

[<9> Section 2.2.7.11:](#page-55-1) SQL Server does not raise system errors with severities of 0 through 9.

 $\langle 10 \rangle$  Section 2.2.7.11: For compatibility reasons, SQL Server converts severity 10 to severity 0 before returning the error information to the calling application.

 $\leq$ 11> Section 2.2.7.12: Numbers less than 20001 are reserved by SQL Server.

[<12> Section 2.2.7.17:](#page-63-0) The **usUpdateable** flag is not implemented in SQL Server.

# <span id="page-99-0"></span>**7 Change Tracking**

No table of changes is available. The document is either new or has had no changes since its last release.

## **8 Index**

#### **A**

Abstract data model [client](#page-71-0) 72 [client details](#page-71-0) 72 [common details](#page-66-0) 67 [server](#page-77-0) 78 [server details](#page-77-0) 78 [Applicability](#page-11-1) 11 [Attention message](#page-13-0) 14 [Attention request](#page-93-0) 94 Attention signal [out-of-band](#page-21-0) 22 [Attention tokens](#page-20-0) 21

#### **B**

[Bulk Load BCP](#page-30-0) 31 [Bulk load update text/write text](#page-32-1) 33

#### **C**

[Capability negotiation](#page-11-0) 12 [Change tracking](#page-99-0) 100 Client [abstract data model](#page-71-0) 72 [higher-layer triggered events](#page-72-1) 73 [initialization](#page-72-2) 73 [message processing](#page-73-0) 74 [other local events](#page-76-0) 77 overview [\(section 3.1](#page-66-1) 67, [section 3.2](#page-71-1) 72) [sequencing rules](#page-73-0) 74 [timer events](#page-76-1) 77 [timers](#page-72-0) 73 Client details [overview](#page-71-1) 72 [Client messages](#page-12-4) 13 [Client Messages message](#page-12-4) 13 [Client request execution](#page-79-0) 80 [Common protocol details](#page-66-1) 67

#### **D**

[Data buffer stream tokens](#page-29-0) 30 Data model - abstract [client](#page-71-0) 72 [server](#page-77-0) 78 Data streams [data-type-dependent](#page-25-0) 26 [unknown-length](#page-24-0) 25 [variable-length](#page-24-1) 25 [Data type definitions](#page-25-1) 26 Data types [fixed-length](#page-25-2) 26 [variable-length](#page-26-0) 27 [Data-type-dependent data streams](#page-25-0) 26 [Directory service schema elements](#page-65-0) 66 [DONE and Attention tokens](#page-20-0) 21 [DONE tokens](#page-20-0) 21

#### **E**

Elements - [directory service schema](#page-65-0) 66 [Error messages](#page-15-2) 16 Example [Attention request](#page-93-0) 94 [login request](#page-82-0) 83 [login response](#page-85-0) 86 [pre-login request](#page-81-0) 82 [RPC client request](#page-90-0) 91 [RPC server response](#page-91-0) 92 [SQL batch client request](#page-88-0) 89 [SQL batch server response](#page-89-0) 90 [SQL command with binary data](#page-94-0) 95 [SSPI message](#page-93-1) 94 [transaction manager request](#page-95-0) 96 Examples [protocol](#page-81-1) 82 [token stream](#page-21-1) 22

#### **F**

Fields - [vendor-extensible](#page-11-2) 12 Final state [\(section 3.2.5.8](#page-76-2) 77, [section 3.3.5.7](#page-80-0) 81) [Fixed-length data types](#page-25-2) 26 [Fixed-length token](#page-19-0) 20

#### **G**

[Glossary](#page-6-2) 7 Grammar definition [general rules](#page-22-0) 23 [Grammar definition for token description](#page-22-1) 23 [Grammar Definition for Token Description message](#page-22-1) 23

#### **H**

Higher-layer triggered events [client](#page-72-1) 73 [client details](#page-72-1) 73 [common details](#page-66-2) 67 [server](#page-78-2) 79 [server details](#page-78-2) 79

## **I**

Implementer - [security considerations](#page-96-0) 97 [Index of security parameters](#page-96-1) 97 [Info messages](#page-15-2) 16 [Informative references](#page-8-0) 9 [Initial state](#page-78-3) 79 Initialization [client](#page-72-2) 73 [client details](#page-72-2) 73 [server](#page-78-4) 79 [server details](#page-78-4) 79 [Introduction](#page-6-3) 7

#### **L**

[Logged in](#page-79-2) 80 [Logged In state](#page-75-1) 76 [LOGIN](#page-32-0) 33

*[MS-SSTDS] - v20160510 Tabular Data Stream Protocol Version 4.2 Copyright © 2016 Microsoft Corporation Release: May 10, 2016*

[Login ready](#page-78-1) 79 [Login request](#page-82-0) 83 [Login response](#page-85-0) 86

#### **M**

Message [pre-login](#page-12-2) 13 Message processing [client](#page-73-0) 74 [server](#page-78-5) 79 Message processing events and sequencing rules [client details](#page-73-0) 74 [common details](#page-66-3) 67 [server details](#page-78-5) 79 [Message syntax](#page-12-0) 13 Messages [client](#page-12-4) 13 [Client Messages](#page-12-4) 13 [Grammar Definition for Token Description](#page-22-1) 23 [Packet Data Token and Tokenless Data Streams](#page-18-0) 19 [Packet Data Token Stream Definition](#page-42-0) 43 [Packets](#page-15-0) 16 [Server Messages](#page-14-0) 15 [transport](#page-12-1) 13

#### **N**

[Normative references](#page-7-0) 8

#### **O**

Other local events [client](#page-76-0) 77 [client details](#page-76-0) 77 [common details](#page-70-0) 71 [server](#page-80-1) 81 [server details](#page-80-1) 81 [Out-of-band attention signal](#page-21-0) 22 [Overview](#page-8-1) 9 [Overview \(synopsis\)](#page-8-1) 9

#### **P**

[Packet data](#page-18-1) 19 [Packet data token and tokenless data streams](#page-18-0) 19 Packet Data Token and Tokenless Data Streams [message](#page-18-0) 19 [Packet data token stream definition](#page-42-0) 43 [ALTFMT](#page-42-1) 43 [ALTNAME](#page-44-0) 45 [ALTROW](#page-45-0) 46 [COLFMT](#page-47-0) 48 [COLINFO](#page-46-0) 47 [COLNAME](#page-49-0) 50 [DONE](#page-49-1) 50 [DONEINPROC](#page-51-0) 52 [DONEPROC](#page-52-1) 53 [ENVCHANGE](#page-53-1) 54 [ERROR](#page-54-0) 55 [INFO](#page-57-0) 58 [LOGINACK](#page-58-0) 59 [OFFSET](#page-59-0) 60 [ORDER](#page-60-0) 61 [RETURNSTATUS](#page-61-0) 62

 [RETURNVALUE](#page-61-1) 62 [ROW](#page-63-1) 64 **[SSPI](#page-64-0) 65**  [TABNAME](#page-65-1) 66 [Packet Data Token Stream Definition message](#page-42-0) 43 Packet header [length](#page-17-0) 18 [overview](#page-16-1) 17 [PacketID](#page-18-2)<sub>19</sub> **[SPID](#page-17-1) 18**  [status](#page-17-2) 18 [type](#page-16-0) 17 [window](#page-18-3) 19 Packets [overview](#page-15-0) 16 [Packets message](#page-15-0) 16 Parameters - [security index](#page-96-1) 97 [Preconditions](#page-10-0) 11 [PRELOGIN](#page-36-0) 37 [Pre-login message](#page-12-2) 13 [Pre-login request](#page-81-0) 82 [Prerequisites](#page-10-0) 11 [Product behavior](#page-97-0) 98 Protocol Details [overview](#page-66-4) 67 **[Protocol details overview](#page-66-4) 67** [Protocol examples](#page-81-1) 82

#### **R**

```
References 8
   informative 9
   normative 8
Relationship to other protocols 11
Remote procedure call 14
Return status 16
Row data 15
RPC client request 91
RPC request 39
RPC server response 92
```
#### **S**

[Schema elements -](#page-65-0) directory service 66 **Security**  [implementer considerations](#page-96-0) 97 [parameter index](#page-96-1) 97 [Security considerations for implementers](#page-96-0) 97 [Security overview](#page-96-2) 97 [Security parameters index](#page-96-1) 97 [Sending an SQL batch](#page-21-2) 22 [Sent Attention state](#page-76-3) 77 [Sent Client Request state](#page-75-2) 76 [Sent Initial PRELOGIN Packet state](#page-74-0) 75 [Sent LOGIN Record state](#page-75-3) 76 [Sent SSPI Record with SPNEGO Packet](#page-75-0) state 76 [Sent TLS/SSL Negotiation Packet state](#page-74-1) 75 Sequencing rules [client](#page-73-0) 74 [server](#page-78-5) 79 Server [abstract data model](#page-77-0) 78 [higher-layer triggered events](#page-78-2) 79 [initialization](#page-78-4) 79 [message processing](#page-78-5) 79

*[MS-SSTDS] - v20160510 Tabular Data Stream Protocol Version 4.2 Copyright © 2016 Microsoft Corporation Release: May 10, 2016*

*102 / 103*

[other local events](#page-80-1) 81 overview [\(section 3.1](#page-66-1) 67, [section 3.3](#page-76-4) 77) [sequencing rules](#page-78-5) 79 [timer events](#page-80-2) 81 [timers](#page-77-1) 78 Server details [overview](#page-76-4) 77 [Server messages](#page-14-0) 15 [Server Messages message](#page-14-0) 15 [SPNEGO negotiation](#page-79-1) 80 SQL Batch [sending](#page-21-2) 22 [SQL batch client request](#page-88-0) 89 [SQL batch server response](#page-89-0) 90 SQL command with binary data [\(section 2.2.1.4](#page-13-2) 14, [section 4.10](#page-94-0) 95) [SQLBatch](#page-40-1) 41 SSPI message [\(section 2.2.6.7](#page-40-0) 41, [section 4.9](#page-93-1) 94) [Standards assignments](#page-11-3) 12 [SWL command](#page-13-3) 14 Syntax [message](#page-12-0) 13

#### **T**

Timer events [client](#page-76-1) 77 [client details](#page-76-1) 77 [common details](#page-70-1) 71 [server](#page-80-2) 81 [server details](#page-80-2) 81 **Timers**  [client](#page-72-0) 73 [client details](#page-72-0) 73 [common details](#page-66-5) 67 [server](#page-77-1) 78 [server details](#page-77-1) 78 [TLS/SSL negotiation](#page-78-0) 79 Token [fixed-length](#page-19-0) 20 [variable-length](#page-20-1) 21 [zero-length](#page-19-1) 20 Token data stream definition [ALTFMT](#page-42-1) 43 [ALTNAME](#page-44-0) 45 [ALTROW](#page-45-0) 46 [COLFMT](#page-47-0) 48 [COLINFO](#page-46-0) 47 [COLNAME](#page-49-0) 50 **[DONE](#page-49-1) 50**  [DONEINPROC](#page-51-0) 52 [DONEPROC](#page-52-1) 53 [ENVCHANGE](#page-53-1) 54 [ERROR](#page-54-0) 55 [INFO](#page-57-0) 58 [LOGINACK](#page-58-0) 59 [OFFSET](#page-59-0) 60 [ORDER](#page-60-0) 61 [RETURNSTATUS](#page-61-0) 62 [RETURNVALUE](#page-61-1) 62 [ROW](#page-63-1) 64 [SSPI](#page-64-0) 65 [TABNAME](#page-65-1) 66 [Token definition](#page-19-2) 20 Token description

 [grammar definition](#page-22-1) 23 [Token stream](#page-19-3) 20 [Token stream examples](#page-21-1) 22 [Tokenless data streams](#page-18-0) 19 [Tokenless stream](#page-19-4) 20 [Tracking changes](#page-99-0) 100 Transaction manager request [\(section 2.2.1.7](#page-13-4) 14, [section 2.2.6.8](#page-41-0) 42, [section 4.11](#page-95-0) 96) [Transport](#page-12-1) 13 Triggered events - higher-layer [client](#page-72-1) 73 [server](#page-78-2) 79 [TYPE\\_INFO rule](#page-29-1) 30

#### **U**

[Unknown-length data streams](#page-24-0) 25

#### **V**

[Variable-length data streams](#page-24-1) 25 [Variable-length data types](#page-26-0) 27 [Variable-length token](#page-20-1) 21 [Vendor-extensible fields](#page-11-2) 12 [Versioning](#page-11-0) 12

#### **W**

[Write text](#page-32-1) 33

#### **Z**

[Zero-length token](#page-19-1) 20

*[MS-SSTDS] - v20160510 Tabular Data Stream Protocol Version 4.2 Copyright © 2016 Microsoft Corporation Release: May 10, 2016*